## **UNIVERSIDAD NACIONAL DE SAN ANTONIO ABAD DEL CUSCO**

## FACULTAD DE INGENIERÍA GEOLOGICA, MINAS Y METALURGICA ESCUELA PROFESIONAL DE INGENIERÍA DE MINAS

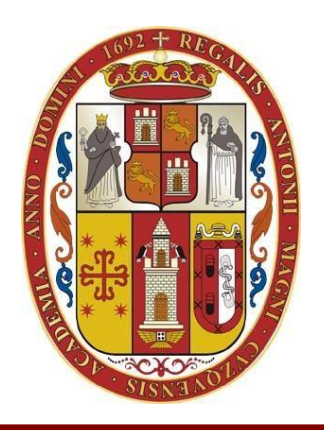

## **EFICIENCIA OPERATIVA EN LOS PROCESOS DE PERFORACION, VOLADURA, CARGUIO, ACARREO Y SOSTENIMIENTO EN LA UNIDAD MINERA RAURA - HUANUCO**

**TESIS**

## **PARA OPTAR EL TITULO PROFESIONAL DE:**

## INGENIERO DE MINAS

## **PRESENTADO POR:**

Bach. LILIAN FLOR OVALLE CACERES

## **ASESOR**

Mgtr. RAIMUNDO MOLINA DELGADO

**CUSCO – PERÚ**

**2019**

## **DEDICATORIA**

<span id="page-1-0"></span>A Dios por darme la dicha de bendecirme con mis padres, Noemí y Justino, quienes desde pequeña me enseñaron el valor de la perseverancia y el esfuerzo propio; por haber estado siempre pendientes de mí hermano y de mí; sobre todo, por el sacrificio hecho durante estos largos años de formación.

A ustedes… les dedico este trabajo.

#### **AGRADECIMIENTOS**

<span id="page-2-0"></span>Quiero agradecer en primer lugar a Dios, Por su infinita bondad y amor, por tener a mi familia unida, por darme salud, fe, fortaleza, sabiduría que fueron indispensables para lograr mí objetivo.

A mis padres, Noemi y Justino, por ser el major ejemplo de perseverancia, humildad, sencillez, su amor incondicional y por haber dedicado su vida a hacer de mi hermano y mi, seres humanos de bien.

A mi hermano Franklin, cuñada Sarita y sobrina Elif, por estar siempre orgullosos de mí, apoyándome en todo momento, espero en lo posterior no defraudarlos. A mis tíos, Magda, Carlos, Marleni, Francisco, Ronilda, Andrés, Ronildo, Edilberto y Francy por transmitirme el coraje para cumplir con mis objetivos; para ustedes cada triunfo, éste es uno más, el más importante hasta hoy pero no el último.

A Francisco Ovalle y Raymunda Heredia, que están en paz descansan, se fueron sin ver su sueño realizado y su deseo de verme como profesional.

A German Olivares, Hermes Polo mis tutores en AESA - RAURA por su paciencia, dedicación y apoyo durante el desarrollo de este trabajo de tesis.

A Mirco Cuaquira, Maura Ccahuana, Flor Luna y Ana Mariluz, quienes me enseñaron que muchas veces no es necesario hacer demasiado para alegrar el día de una persona, sólo basta una sonrisa, un consejo o unas palabras.

## **INDICE**

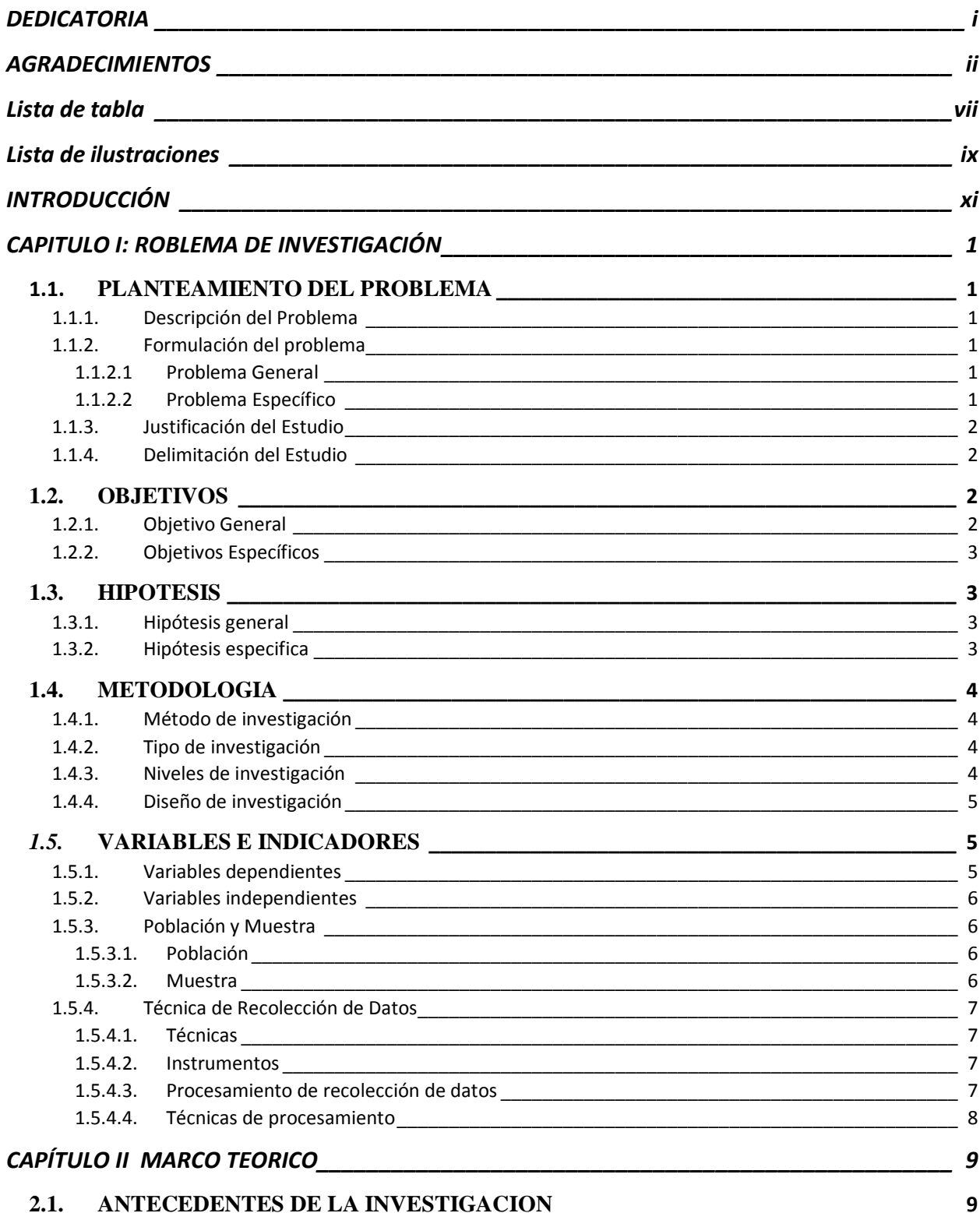

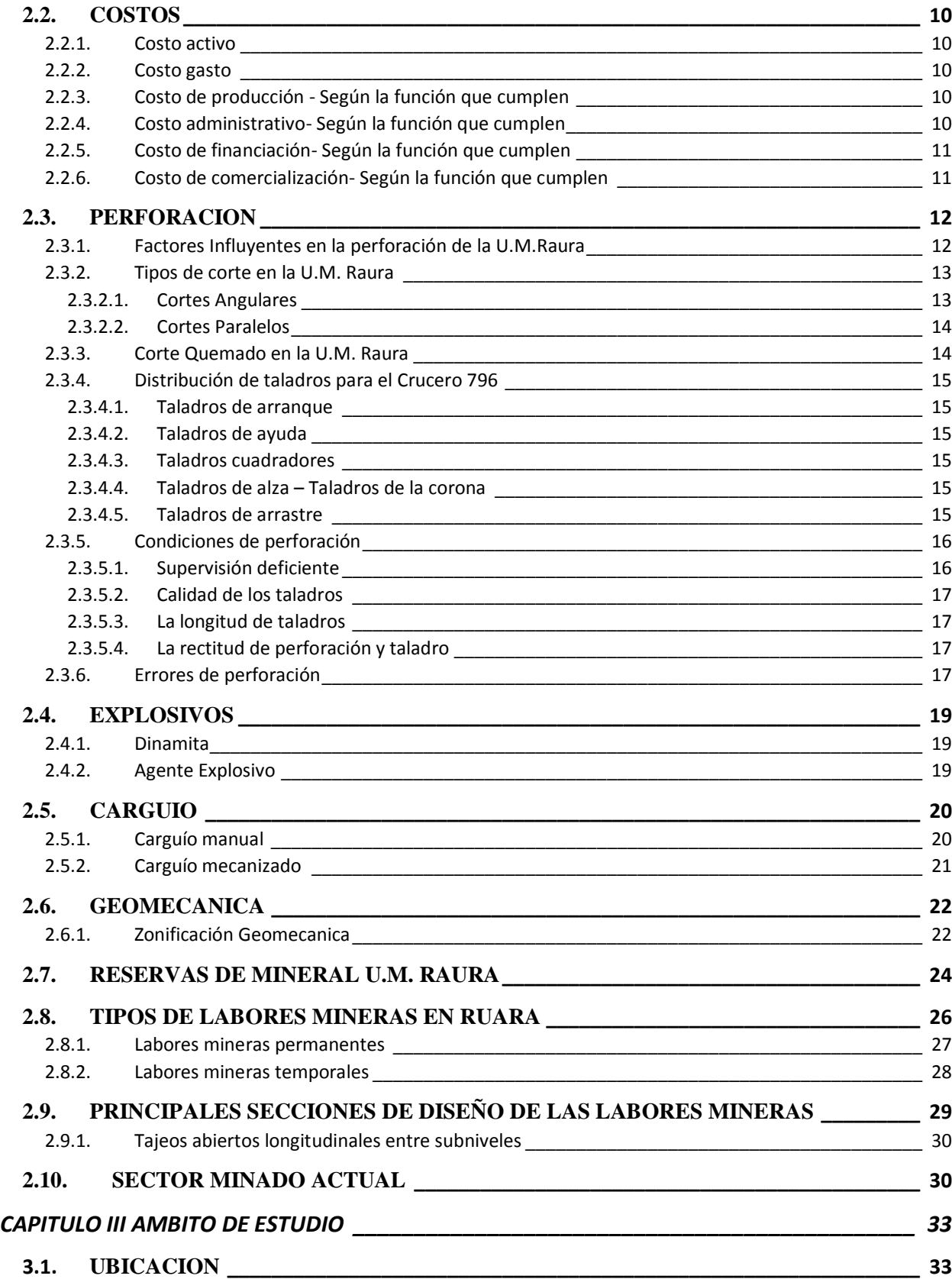

iv

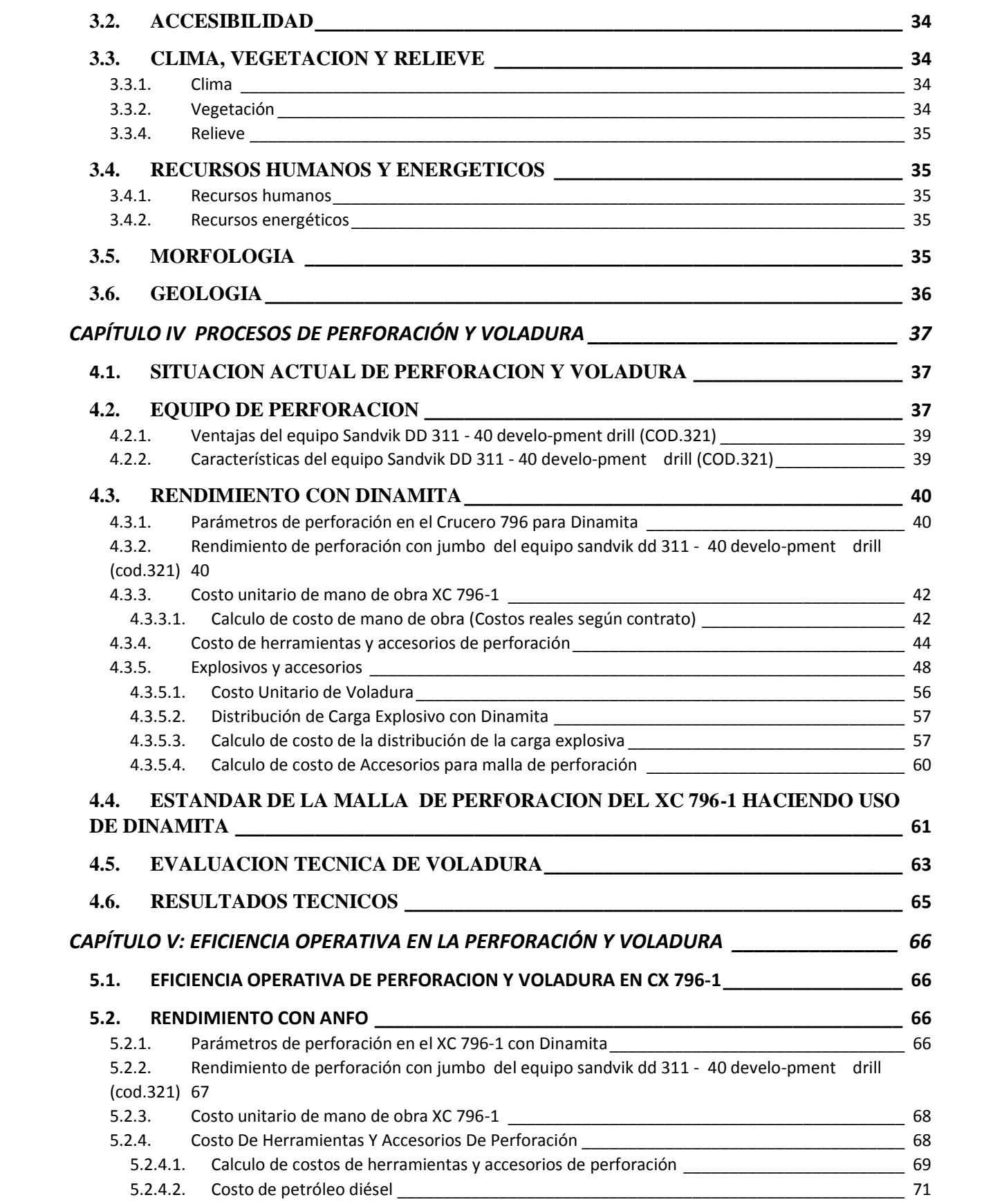

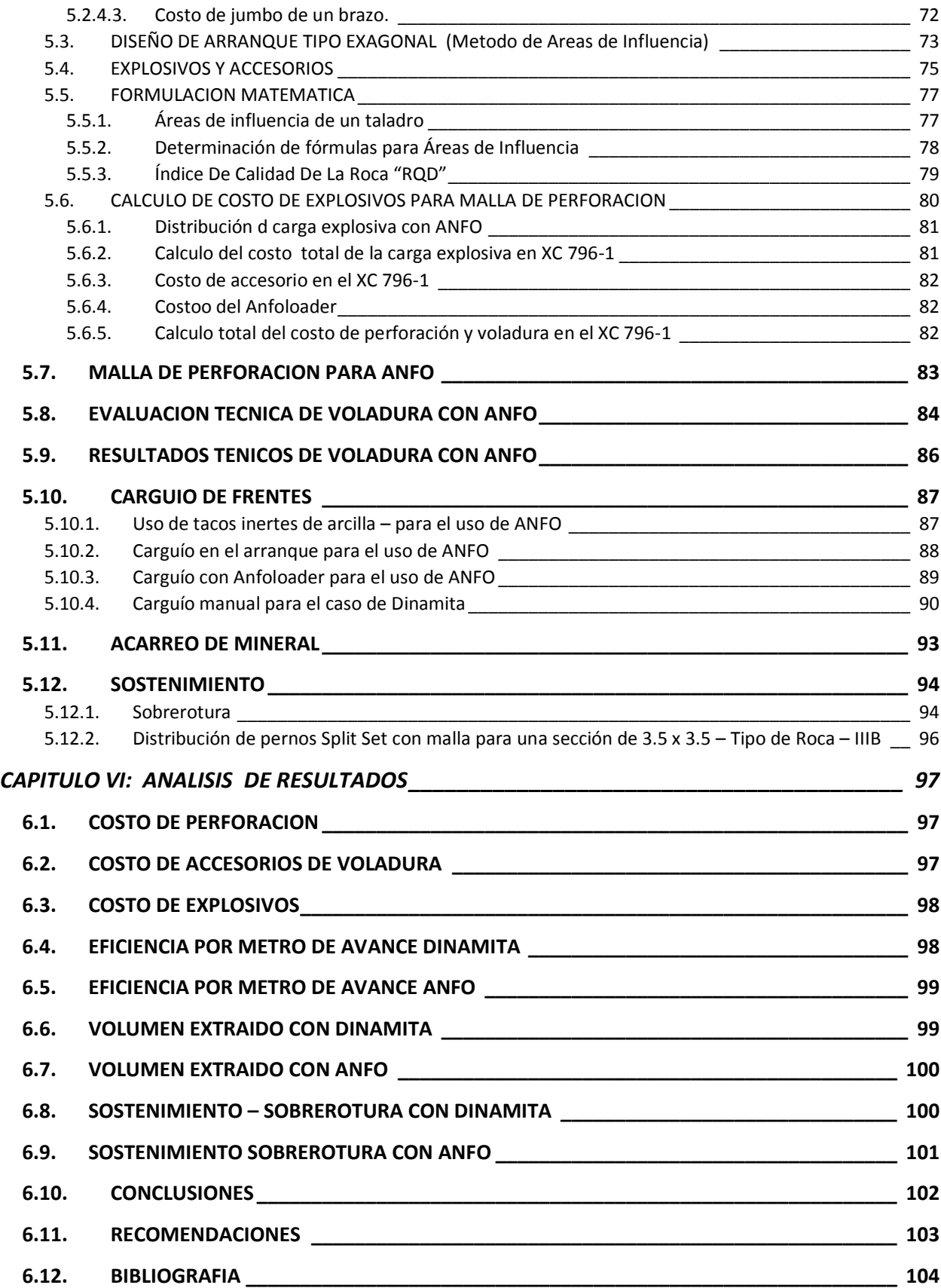

<span id="page-7-0"></span>**Lista de tabla**

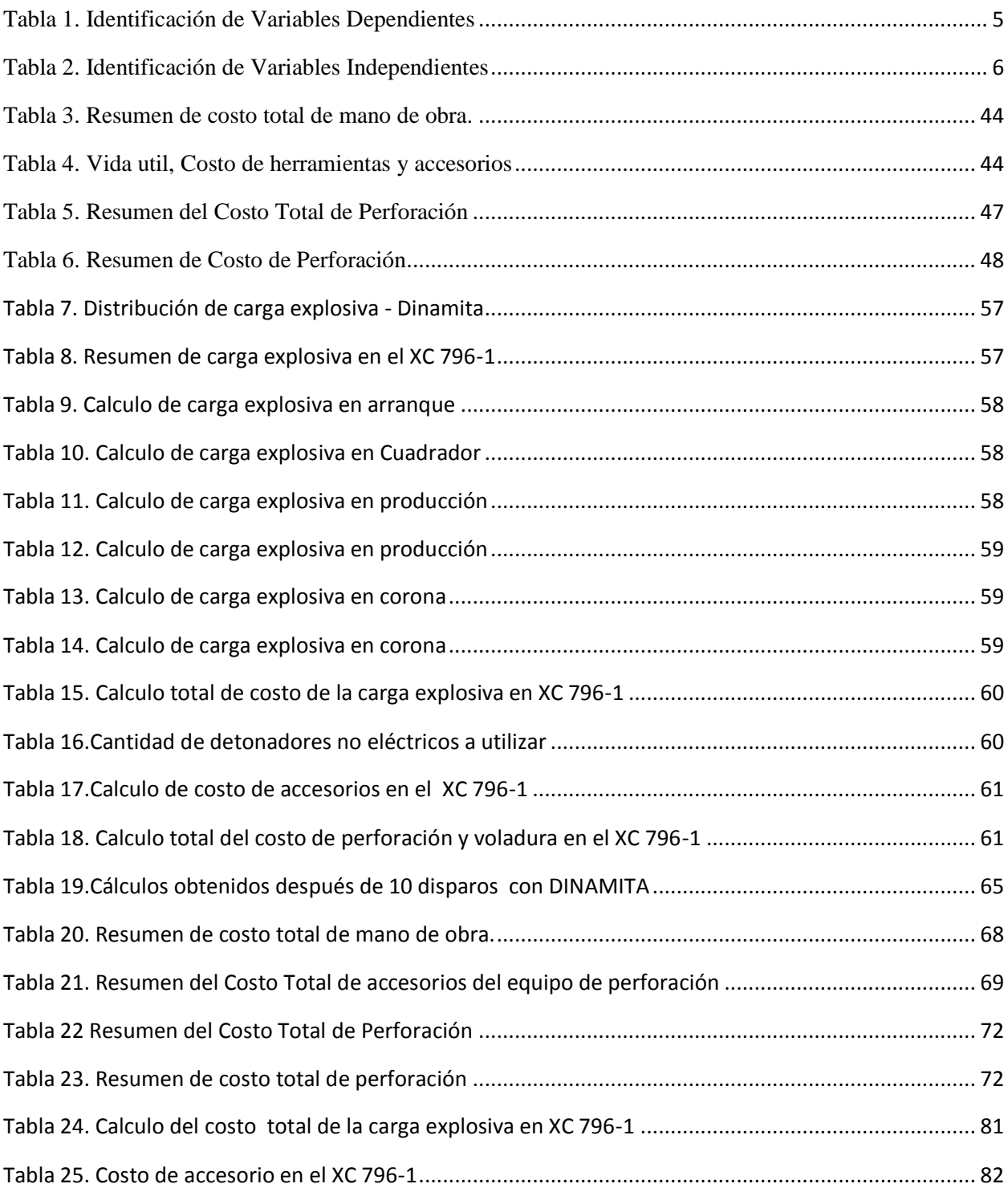

## **Lista de ilustraciones**

<span id="page-9-0"></span>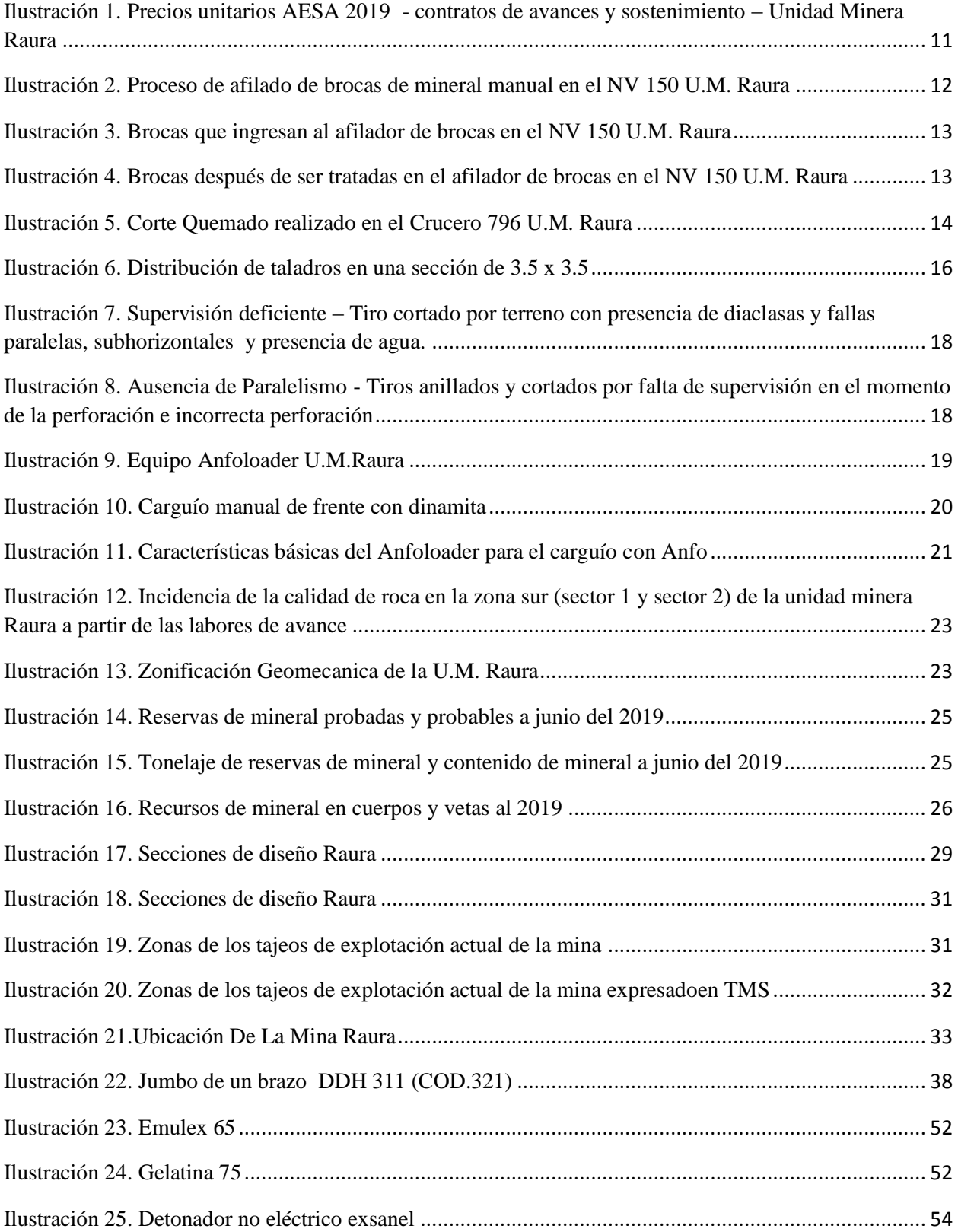

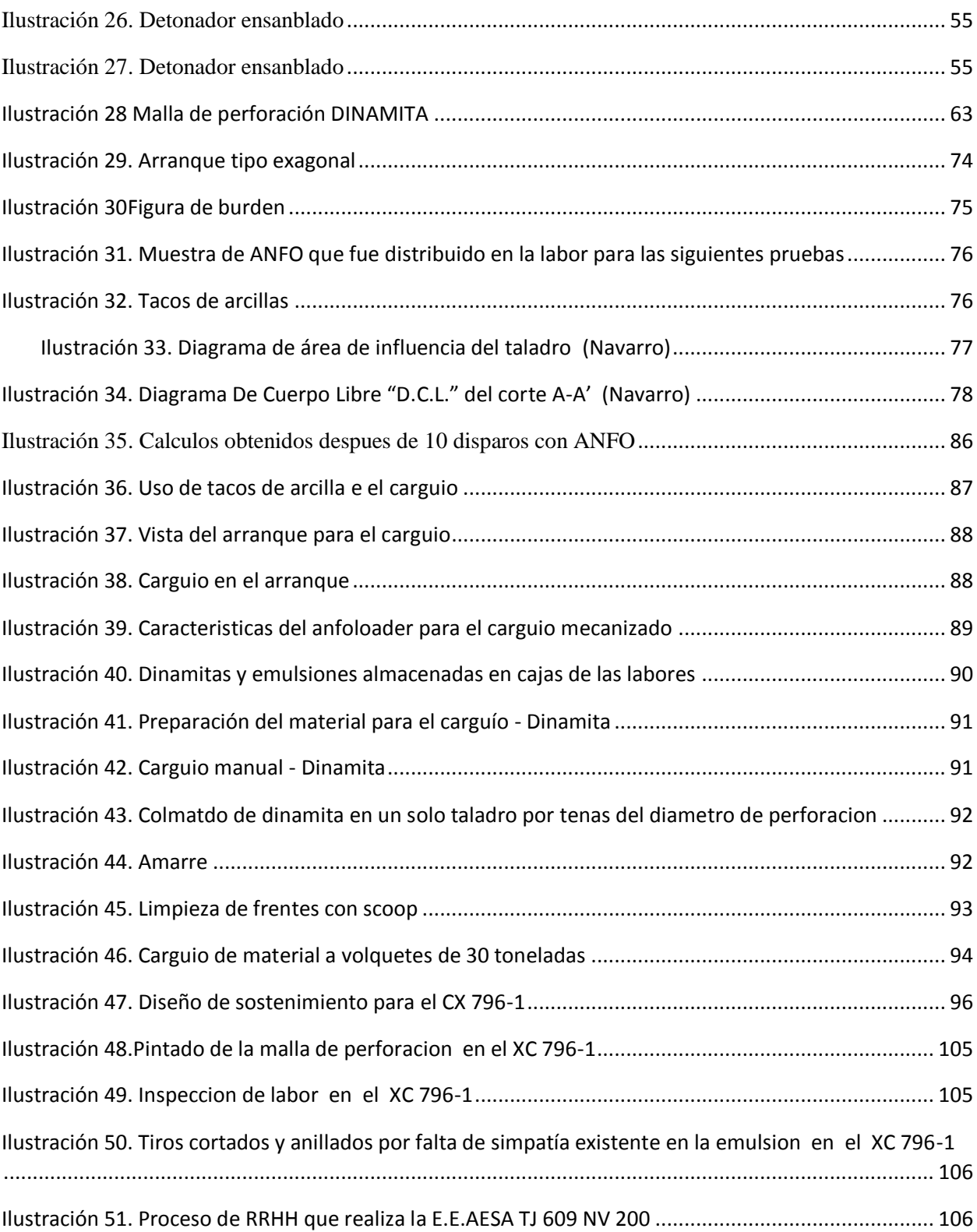

### **INTRODUCCIÓN**

<span id="page-11-0"></span>El presente trabajo de tesis titulado "EFICIENCIA OPERATIVA EN LOS PROCESOS DE PERFORACIÓN, VOLADURA, CARGUÍO, ACARREO Y SOSTENIMIENTO EN LA UNIDAD MINERA RAURA - HUÁNUCO" se realizó con la finalidad de mejorar los procesos del ciclo de minado para hacer frente a los KPI's con resultados negativos en los procesos de sostenimiento, tonelaje de material roto y eficiencia de avance. Este estudio pretende obtener un incremento efectivo en los resultados del proceso de perforación y voladura generando un beneficio económico en temas de perforación y voladura la mismas que mantienen relación directa en las operaciones unitarias de carguío ,acarreo y sostenimiento.

En la presente tesis el proceso de perforación y voladura se desarrollara mediante El Modelo Matemático "Áreas de Influencia" este se aplicara en el Crucero 796 -1 Sur ADAS I de la Compañía Minera Raura – 2019

Por consiguiente, para el diseño de la malla se utilizó los parámetros de perforación (diámetro de taladro, diámetro de alivio, longitud de taladro, longitud de carga, taco) En parámetros de explosivo (densidad, velocidad)

# <span id="page-12-0"></span>**CAPITULO I: ROBLEMA DE INVESTIGACIÓN**

### <span id="page-12-2"></span><span id="page-12-1"></span>1.1. PLANTEAMIENTO DEL PROBLEMA

### **1.1.1. Descripción del Problema**

En la Unidad Minera Raura la E.C.M Administración de Empresas S.A.C. viene ejecutando las labores de desarrollo donde se encontró las siguientes deficiencias, bajo avance lineal, sobre rotura de la bóveda, buen número de tiros cortados y anillados. a razón de esto se ha elevado el costo de explosivos, incumplimiento en el programa mensual del avance del crucero, generación de voladuras secundarias con atraso al cumplimiento del ciclo de voladura, consumo de explosivo adicional y penalidades por parte del cliente.

### <span id="page-12-4"></span><span id="page-12-3"></span>**1.1.2. Formulación del problema**

#### **1.1.2.1 Problema General**

¿Cómo son los parámetros operativos de perforación y voladura mediante el método de áreas de influencia que permitan optimizar los costos en la Unidad Minera Raura?

#### <span id="page-12-5"></span>**1.1.2.2 Problema Específico**

¿Cuáles son los parámetros operativos para la mejora en la perforación y voladura en la Unidad Minera Raura?

¿Cómo mejorar la eficiencia operativa mediante el Método de Áreas de Influencia en la Unidad Minera Raura?

¿Cómo disminuir los costos operativos de perforacion y voladura en la Unidad Minera Raura?

#### <span id="page-13-0"></span>**1.1.3. Justificación del Estudio**

Esta tesis se desarrolla dentro de la Unidad Minera Raura para evaluar la repercusión de los costos operativos mediante un diagnóstico de las operaciones unitarias de minado.

Con el Método de Áreas de Influencia se estará realizando un control adecuado en la ejecución de las operaciones unitarias de perforación y voladura, contribuyendo de manera directa en la reducción de costos generando mejoras para las condiciones de trabajo minimizando el riesgo y eliminando los peligros en las labores de mina.

## <span id="page-13-1"></span>**1.1.4. Delimitación del Estudio**

El estudio denominado Eficiencia operativa en los procesos de perforación, voladura, carguío, acarreo y sostenimiento permitirá disminuir los costos operativos en la Unidad Minera Raura por esta razón este estudio no tiene limitaciones económicas.

### <span id="page-13-3"></span><span id="page-13-2"></span>1.2. OBJETIVOS

#### **1.2.1. Objetivo General**

Mejorar los procesos de perforación y voladura permitiendo el rendimiento óptimo y la reducción de costos operativos en la Unidad Minera Raura

<span id="page-14-0"></span>Determinar los parámetros apropiados en las operaciones unitarias en la Unidad Minera Raura.

Mejorar el rendimiento de la voladura mediante el uso de anfo y cañas en la Unidad Minera Raura.

Evaluar los aspectos económicos de la voladura en la Unidad Minera Raura.

#### <span id="page-14-2"></span><span id="page-14-1"></span>1.3. HIPOTESIS

## **1.3.1. Hipótesis general**

Con una adecuada aplicación del Método de Áreas de influencia de diseño y uso de explosivos se permitirá determinar los KPI's pertinentes para la reducción de costos operativos en la Unidad Minera Raura.

## <span id="page-14-3"></span>**1.3.2. Hipótesis especifica**

Con el uso del método de Áreas de Influencia se obtendrá resultados óptimos en la perforación y voladura de la Unidad Minera Raura.

Con los resultados del uso del Método de Áreas de Influencia se reducirá los costos operativos en acarreo y sostenimiento.

Con adecuada determinación de los KPI´S de perforación y voladura se logrará la disminución de costos en la Unidad Minera Raura.

#### <span id="page-15-1"></span><span id="page-15-0"></span>1.4. METODOLOGIA

#### **1.4.1. Método de investigación**

Este proyecto de investigación es de carácter no experimental y transversal debido a que se inicia con los conceptos de métodos de minado, indicadores y costo de minado, evidenciado mediante pruebas de voladura con dinamita y anfo para lograr la reducción de costo operativo en un tiempo determinado.

#### <span id="page-15-2"></span>**1.4.2. Tipo de investigación**

Es una investigación de enfoque cuantitativo y cualitativo, pues se determina el análisis de la performance para mejorar los estándares de eficiencia operativa en perforación y voladura, carguío, acarreo y transporte.

En el servicio que brinda la Empresa Especializada AESA en la Unidad minera RAURA, se determinó el análisis de los estándares en perforación y voladura, para reajustarlos, el cual implicará una descripción del cómo se logrará reducir los costos operativos en esos los sub procesos ya mencionados.

#### <span id="page-15-3"></span>**1.4.3. Niveles de investigación**

El nivel de investigación es descriptivo y analítico, el cual se adecua a lo señalado por Hernández Sampieri sexta edición Metodología de la Investigación, donde las investigaciones descriptivas buscan enumerar el procedimiento en cuanto a los estándares.

Posteriormente se describirá el nuevo costo operativo, de la que se espera una reducción.

## <span id="page-16-0"></span>**1.4.4. Diseño de investigación**

Se determinó que la población será la mina en explotación y el diseño general vendría a ser pre experimental.

## <span id="page-16-1"></span>*1.5.* VARIABLES E INDICADORES

## <span id="page-16-2"></span>**1.5.1. Variables dependientes**

<span id="page-16-3"></span>*Tabla 1. Identificación de Variables Dependientes*

*Identificación de Variables Dependientes*

| Variables<br>Dependientes     | Indicadores  | Escala de medición |
|-------------------------------|--------------|--------------------|
|                               | Perforadora  | \$ por disparo.    |
| Reducción de costos           | Barreno.     | \$ por disparo.    |
| el<br>frente<br>del<br>en     | Broca.       | \$ por disparo.    |
| - 796<br>Crucero<br>de<br>-la | Explosivos.  | \$ por disparo.    |
| Unidad Minera Raura           | Fulminantes. | \$ por disparo.    |
|                               | Mecha lenta. | \$ por disparo.    |

*Elaboración: propia*

## <span id="page-17-0"></span>**1.5.2. Variables independientes**

#### <span id="page-17-4"></span>*Tabla 2. Identificación de Variables Independientes*

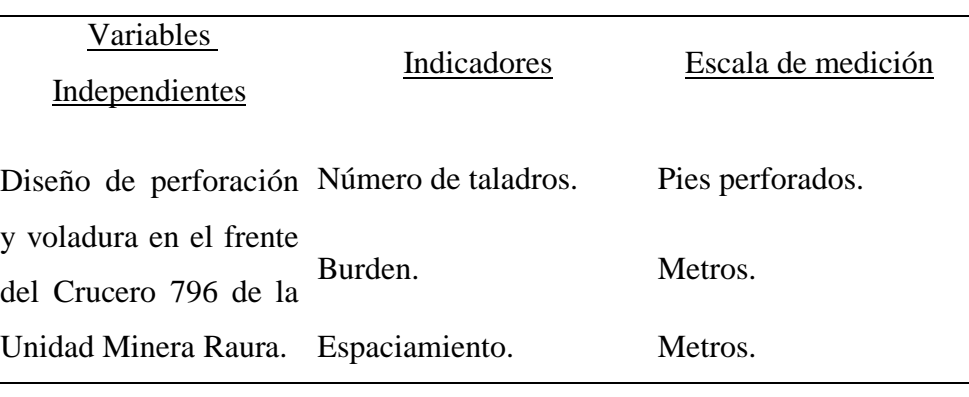

Identificación de Variables Independientes

Elaboración: Propia

## <span id="page-17-2"></span><span id="page-17-1"></span>**1.5.3. Población y Muestra**

#### **1.5.3.1. Población**

En el caso de nuestra investigación, la población estuvo conformada por las diferentes operaciones unitarias que forman parte del ciclo de minado para la empresa especializada AESA en la unidad minera RAURA.

#### <span id="page-17-3"></span>**1.5.3.2. Muestra**

Para el siguiente estudio se tendrá en cuenta la Empresa especializada AESA, quien está encargado de labores de exploración, profundización, desarrollo y preparación,

La labor analizada ha sido un frente de avance con 13 pies perforados.

La muestra a utilizar debería ser como mínimo del orden de 10 disparos en el

Crucero 796 -1 de la Unidad Minera Raura.

## <span id="page-18-1"></span><span id="page-18-0"></span>**1.5.4. Técnica de Recolección de Datos**

#### **1.5.4.1. Técnicas**

La técnica usada en la presente investigación fue el seguimiento de informes y reportes realizados del Crucero 796.

Se realizó un conjunto de consultas y entrevistas de las operaciones en el crucero

796 a los profesionales mineros de la E.E.AESA- U.M. Raura

Las técnicas usadas en la presente investigación serán:

- Datos de campo, observaciones.
- Tesis bibliográficas, monografías de las minas.
- Eventos de actualización, trabajos inéditos.

#### <span id="page-18-2"></span>**1.5.4.2. Instrumentos**

Los instrumentos usados en la presente investigación fueron:

- Datos de campo (in situ).
- Comparaciones estadísticas de rendimientos.
- Análisis de costos de perforación y voladura.

#### <span id="page-18-3"></span>**1.5.4.3. Procesamiento de recolección de datos**

EL procedimiento de recolección de datos estuvo en función al cronograma establecido del proyecto de tesis el mismo que fue realizado por el tesista.

- **Tiempo:**3 meses aproximadamente.
- **Medio:** Observación y la revisión de los reportes.
- **Recopilación de datos:** Registros en papel, hoja electrónica en Excel y el empleo del procesador de textos.

La recolección de datos estará en función al ciclo de minado, primero se tomarán datos control de limpieza de carga, sostenimiento, perforación, análisis de la voladura, etc.

## <span id="page-19-0"></span>**1.5.4.4. Técnicas de procesamiento**

Se utilizará los diferentes programas para generar los cálculos:

- Word –Access Procesadores de Texto.
- Excel Hojas de Cálculo.
- Excel Access Bases de Datos.
- Graficadores: Autocad, Autocad Land,Corel etc

## **CAPÍTULO II MARCO TEORICO**

### <span id="page-20-1"></span><span id="page-20-0"></span>2.1. ANTECEDENTES DE LA INVESTIGACION

Universidad Nacional Mayor de San Marcos (2002), - Zapata Degregori Mónica Paola. "Control de Costos de una Operación Minera mediante el Método del Resultado Operativo".

El objetivo general del estudio fue aumentar la productividad y la calidad a través del mejoramiento continuo de la eficiencia y la efectividad en las operaciones.

Universidad Nacional del Altiplano, Puno (2011), -Chambi Flores, Alan.

"Optimización de Perforación y Voladura en la Ejecución de la Rampa 740 – unidad VINCHOS – VOLCAN S.A.A. Cerro de Pasco"

El objetivo de la optimización obtenida en perforación y voladura en la ejecución de la rampa 740, de la unidad VINCHOS del Cerro de Pasco, es reducir dos taladros por frente y ahorrar 8,0 kg de explosivo por disparo.

Universidad Nacional del Altiplano, Puno. (2011), - Carreón Q. Juvenal.

"Optimización de Perforación y Voladura en la Rampa Principal 523 sistema mecanizado mina San Rafael"

El objetivo es la reducción de 56 a 44 taladros cargados, en consecuencia, el consumo de explosivos también bajo de 132,72 a 103,70 kg /disparo.

#### <span id="page-21-0"></span>2.2. COSTOS

El concepto de costo es uno de los elementos más importantes para realizar la planeación, el control y la toma de decisiones en el ámbito de la minería.

#### <span id="page-21-1"></span>**2.2.1. Costo activo**

Deriva de los costos cuyo potencial de ingresos va más allá de un período

 **Equipos:** Bolter, Robolt, Scoop, Scailer, Volquetes, Jumbos, Scoop, Equipo manitou, Camioneta y Camiones.

#### <span id="page-21-2"></span>**2.2.2. Costo gasto**

Proviene del esfuerzo producido en un período, que comparado con los ingresos generados da por resultado la utilidad realizada en ese período.

- **Sueldos de la fuerza laboral:** Sueldo de empleados y obreros
- **Depreciaciones:** Maquinaria, materiales de sostenimiento tales como: malla electro soldada, Split set, mini Split set, hydrabolt.

### <span id="page-21-3"></span>**2.2.3. Costo de producción - Según la función que cumplen**

Los que facilitan la obtención de determinados bienes a partir de otros

- **Costo**: Materia prima, materiales que intervienen en el proceso productivo.
- **Sueldos y cargas sociales:** Sueldos de empleados y obreros operativos
- **Depreciaciones**: Equipos, herramientas y materiales.

### <span id="page-21-4"></span>**2.2.4. Costo administrativo- Según la función que cumplen**

Proviene de la gestión del proceso productivo.

**Sueldos y cargas sociales:** Sueldos de empleados y obreros administrativos

## <span id="page-22-0"></span>**2.2.5. Costo de financiación- Según la función que cumplen**

Es la obtención de fondos aplicados a la empresa.

- **Intereses:** Préstamos.
- **Comisiones:** Gastos de bancos
- **Impuestos:** Producto de las transacciones financieras

## <span id="page-22-1"></span>**2.2.6. Costo de comercialización- Según la función que cumplen**

Resultado del proceso de venta de los bienes o servicios a los clientes

**Sueldos y cargas sociales:** Empleados y obreros

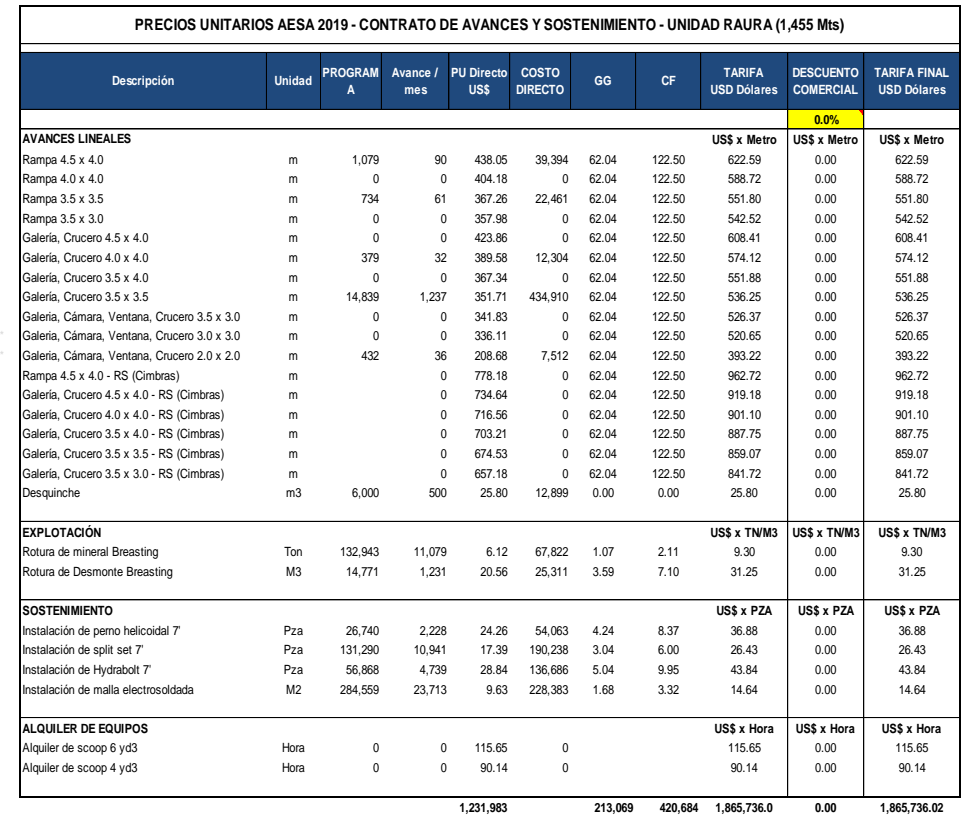

### **Fletes:** Logística

<span id="page-22-2"></span>*Ilustración 1. Precios unitarios AESA 2019 - contratos de avances y sostenimiento – Unidad Minera Raura*

### <span id="page-23-0"></span>2.3. PERFORACION

El propósito principal de la perforación es el de abrir en la roca huecos cilíndricos conocidos como taladros, hoyos o barrenos para almacenar los explosivos, accesorios e iniciadores, basándose en principios mecánicos de percusión y rotación los que después de generar efectos de golpe y fricción producen en la roca el astillamieto o trituración.

La eficiencia de la perforación se mide en parámetros de obtención de máxima penetración al menor costo las mismas que se basan en la longitud del barreno y el diámetros de las brocas.

## <span id="page-23-1"></span>**2.3.1. Factores Influyentes en la perforación de la U.M.Raura**

**Dureza de la roca:** Esla que genera la resistencia al corte por las brocas influyendo en la facilidad y velocidad de penetración.

**Abrasividad:** Es la que influye en el desgaste de la broca y como consecuencia en el diámetro final de los taladros cuando esta se adelgaza.

<span id="page-23-2"></span>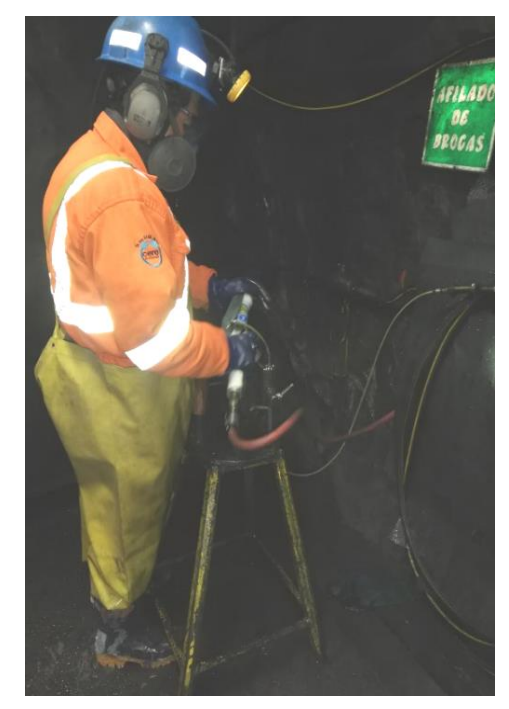

*Ilustración 2. Proceso de afilado de brocas de mineral manual en el NV 150 U.M. Raura*

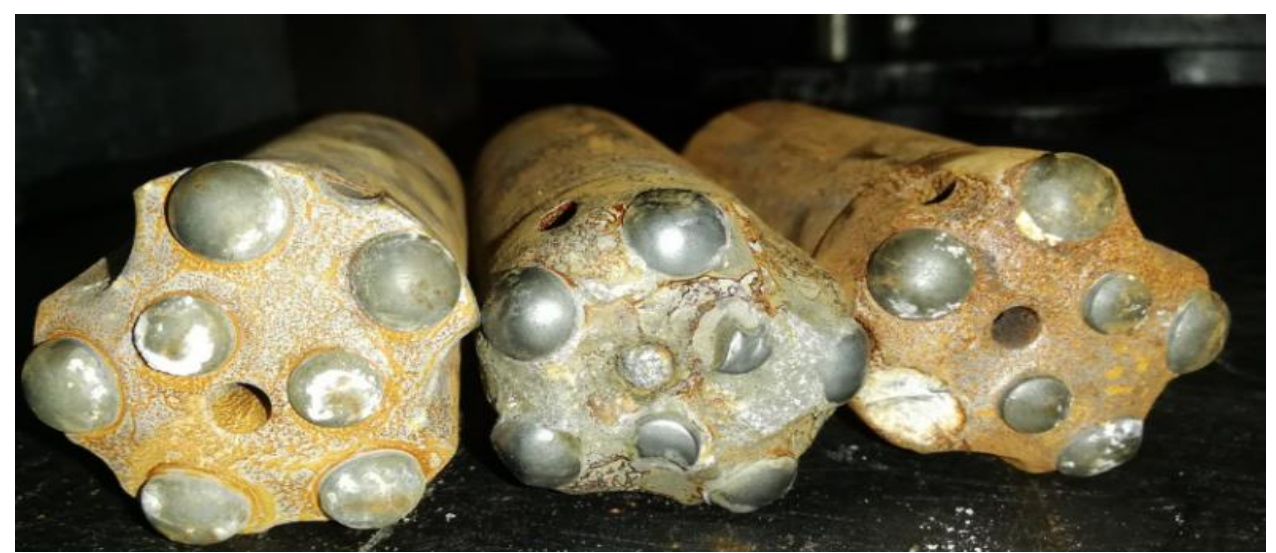

*Ilustración 3. Brocas que ingresan al afilador de brocas en el NV 150 U.M. Raura*

<span id="page-24-2"></span>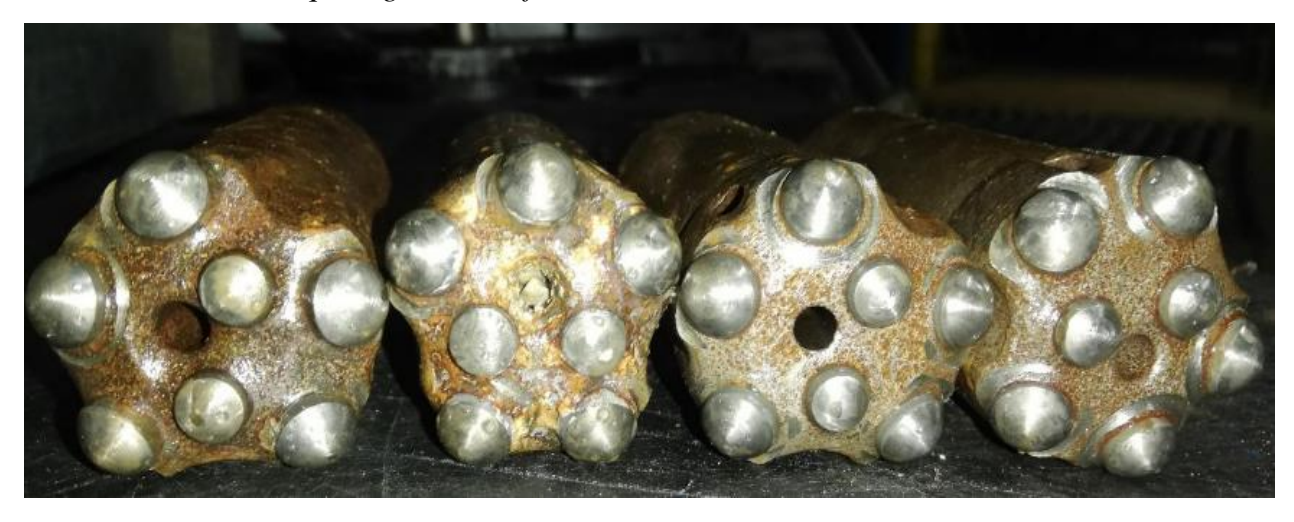

*Ilustración 4. Brocas después de ser tratadas en el afilador de brocas en el NV 150 U.M. Raura*

## <span id="page-24-3"></span><span id="page-24-1"></span><span id="page-24-0"></span>**2.3.2. Tipos de corte en la U.M. Raura**

## **2.3.2.1. Cortes Angulares**

Taladros que forman un ángulo con el frente en donde se genera la perforación con la finalidad que al momento de la explosión se produzca una cara libre amplia y moderada profundidad, dentro de este grupo se tiene los siguientes:

- ◆ Corte en cuña "V"
- Corte pirámide

### <span id="page-25-0"></span>**2.3.2.2. Cortes Paralelos**

Consistente en la perforación de tres a mas taladros horizontales paralelos entre ellos y con el eje de la labor su principal característica es que cuanto más dura sea la roca los taladros deberán estar más cerca uno del otro.

El objetivo de este tipo de corte es que se deje una cara libre facilitando la salida de los taladros cargados, dentro de este grupo se tiene los siguientes:

- ◆ Corte cilindro
- ◆ Corte quemado

## <span id="page-25-1"></span>**2.3.3. Corte Quemado en la U.M. Raura**

Conjunto de taladros de igual diámetro perforados aproximados entre sí con distintos trazos de distribución, los que no contienen carga explosiva 8espacios vacíos) actúan como caras libres para la acción de los taladros con carga explosiva cuando detonen. El diseño que se utilizara es el hexagonal de 6 taladros de los cuales 3 se encuentran cargados y los otros 3 vacíos.

<span id="page-25-2"></span>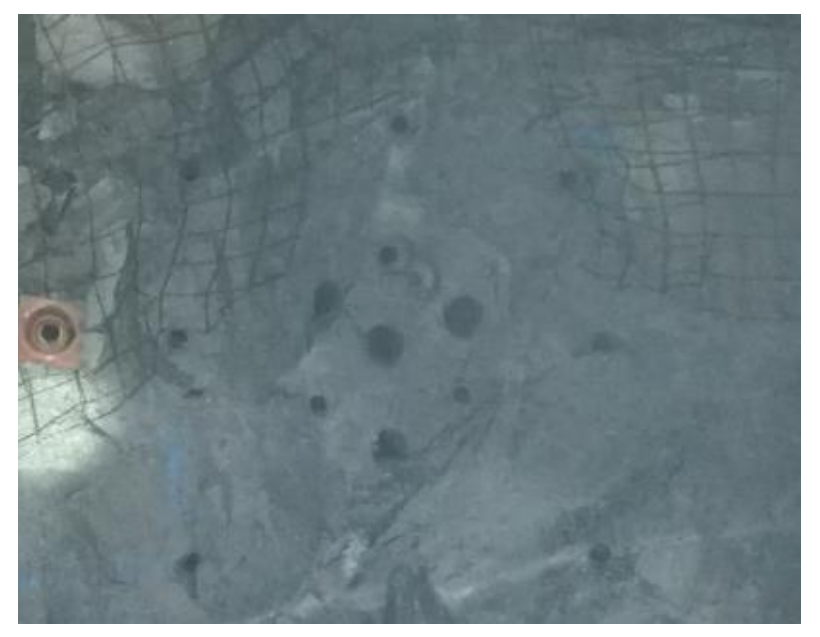

*Ilustración 5. Corte Quemado realizado en el Crucero 796 U.M. Raura*

#### <span id="page-26-0"></span>**2.3.4. Distribución de taladros para el Crucero 796**

Se distribuirán en forma concéntrica al corte del área central para la voladura.

#### <span id="page-26-1"></span>**2.3.4.1. Taladros de arranque**

Tiene con principal objetivo el formar la primera cavidad en el frente cerrado de una galería, generando la segunda cara libre para la salida de los demás taladros. Se disminuirá las cargas en los cuadradores y alzas, mientras que en el arranque se

colocará de 1,3 a 1,5 veces más de carga por taladro para patear o desplazar el material triturado.

#### <span id="page-26-2"></span>**2.3.4.2. Taladros de ayuda**

Se contará con taladros de contracuele o llamadas primeras ayudas y taladros de destrozo conocidas como segundas ayudas.

#### <span id="page-26-3"></span>**2.3.4.3. Taladros cuadradores**

Se denominarán así a los taladros que generan los hastiales o se encuentran ubicados en los laterales las que formaran los flancos del túnel.

#### <span id="page-26-4"></span>**2.3.4.4. Taladros de alza – Taladros de la corona**

Se denominarán así los taladros que generan la corona o el techo del crucero.

#### <span id="page-26-5"></span>**2.3.4.5. Taladros de arrastre**

Se denominarán así a los que generarán al piso del crucero.

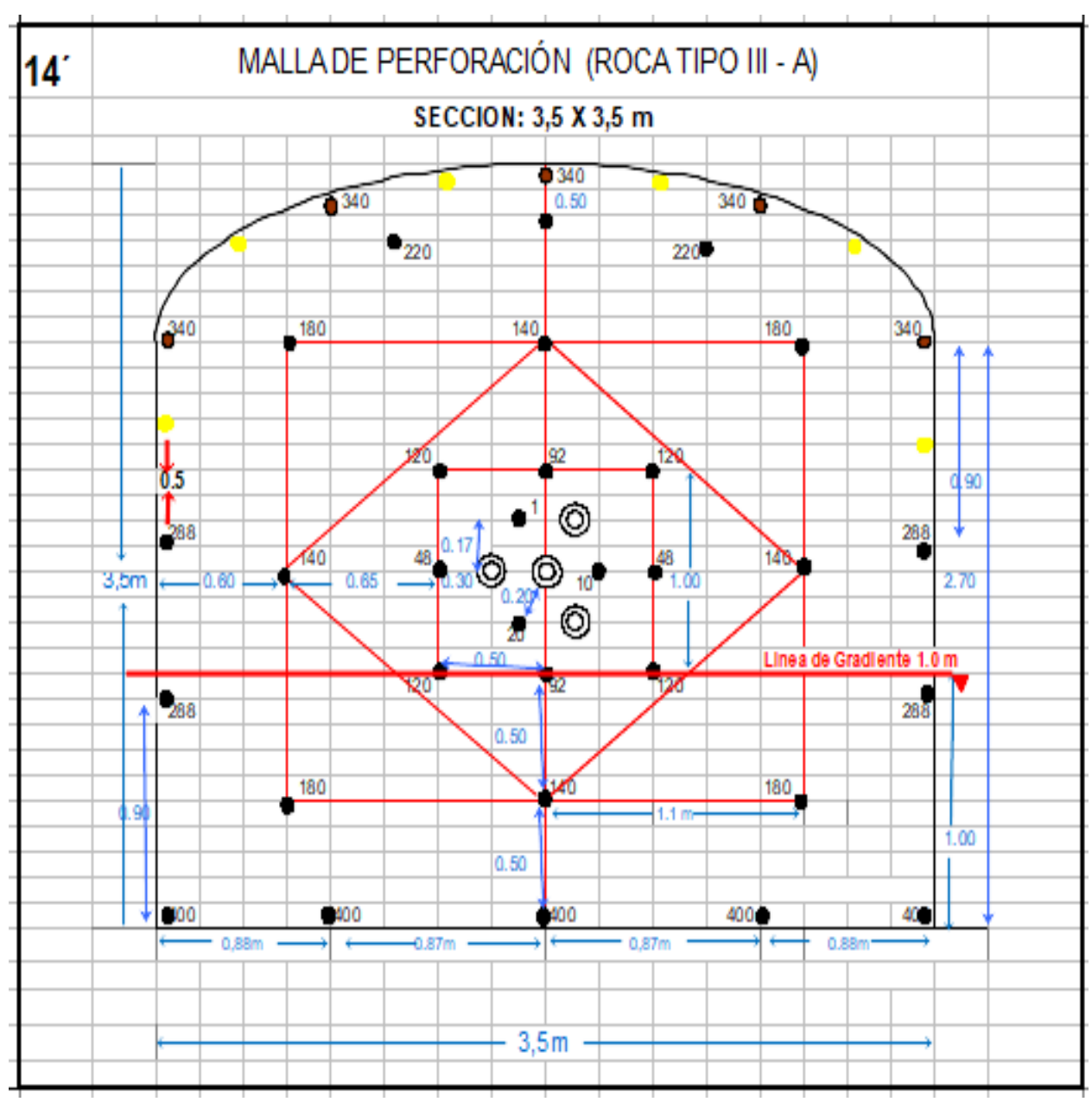

<span id="page-27-2"></span>*Ilustración 6. Distribución de taladros en una sección de 3.5 x 3.5*

## <span id="page-27-1"></span><span id="page-27-0"></span>**2.3.5. Condiciones de perforación**

## 2.3.5.1. Supervisión deficiente

Cuando el seguimiento al proceso de perforación y las condiciones geomecanicas no son las adecuadas generan los desvíos en la perforación tales como, taladros desviados, mal espaciado, longitud irregular, etc.

#### <span id="page-28-0"></span>**2.3.5.2. Calidad de los taladros**

El resultado de la perforación con referencia a temas de calidad se hace referencia al: diámetro, longitud, rectitud y estabilidad.

#### <span id="page-28-1"></span>**2.3.5.3. La longitud de taladros**

La selección de la barra de perforación influirá directamente en el avance por disparo más esto dependerá en la capacidad del equipo perforador.

#### <span id="page-28-2"></span>**2.3.5.4. La rectitud de perforación y taladro**

varía con el tipo de roca, método de perforación y características del equipo perforador. D

Es importante que los taladros perforados mantengan su paralelismo y rectitud para una buena interacción de la carga explosiva al momento de la voladura.

#### <span id="page-28-3"></span>**2.3.6. Errores de perforación**

En las labores de la Unidad Minera Raura el avance debe ser el 90% de la longitud perforada de lo contrario no se estará realizando un trabajo eficiente por ende se debe de evitar los siguientes errores.

- Hueco de alivio de diámetro muy pequeño
- Desviación en el paralelismo
- Espaciamientos irregulares entre taladros
- Irregular longitud de los taladros
- $\bullet$  Intersección entre taladros
- Sobre carga (excesiva densidad de carga)

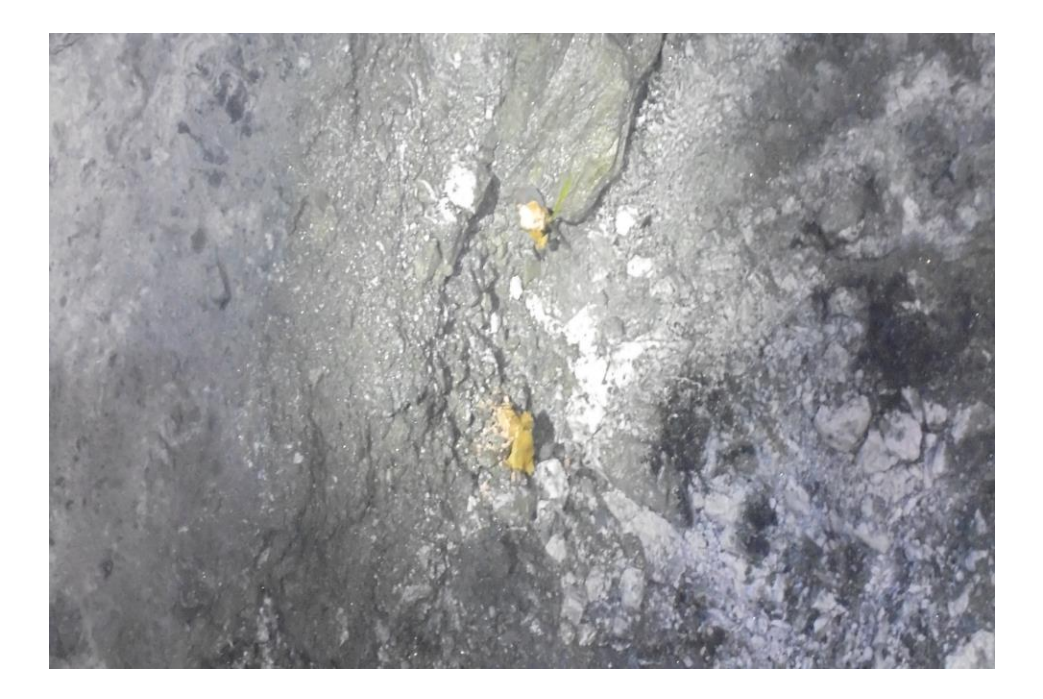

*Ilustración 7. Supervisión deficiente – Tiro cortado por terreno con presencia de diaclasas y fallas paralelas, subhorizontales y presencia de agua.*

<span id="page-29-1"></span><span id="page-29-0"></span>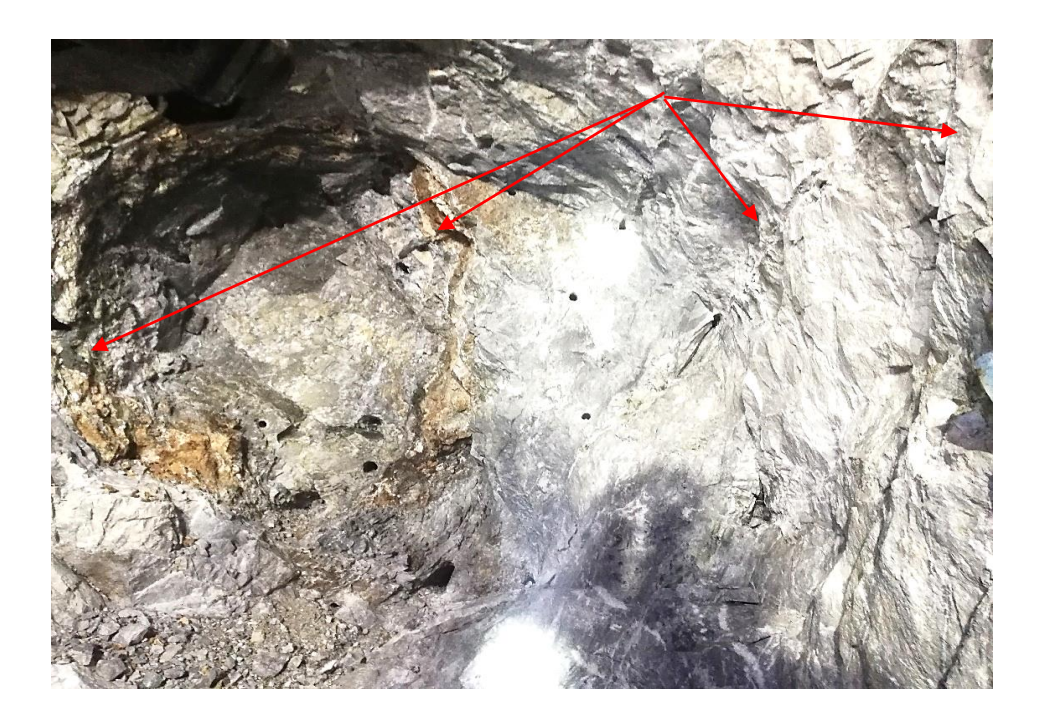

*Ilustración 8. Ausencia de Paralelismo - Tiros anillados y cortados por falta de supervisión en el momento de la perforación e incorrecta perforación*

## <span id="page-30-0"></span>2.4. EXPLOSIVOS

Para esta evaluación se harán uso de los siguientes explosivos:

## <span id="page-30-1"></span>**2.4.1. Dinamita**

Para esta evaluación se hara uso de las siguientes deinamitas:

- Semexsa 65% 1 1/8"x7"
- Semexsa 65% 1 1/2"x12"
- $\blacklozenge$  Gelatina esp. 75% 1 1/8"x8"
- Gelatina esp. 75% 1 1/2"x12"
- $\bullet$  Emulex 65% 1 1/4"x12"

## <span id="page-30-2"></span>**2.4.2. Agente Explosivo**

Está compuesto por una mezcla de nitrato de amonio y petróleo debidamente balanceada con oxígeno conocido como agente de voladura que despega un alto nivel de energía y alto volumen de gases generando una mayor fragmentación de roca., la ventaja del uso del ANFO es que facilita el carguío neumático "Anfoloader"

<span id="page-30-3"></span>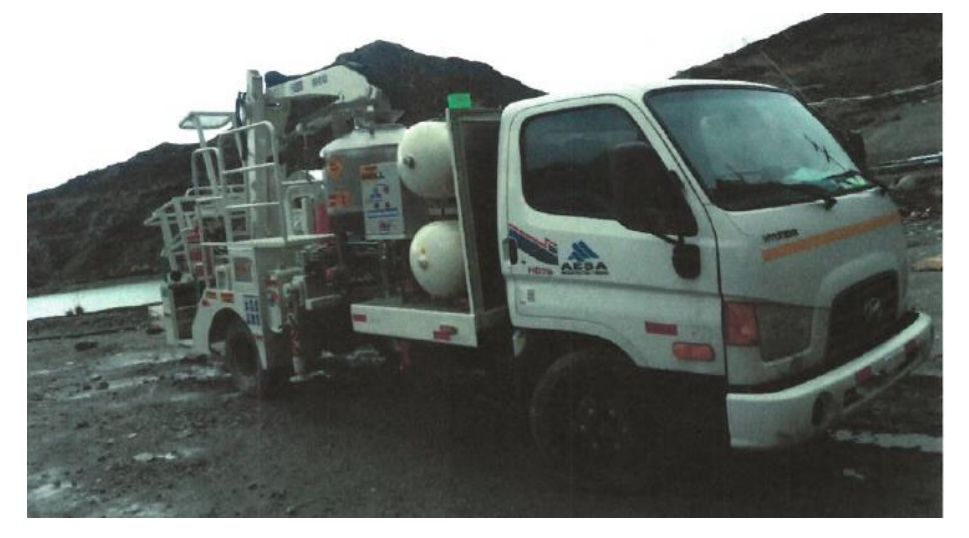

*Ilustración 9. Equipo Anfoloader U.M.Raura*

#### <span id="page-31-0"></span>2.5. CARGUIO

Para la esta evaluación se harán uso de dos tipos de carguío: manual y mecanizado.

## <span id="page-31-1"></span>**2.5.1. Carguío manual**

Se realizará la preparación de cebos y/o media caña verificando que no exista fuente de ignición, cables energizados, objetos y herramientas metálicas. Para la preparación de cebos se usarán punzones de cobre, madera y polietileno, la distribución de cebos en los taladros se realizará según la secuencia de salida que indica la malla de voladura a continuación se colocará los cartuchos en los taladros, utilizando atacadores de madera y atacar dando golpes suaves. Utilizar escalera telescópica para realizar el carguío de los taladros de la corona de labor, los cartuchos serán facilitados en todo momento por el personal que se encuentra en piso firme.

Una vez concluida el carguío de los taladros se realizara el amarre de la siguiente manera primero se conecta los ganchos de los exceles con el pentacord posteriormente se realizara el amarre de los exceles de la corona de labor.

<span id="page-31-2"></span>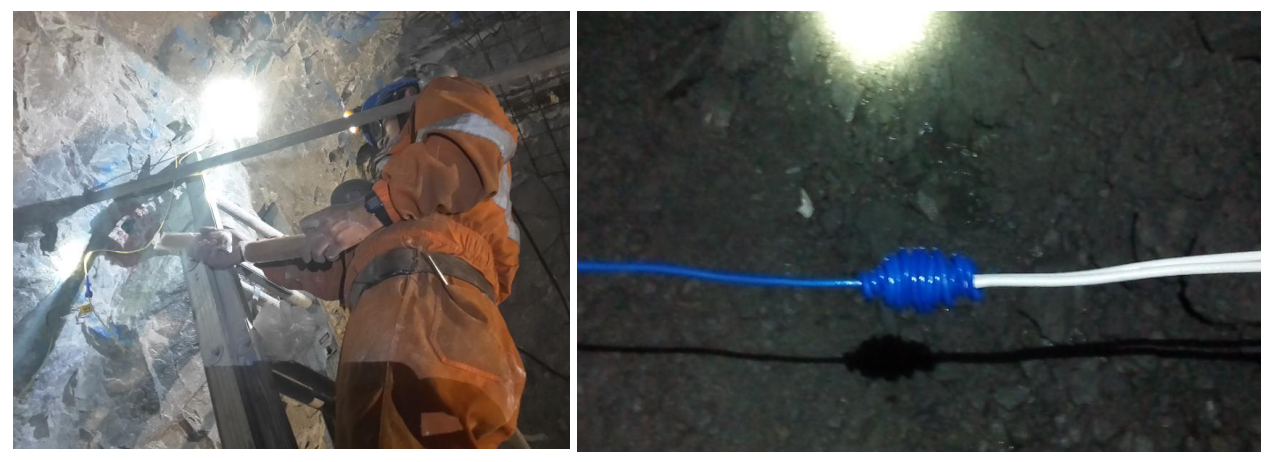

*Ilustración 10. Carguío manual de frente con dinamita*

## <span id="page-32-0"></span>**2.5.2. Carguío mecanizado**

Para este tipo carguío se propone realizarlo con un Anfoloader, de la misma manera como complementos se propone hacer el uso de tacos de arcilla y el carguío en el arranque.

## **Características del equipo Anfoloader:**

- Dos cargadores de Anfo
- Grua articulada HIAB 140
- Compresora 150
- Canastilla para dos personas

<span id="page-32-1"></span>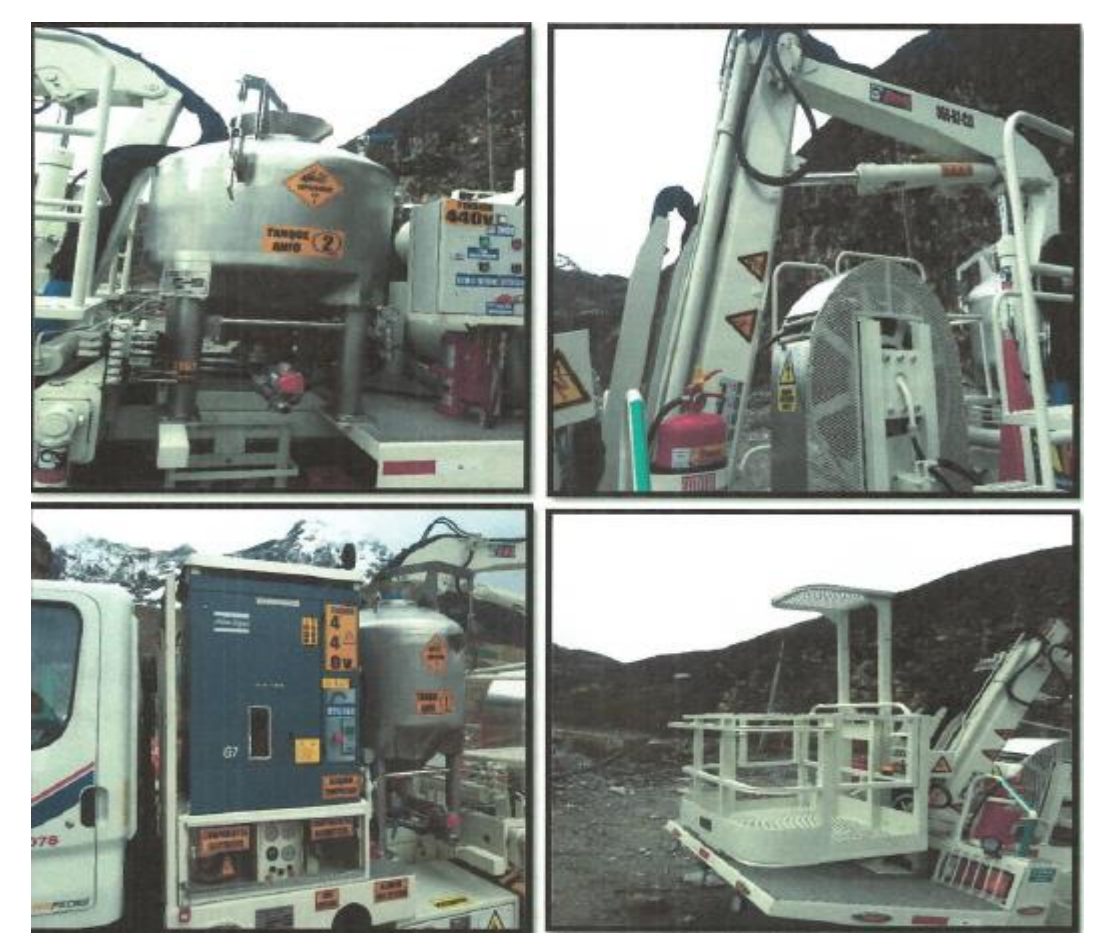

*Ilustración 11. Características básicas del Anfoloader para el carguío con Anfo*

#### <span id="page-33-1"></span><span id="page-33-0"></span>2.6. GEOMECANICA

#### **2.6.1. Zonificación Geomecanica**

Con la información de mapeo geomecánico proporcionado por la mina Raura se realizo una zonificación geomecánica de 14 niveles (Nivel 100, Nivel 100 intermedio, Nivel 150 intermedio, Nivel 150 2do intermedio, Nivel 200 1er intermedio, Nivel 200 2do intermedio, Nivel 300 3cer intermedio, Nivel 300 1er intermedio, Nivel 300 2do intermedio, Nivel 300 3cer intermedio, Nivel 300 4to intermedio, Nivel 380 base, Nivel 380 intermedio) en las labores de la zona Sur que involucran las estructuras mineralizadas: Farallón, Katy, Hadas, Santa rosa, Karol, Margot y Vanessa. Se observa claramente que las estructuras hacia el sur (Sector 1) como Farallón, Santa rosa, Karol y Katy presentan un RMR predominante entre 30 a 50 y las estructuras hacia el norte (Sector 2) como Hadas, Margot y Vanessa presentan un RMR entre 50 a 60.

SRK ha medido las longitudes por tipo de roca en todas las labores con zonificación geomecánica y se ha determinado la incidencia del tipo de roca por sector; es así como en el sector 1 el 28% de las labores actualmente presentan RMR entre 30 a 40 (predominantemente estructura mineralizada y cajas cercanas), 57% de las labores presentan RMR entre 40 a 50 (predominantemente rampas, cruceros, galerías, ventanas y cajas cercanas) y sólo un 15% de las labores con un RMR entre 50 a 60. En el sector 2 se tiene que sólo un 10% de las labores actualmente presentan un RMR entre 30 a 40, el 30% de las labores presentan un RMR entre 40 a 50 y el 60% de las labores presentan un RMR entre 50 a 60.

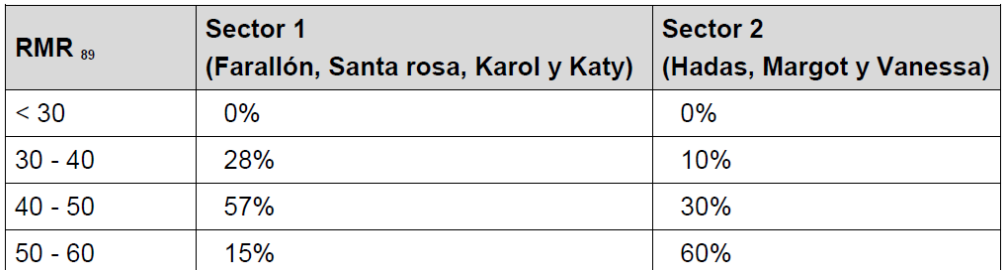

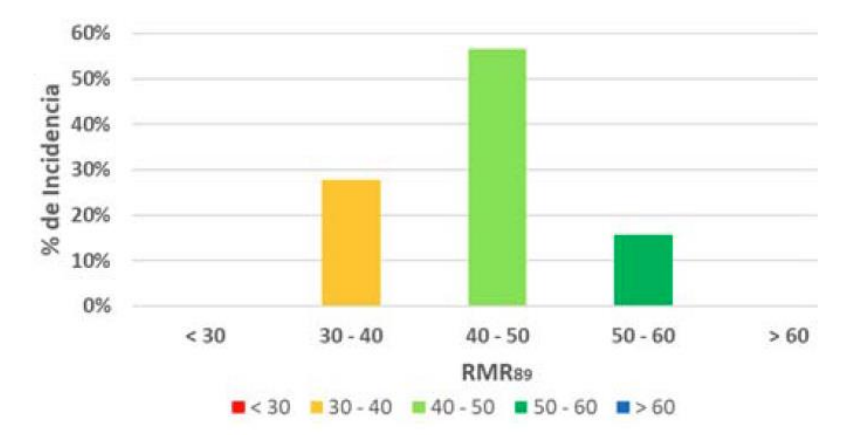

<span id="page-34-0"></span>*Ilustración 12. Incidencia de la calidad de roca en la zona sur (sector 1 y sector 2) de la unidad minera Raura a partir de las labores de avance*

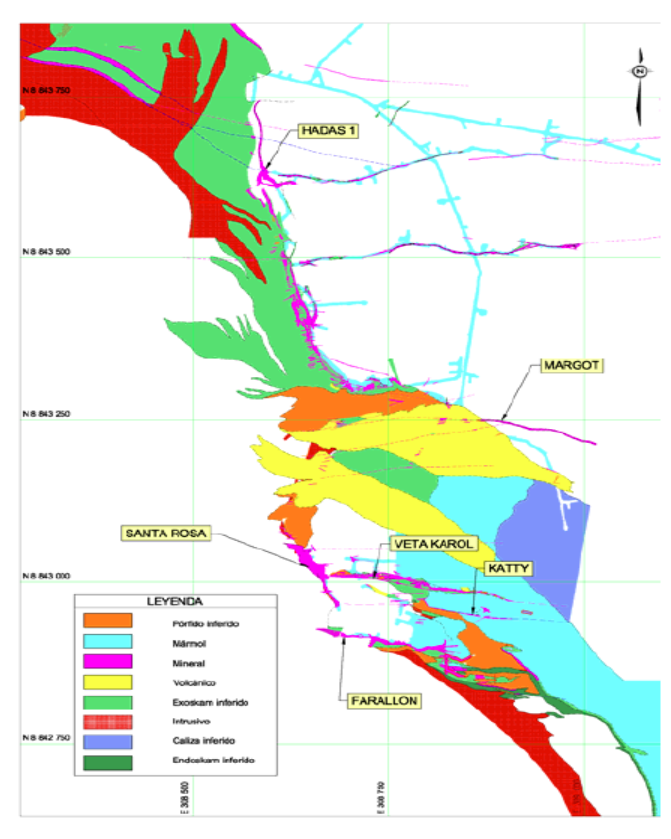

<span id="page-34-1"></span>*Ilustración 13. Zonificación Geomecanica de la U.M. Raura*

#### <span id="page-35-0"></span>2.7. RESERVAS DE MINERAL U.M. RAURA

En la mina Raura está emplazado en un yacimiento de tipo Skarn que se encuentra en contacto con rocas intrusivas y mármol que dieron origen a la mineralización que fluyeron a través de las fallas existentes. La mineralización es polimetálica y se presenta en forma de vetas sub-verticales con buzamientos entre 60º a 80º y potencias de veta entre 2 a 10 m, en algunos sectores se presenta yacimientos de tipo cuerpos de hasta 20 m de potencia. La explotación se realiza mediante los métodos de minado subterráneo de Corte y Relleno Ascendente (C&F) que aporta el 25% de la producción y Tajeo por Subniveles con Taladros Largos (TL) que aporta el 75% de la producción total, mediante los cuales actualmente se extrae minerales de Ag con ley promedio de 2.54 Oz/t, Cu con ley promedio de 0.23%, Pb con ley promedio de 2.14% y Zn con ley promedio de 4.61% respectivamente. De acuerdo al último reporte geología los recursos de mineral accesibles probado y probable están en el orden de 5`910,228 t, los cuales dan a Raura una vida útil hasta de 6 años hasta el 2023 con un ratio de producción proyectado de 2800 t/día. Los recursos de mineral inferidos (modelado) ascienden a 5`600,000 t.

Cabe indicar que los recursos inferidos se encuentran en proceso de categorización de reservas, los cuales incrementarán el volumen de las reservas probadas y probables, duplicando la vida de la mina Raura en aproximadamente 12 años. En las siguientes tablas se muestran las reservas estimadas de mineral probado y probable a junio del 2019.
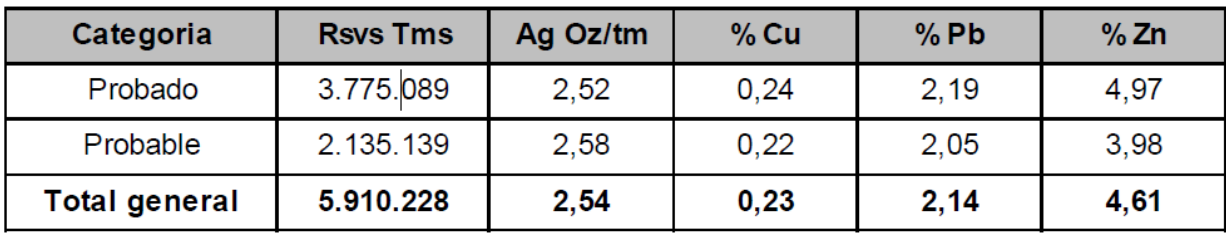

*Ilustración 14. Reservas de mineral probadas y probables a junio del 2019*

| <b>ESTRUCTURA</b>            | <b>TMS</b> | Oz/t<br>Ag | $%$ Cu | %Pb  | %Zn  |
|------------------------------|------------|------------|--------|------|------|
| <b>CUERPO BREKA</b>          | 1.698.100  | 1.32       | 0.27   | 1,38 | 4,50 |
| CPO HADAS-1                  | 949.200    | 2,37       | 0,12   | 1,23 | 3.70 |
| <b>CPO FARALLON</b>          | 557.354    | 1,88       | 0,25   | 1,85 | 5,57 |
| <b>CPO VANESSA</b>           | 467.000    | 4.10       | 0.10   | 1,30 | 4,69 |
| <b>CPO MARGOT</b>            | 371.874    | 4,85       | 0,24   | 2,73 | 2,84 |
| <b>VT KAROL-1</b>            | 350.800    | 3,28       | 0,28   | 4,41 | 7,89 |
| <b>VT HADAS 4</b>            | 190.200    | 2,27       | 0,07   | 5,49 | 3,22 |
| <b>CPO SANTA ROSA</b>        | 172.500    | 2,66       | 0,53   | 1,73 | 6,31 |
| <b>RM FARALLON</b>           | 148.400    | 1,80       | 0, 16  | 2,86 | 5,90 |
| <b>VT BRUNILDA</b>           | 102.800    | 1,91       | 0,07   | 4,61 | 2,84 |
| VT FLOR DE LOTO              | 99.800     | 4.43       | 0.54   | 2.01 | 2.44 |
| <b>CPO KAROL</b>             | 91.300     | 2,41       | 0,23   | 2,84 | 7,64 |
| <b>CPO BRENDA</b>            | 84.200     | 2,27       | 0,19   | 4,55 | 5,19 |
| <b>VT KAROL</b>              | 78.300     | 2,53       | 0, 18  | 3,87 | 4,48 |
| <b>VT ESPERANZA</b>          | 67.600     | 4,71       | 0,37   | 1,70 | 3,16 |
| <b>VETA LEAD HILL SUR</b>    | 58.900     | 2,05       | 0.09   | 5,11 | 2,17 |
| CPO KATTY                    | 54.100     | 2,94       | 0,44   | 3,79 | 7,36 |
| VETA 05                      | 42.000     | 1.45       | 0.04   | 4,43 | 2,42 |
| VETA VERONICA                | 39.000     | 2,97       | 0,35   | 2,92 | 8,68 |
| <b>BOLSONADA MARGOT</b>      | 37.700     | 2,84       | 0,32   | 1,52 | 2,38 |
| <b>VETA SUSAN</b>            | 35.200     | 5.04       | 0,94   | 0,64 | 3,51 |
| <b>VETA KAREN</b>            | 34.000     | 2,05       | 0,21   | 1,74 | 7,98 |
| <b>CUERPO BALILLAS PISO</b>  | 33.200     | 3,69       | 0,08   | 2,92 | 2,17 |
| <b>VT GAYCO</b>              | 31.900     | 10,31      | 1,07   | 3,35 | 5,58 |
| <b>VETA BRUNILDA TECHO</b>   | 22,900     | 5,93       | 0,17   | 3,02 | 4,78 |
| <b>VETA TOROMINA NO.3</b>    | 21.600     | 7,94       | 0,59   | 2,55 | 4,96 |
| <b>CUERPO BALILLAS TECHO</b> | 20,800     | 4,58       | 0,11   | 0,70 | 3,23 |
| VETA TOROMINA NO.4           | 18.400     | 6,59       | 0,65   | 2,25 | 3,95 |
| <b>VETA PALOMA</b>           | 16.000     | 2.01       | 0,13   | 3,71 | 4,58 |
| CATUVA (CUERPO NIÑO PERDIDO) | 8.200      | 7,61       | 1,18   | 1,13 | 2,10 |
| <b>VETA LA COLORADA</b>      | 6.900      | 1,28       | 0,05   | 5,43 | 2,97 |
| <b>Reserva Total</b>         | 5.910.228  | 2,54       | 0,23   | 2,14 | 4,61 |

*Ilustración 15. Tonelaje de reservas de mineral y contenido de mineral a junio del 2019*

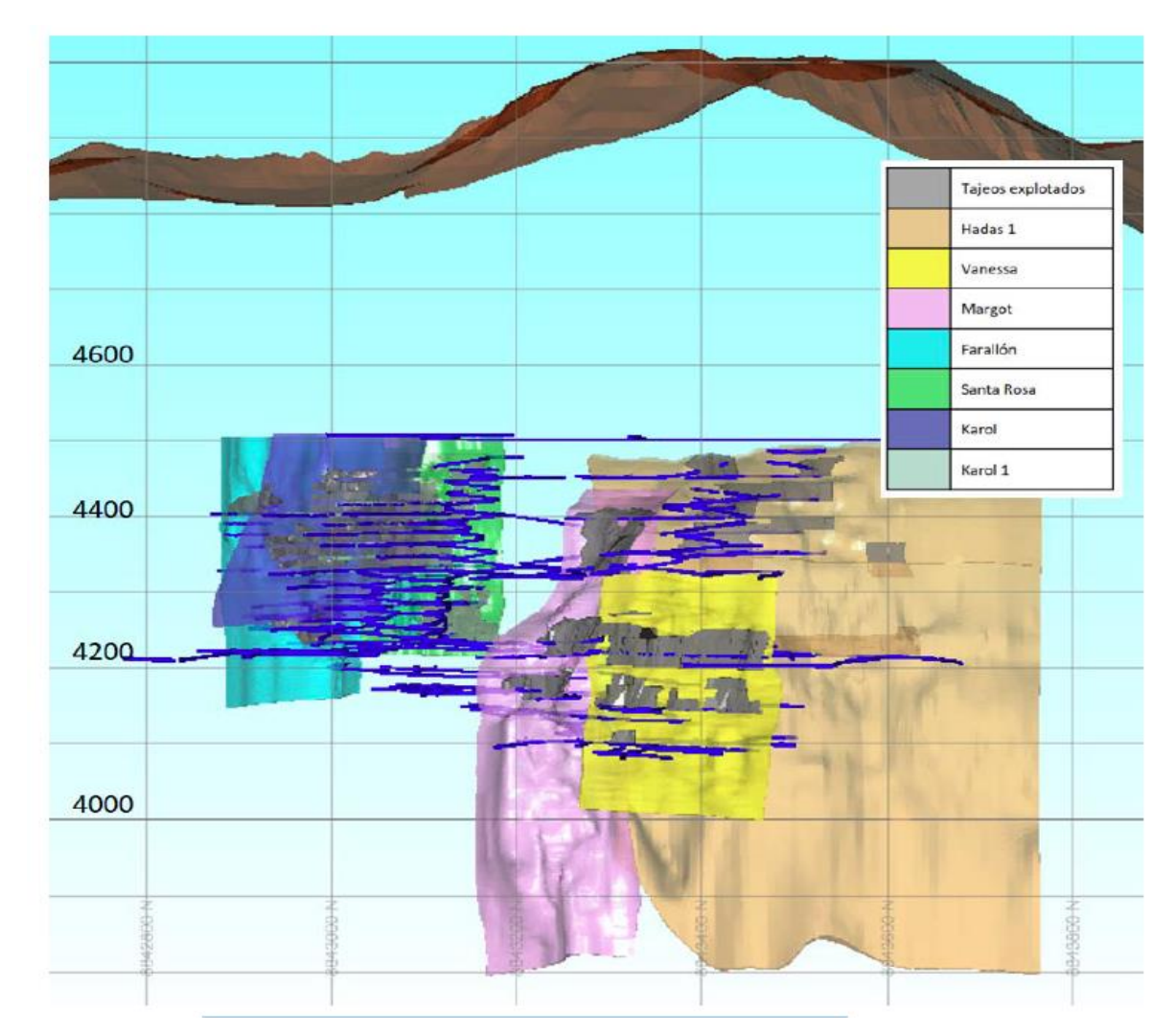

*Ilustración 16. Recursos de mineral en cuerpos y vetas al 2019*

## 2.8. TIPOS DE LABORES MINERAS EN RUARA

Las labores mineras lineales o de avance sirven como vías de acceso de personal, equipos, transporte de mineral, roca estéril y demás servicios requeridos en la mina; así mismo, se tienen las excavaciones de producción o tajeos de los cuales se extrae el mineral.

Para propósitos de diseño geomecánico, planificación y construcción, las excavaciones mineras en Raura se dividen en dos grandes categorías:

Excavaciones mineras permanentes

Excavaciones mineras temporales

#### **2.8.1. Labores mineras permanentes**

En Raura se consideran como labores mineras permanentes a las labores de largo plazo como las rampas principales de acceso, rampas secundarias, chimeneas principales, estaciones de bombeo de agua, sub estaciones eléctricas, refugios de personal, áreas de carguío, áreas de estacionamiento de vehículos, bodegas de interior mina, y otras áreas de importancia en donde el personal estará transitando regularmente por largo tiempo o durante la vida de la mina. El requerimiento práctico es asegurar que el desempeño de las excavaciones permanentes se pueda mantener estable durante largo plazo que signifique mayor a un año  $(> 1 \text{ año})$  o la vida de la mina, a continuación se muestra un resumen de las principales labores permanentes existentes en Raura.

- $\triangle$  Rampas principales y secundarias
- Crucero principal
- ◆ By Pass
- ◆ Bodegas mineras
- Polvorín subterráneo
- Sub estaciones eléctricas
- Chimeneas principales de ventilación
- Chimeneas principales de servicios
- ◆ Rutas de escape
- ◆ Refugios
- Cargaderos principales
- Áreas de comedor
- Cámaras de refugio
- Estaciones de refugios y primeros auxilios
- Estaciones de bombeo principal
- Estacionamiento vehicular
- $\bullet$  Talleres de equipos, etc.

#### **2.8.2. Labores mineras temporales**

Las labores mineras temporales en Raura principalmente comprenden las galerías que van a lo largo y ancho de la veta, las ventanas de acceso y rampas de acceso hacia las galerías y sus labores auxiliares. Estas labores son generalmente de utilidad sólo hasta la finalización de la explotación de los blocks de mineral de la zona, el personal solo transitara en estas labores durante este periodo hasta que se finalice el minado de la zona. El diseño de estas labores debe garantizar la estabilidad de la labor para un corto o mediano plazo que signifique una vida útil menor de un año (< 1 año). En la siguiente tabla se resume las labores temporales existentes en Raura, a continuación se muestra un resumen de las principales labores temporales.

ajeos de explotación

- Galerías
- Crucero de operación
- Rampas de acceso al minado
- Ventana de acceso
- Chimeneas de producción (Slots)
- Chimeneas de ventilación de tajeos
- Chimeneas de servicios de tajeos
- Cámaras de carguío secundarios (de tajeos)
- Echaderos secundarios de mineral y desmonte
- Sub estaciones de bombeo, etc.

## 2.9. PRINCIPALES SECCIONES DE DISEÑO DE LAS LABORES MINERAS

A continuación, se muestra las principales secciones de diseño de las labores mineras de

acuerdo con la información proporcionada por Raura.

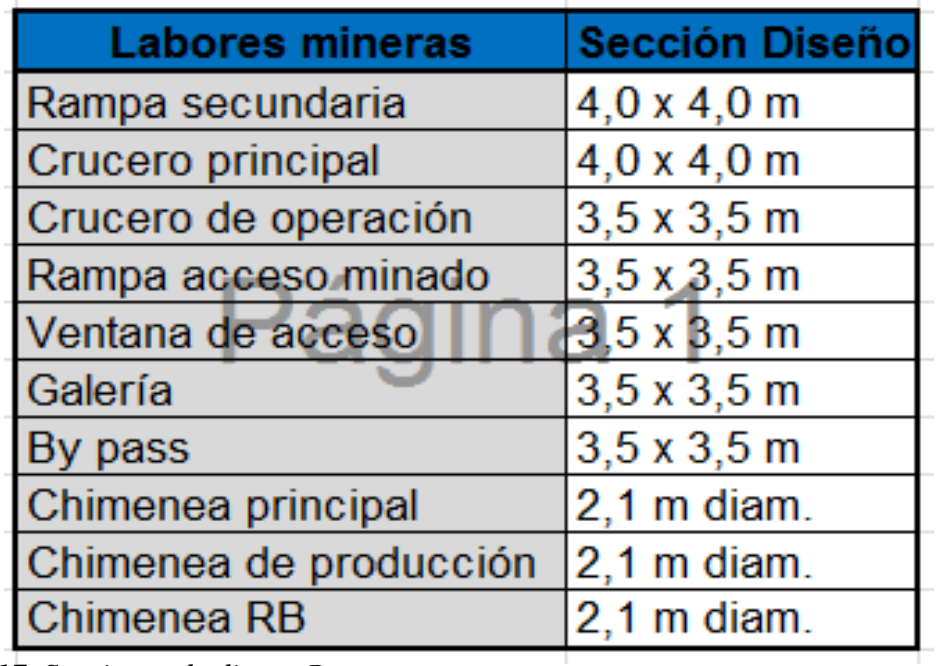

*Ilustración 17. Secciones de diseño Raura*

Los tajeos de explotación o producción son también considerados como labores temporales debido al menor tiempo de vida. En la actualidad los principales métodos de explotación empleados en la mina Raura son los siguientes:

- ◆ Corte y relleno ascendente (Cut & Fill)
- ◆ Banqueo y relleno (Bench & Fill)

#### **2.9.1. Tajeos abiertos longitudinales entre subniveles**

Estos métodos difieren entre si principalmente en la metodología y el secuenciamiento de minado, a la vez en que sus comportamientos interactúan de diferente manera por el efecto de la disipación y concentración de los esfuerzos a los que son sometidos, principalmente a consecuencia de la generación de cavidades abiertas, en donde cada método de explotación posee diferentes dimensionamientos de aberturas y pilares con diferente secuencia de minado. A ello hay que agregar los efectos geomecanicos por el tiempo de exposición y el efecto del uso de relleno para el manejo de la estabilidad .

## 2.10. SECTOR MINADO ACTUAL

De acuerdo con el plan de minado del 2018 la zona de explotación está centraliza-do en el sector Sur de Raura, los mismos que están comprendidas entre las si-guientes vetas y cuerpos mineralizados:

Santa Rosa, Margot, Hadas, Farallon, Karol, Vanessa y Katty. En la Tabla y la Figu-ra se muestra el aporte de mineral de cuerpos y vetas.

Aporte de mineral de cuerpos y vetas del año 2018 - porcentaje de incidencia

| <b>CUERPOS/VET</b><br>AS | <b>TOTAL TMS</b> | <b>INCIDENCIA</b> |  |
|--------------------------|------------------|-------------------|--|
| Farallon                 | 283.063          | 38%               |  |
| Margot                   | 113.930          | 15%               |  |
| Santa Rosa               | 87.714           | 12%               |  |
| Hadas-1                  | 62.273           | 8%                |  |
| Karol                    | 46.029<br>п      | 6%                |  |
| Vanessa                  | 45.304           | 6%                |  |
| Cpo Karol                | 42.998           | 6%                |  |
| Katty                    | 28.080           | 4%                |  |
| <b>Bolsonada Katty</b>   | 23.419           | 3%                |  |
| Sandra                   | 3.845            | 1%                |  |
| <b>Brenda</b>            | 2.836            | 0%                |  |
| Hadas-4                  | 1.422            | 0%                |  |
| <b>TOTAL</b>             | 740.912          | 100%              |  |

*Ilustración 18. Secciones de diseño Raura*

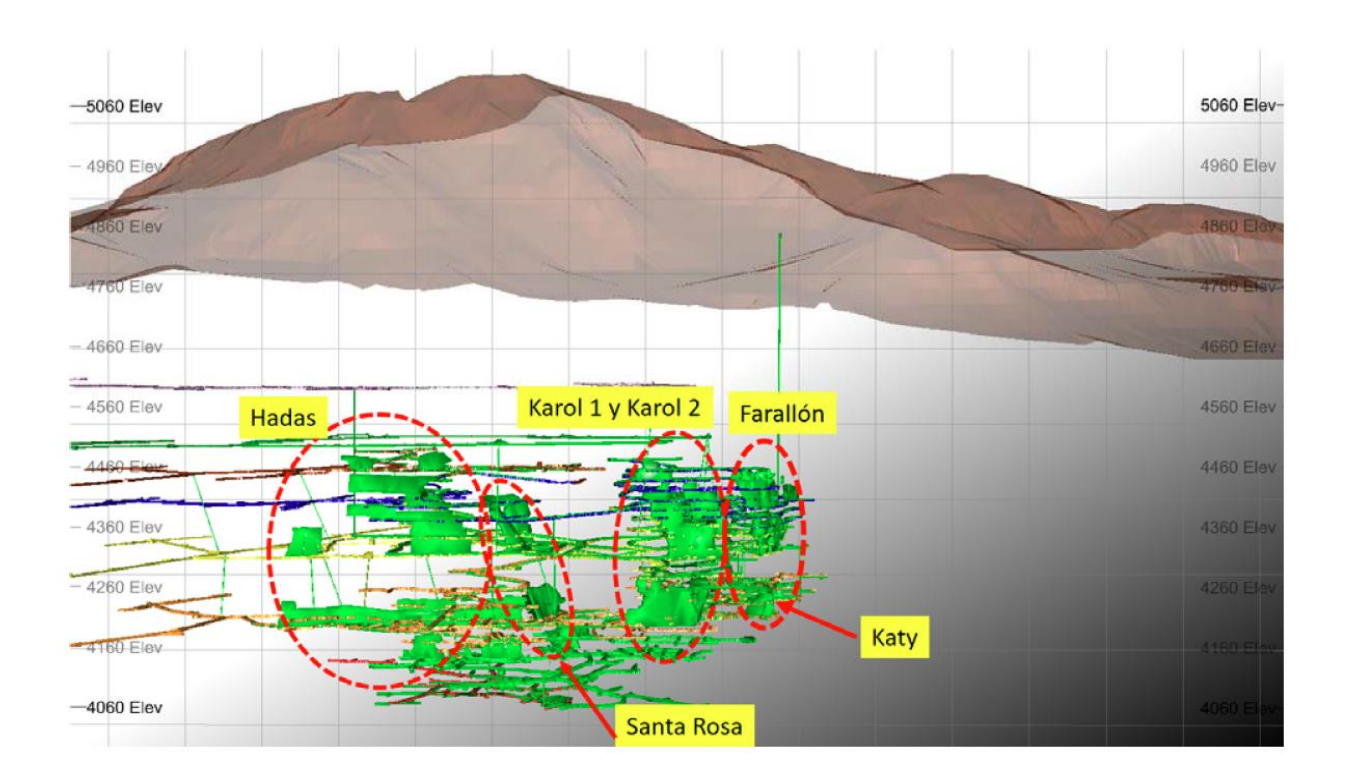

*Ilustración 19. Zonas de los tajeos de explotación actual de la mina*

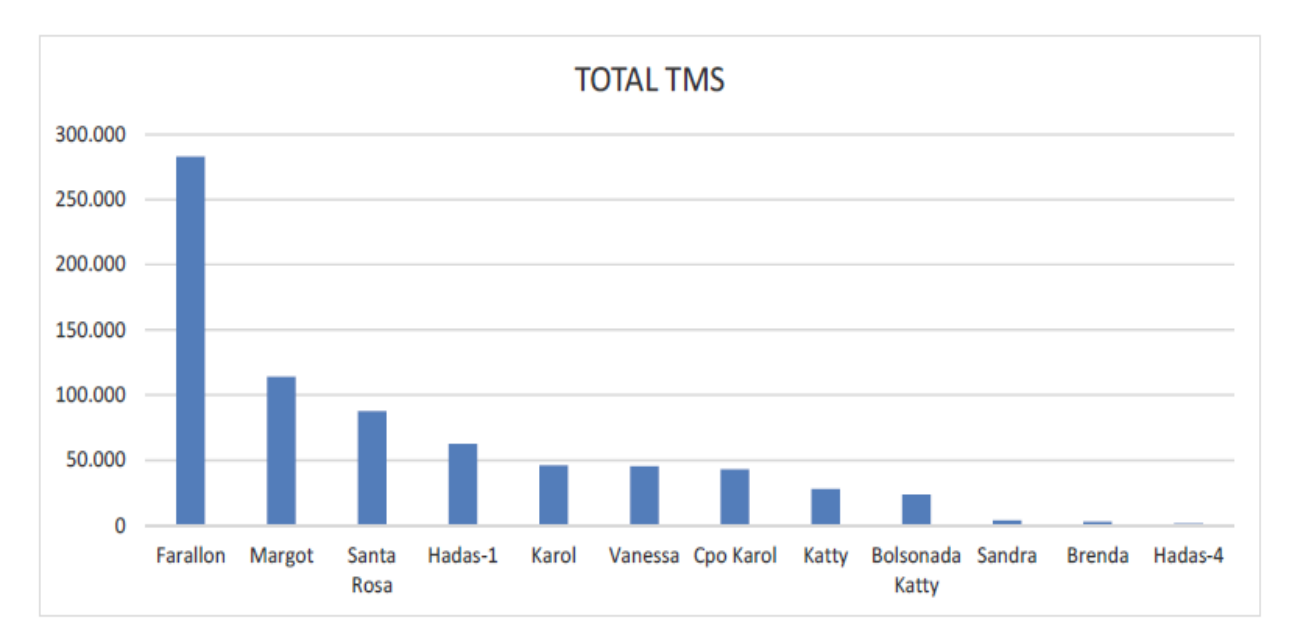

*Ilustración 20. Zonas de los tajeos de explotación actual de la mina expresadoen TMS*

# **CAPITULO III AMBITO DE ESTUDIO**

## 3.1. UBICACION

La U.M. Raura esta ubicado en la Cordillera Occidental de los Departamentos de Huánuco y Lima entre los distritos de San Miguel de Cauri y Oyón

#### **Las coordenadas Geográficas de Raura son:**

- 76º 44'30" de longitud Oeste 10º 26'30" de latitud Sur Coordenadas
- U.T.M. 8845500 Norte 30970010º 26'30" de latitud Sur Coordenadas
- U.T.M. 8845500 Norte Este.

Altitud de la Cía. Minera Raura varía desde los 4500 a 4800 msnm. Con glaciares, abundantes lagunas escalonadas y material morrénico. El clima es frió y casi no existe vegetación y con glaciares que llegan a alcanzar los 5700 msnm.

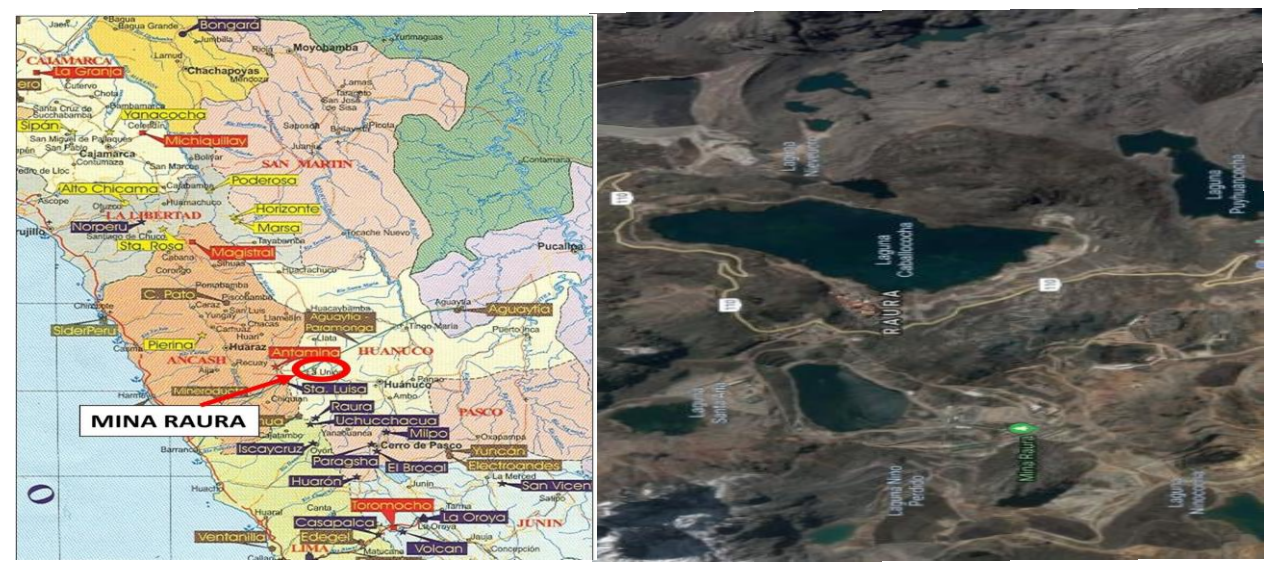

*Ilustración 21.Ubicación De La Mina Raura*

#### 3.2. ACCESIBILIDAD

A la U.M. de Raura es posible acceder desde la ciudad de Cerro de Pasco y Lima a continuación se muestra los diversos accesos a la U.M. Raura:

#### **Primera ruta:**

- $\triangle$  Lima Huacho = 154 Km Carretera asfaltada bien mantenida.
- $\triangleleft$  Huacho Sayán = 45 Km Carretera asfaltada bien mantenida.
- $\triangle$  Sayán Churín = 60 Km Carretera afirmada con mantenimiento estacional.
- $\triangle$  Churín Oyón = 45 Km Carretera afirmada con mantenimiento estacional.
- $\triangle$  Oyón Raura = 35 Km Carretera afirmada.

El tiempo de viaje desde la ciudad de Lima es aproximadamente 10 horas

#### **Segunda ruta:**

- $\triangle$  Cerro de Pasco Oyon = 99.9 Km Carretera afirmada
- $\triangle$  Oyon Raura  $=$  35 Km Carretera afirmada.

El tiempo de viaje desde la ciudad de Cerro de Pasco es aproximadamente 5horas.

#### 3.3. CLIMA, VEGETACION Y RELIEVE

## **3.3.1. Clima**

La U.M. Raura presenta un clima frío y seco característico de la región a la que pertenece, su temperatura durante el día y la noche varía entre los 13 ºC y –10 ºC, durante el año se presenta dos temporales una seca y fría y la otra estación húmeda y lluviosa

#### **3.3.2. Vegetación**

Debido al clima que se presenta en la región puna su vegetación se caracteriza por la presencia del Icho, Yareta, Huila y pastos silvestres.

#### **3.3.4. Relieve**

La U.M. Raura consta de una topografía accidentada y abrupta, con presencia de pendientes y quebradas profundas y se encuentra en las regiones Puna a Jalca, 4 500 y 4 800 m.s.n.m..

### 3.4. RECURSOS HUMANOS Y ENERGETICOS

#### **3.4.1. Recursos humanos**

En los límites pertenecientes a la U.M. Raura se encuentran pueblos y comunidades pertenecientes los departamentos de Lima, Huánuco y Pasco. Por convenios existentes en la U.M. Raura en la actualidad se viene contando con los servicios de cerca de 1200 personas pertenecientes a comunidades tales como: Quichas, Ucruschaca, Pomamayo, Cashaucro, Oyón, Nueva Raura, Antacallanca, Antacolpa, Lauricocha, entre otros.

#### **3.4.2. Recursos energéticos**

La. U.M . Raura dispone de su propia una Central hidroeléctrica que dispone de 25 millones de metros cúbicos de agua almacenada como reserva, estamos hablando de la central hidroeléctrica de Cashaucro la que esta compuesta por 2 turbinas hidráulicas las que generan una carga de 3 800 Kw de manera continua.

### 3.5. MORFOLOGIA

La altura varía de 4 300 a 4 800 m.s.n.m.y esta compuesta por cumbres glaciares que alcanzan los 5 700 m.s.n.m.; debido al proceso de glaciación y lluvias se han formado lagunas escalonadas.

## 3.6. GEOLOGIA

Las rocas sedimentarias que afloran en los alrededores de la mina Raura pertenecen a las secuencias estratigráficas del cretáceo. Las más importante es la formación Jumasha que ocupa la mayor área aflorante y tiene un espesor de 800 mts. Es la más importante por que alberga los yacimientos minerales.

# **CAPÍTULO IV PROCESOS DE PERFORACIÓN Y VOLADURA**

## 4.1. SITUACION ACTUAL DE PERFORACION Y VOLADURA

En la actualidad en la U.M. Raura se viene realizando la perforación y voladura con las siguientes consideraciones.

#### **Para todos los efectos las pruebas serán realizadas con los siguientes parámetros:**

- **Tipo de Explosivo:** Dinamita
- **Labor:** XC 796-1 ubicado en el Nv 050 Hadas I
- **Equipo de Perforación**: Jumbo de un brazo DDH 311 (COD.321)
- **Sección**: de labor igual a 3.5m. x 3.5m.
- **Longitud de barra de perforación**: 14 pies
- **Gradiente:** positiva, diseño continuo en su horizontalidad. (opcional cuneta).
- **Tipo de Terrero:** III estable con RMR mayor a 42.
- **Tipo de Roca:** Mármol
- **Densidad de Roca:** 2.08

#### 4.2. EQUIPO DE PERFORACION

La siguiente evaluación se llevara a cabo con el equipo Sandvik DD 311 - 40 development drill (COD.321)

El Sandvik DD311 es un jumbo electrohidráulico de avance compacto y versátil para aplicaciones de perforación frontal, transversal y de barrenos para empernado en minería subterránea. Viene equipado con el brazo SB40, Está específicamente diseñado para entregar un acceso seguro a todos los puntos de servicio, permitiendo, además, que la mayor parte del mantenimiento se pueda realizar desde el nivel del suelo.

El DD311 también cuenta con dos luces frontales tanto para traslado como operación del equipo, dos luces traseras de operación y dos luces traseras de traslado. Asimismo, tiene protección contra fuego, desde extinguidores manuales hasta sistemas automáticos. El operador tiene la ergonomía dada por un asiento ajustable, un sistema de reducción de vibraciones para garantizar un traslado cómodo y un acceso a controles. La opción con cabina cerrada, además cuenta con aire acondicionado. Además, el equipo viene preparado para implementar la opción de operación automatizada o semi automatizada para control tele operado a distancia.

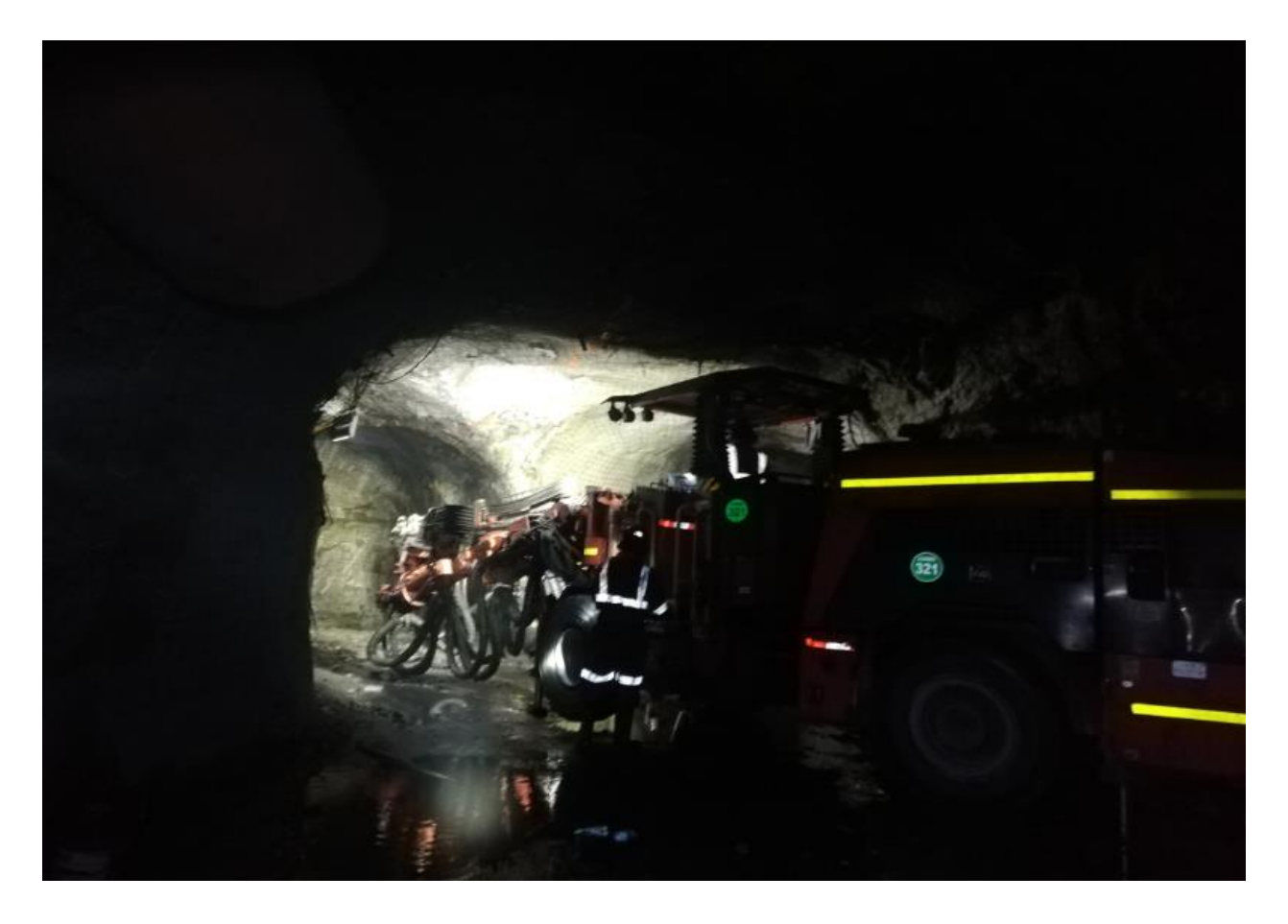

*Ilustración 22. Jumbo de un brazo DDH 311 (COD.321)*

# **4.2.1. Ventajas del equipo Sandvik DD 311 - 40 develo-pment drill (COD.321)**

Toldo aprobado con sistema de protección anti desplazamiento (FOPS, Falling Pbject Protection System) /sistema de protección anti vuelcos (ROPS, Rollover Protection System) para mayor seguridad del operador.

Chasis ágil que facilita el traslado en túneles pequeños.

Módulo de perforación compacto que ofrece capacidades de perforación multidireccionales en túneles de galerías bajas.

# **4.2.2. Características del equipo Sandvik DD 311 - 40 develo-pment**

#### **drill (COD.321)**

- **Principio:** Percusión y rotación con efectos de golpe, corte y giro.
- **Area de cobertura óptima:** Sección transversal de 40 metros cuadrados con solo una configuración del equipo.
- **Taladros de producción:** 45mm de diámetro.
- **Taladros de alivio:** 102mm de diámetro.
- ◆ Longitud de taladros: 10, 14 y 16 pies.
- **Tipos de perforación:** En frentes de avance se perfora perpendicular al frente de ataque y paralelo a estos.
- **Dimensión total (L X W X H):** 12.37 x 3 x 3 m
- ◆ **Ancho de giro:** 4.04 m
- *Peso total:* 151500 Kg.

**Velocidad de desplazamiento:** 12 Km /H.

## 4.3. RENDIMIENTO CON DINAMITA

## **4.3.1. Parámetros de perforación en el Crucero 796 para Dinamita**

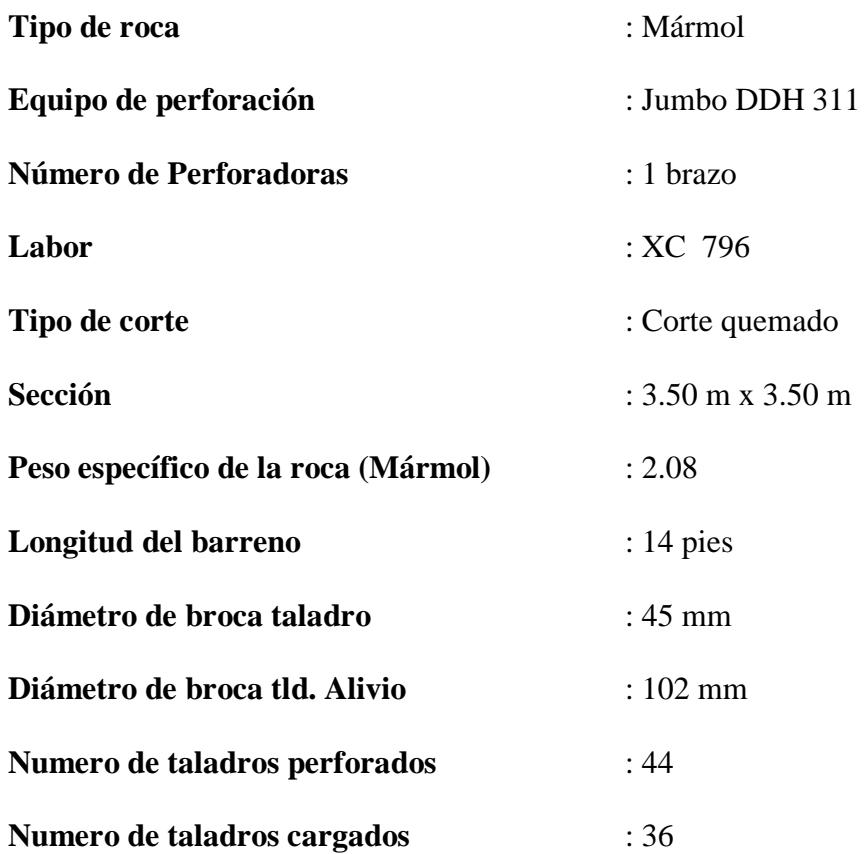

## **4.3.2. Rendimiento de perforación con jumbo del equipo sandvik dd 311**

- **40 develo-pment drill (cod.321)**
	- Tiempo de perforación con barreno de 14 pies

2.35 minutos/ taladro (Seguimiento realizado desde el 2018)

Eficiencia de perforación de Jumbo

40

90%

◆ Longitud de barra: 14 pies

Longitud de barra = longitud de barra real - longitud de chang

Longitud de barra = 14 pies - 1 pie = 13 pies

• Longitud de barra = 13 pies x 0.3048 (metros/ pies ) x 0.90

#### 3.57 metros

Cambio de posición del equipo

0.60 (minutos / taladros) (Seguimeinto realizado desde el 2018)

Sub total de tiempo empleado

2.95 (minutos/ taladro)

Factor de seguridad y otros imprevistos

20%

Tiempo de peroración del frente:

2.95 (minutos/ taladro) X 44 taladros

129.8 (minutos/ frente)

Tiempo de perforación del frente corregido:

129.8 (minutos/ frente) + 129.8 (minutos/ frente) X 0.20

155.76 (minutos/ frente)

Instalación y desinstalación del equipo

15 minutos (Seguimiento realizado desde el 2018)

#### **TOTAL DE TIEMPO DE PERFORACION**

170.76 (minutos/ frente)

2 horas 51 minutos para 44 taladros de 14 pies

## **4.3.3. Costo unitario de mano de obra XC 796-1**

#### **CRUCERO 796 NV 050**

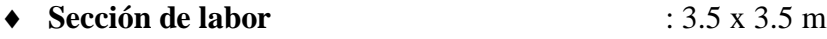

- **Tipo de roca** : Mármol
- **Numero de taladros perforados perforados** : 44 taladros
- **Numero de taladros de alivio** : 8 taladros
- **Numero de taladros de rimado** : 4 rimados

#### **4.3.3.1. Calculo de costo de mano de obra (Costos reales según contrato)**

**Optimización optima de jumbo requerida por el cliente:** 

360 (metros/mes)

- **Incidencia de costos:** 0.5% en frentes
- **Metros perforados por día:**

360 (metros/mes) / 30 (días / mes)

- 12 (metros/ día)
- **Eficiencia teórica por disparo de 14**
	- 13 (pies/ taladro) x 0.3048 (metros/ pie) x 0.90
		- 3.57 (metros/ taladro)

Para el cálculo del número de disparos se considera 3 metros / taladro

**Numero de disparos por guardia:** 

12 (metros/día) / 30 (metros/disparo)

4(disparos / dia) / 2 (disparos /guardia)

2 (disparos/ guardia)

#### **Operador de jumbo:**

El sueldo de operador de jumbo más el 105% de los beneficios laborales es de 3360 soles por 30 días.

#### **Costo de operador de jumbo por día:**

3360 (soles/mes) / 30 (días/mes)

112 (soles/dia)

**Costo de operador de jumbo por disparo:**

112 (soles/dia) / 2 (disparos/dia)

56 (soles/disparo)

#### **Ayudante operador de jumbo:**

El sueldo de operador de jumbo más el 105% de los beneficios laboral es de 2910 soles por 30 días.

## **Costo de ayudante de jumbo por día:**

2910 (soles/mes) / 30 (dias/mes)

97 (soles/dia)

#### **Costo de ayudante de jumbo por disparo:**

97 (soles/dia) / 2(disparo/dia)

48.50(soles/disparo)

*Tabla 3. Resumen de costo total de mano de obra.*

| <b>OBRERO</b> | <b>Unidad</b> | Cantidad | Sueldo + $15\%$ | $S/.$ disp. $(3.34)$ | $\overline{US\$ / disp. |
|---------------|---------------|----------|-----------------|----------------------|-------------------------|
| Op. Jumbo     | $H/Disp.$ 1   |          | 3360            | 56                   | 16.75                   |
| Ayd. Jumbo    | $H/Disp.$ 1   |          | 2910            | 48.50                | 14.51                   |
|               |               |          | <b>TOTAL</b>    | 104.50               | 31.26                   |

Resumen de costo total de mano de obra.

Elaboracion: Propia

## **4.3.4. Costo de herramientas y accesorios de perforación**

## *Tabla 4. Vida util, Costo de herramientas y accesorios*

Resumen de costo total de mano de obra.

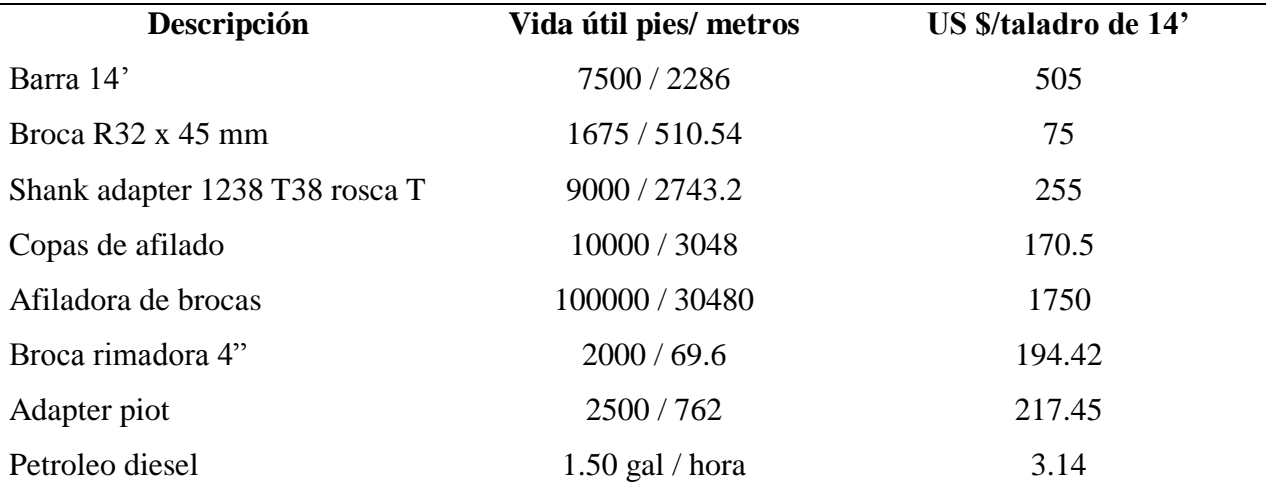

Elaboración: Propia

## **Costo de barreno de 14 pies por dispaaro**

- **Longitud practica de barra:** 3.566 metros
- **Metros perforados por disparo:**

44 (taldros/disparo) x 3.57 (metros/taladro)

157.08 (metros/disparo)

#### **Costo de barreno por metro perforado**

(505 US\$ x 157.08 (metros/disparo)) / 2286 metros perforados

34.70 US\$/disparo

#### **Costo de disparo de 14 pies**

3.57 (metros/taladro) x 34.70 US\$/disparo

123.7402 US\$/disparo

## **Costo de brocas de 45 mm por disparo**

**Costo de broca por metro perforado**

(75 US\$ x157.08( metros/disparo)) / 510.54 metros perforados

23.07 US\$ /disparo

#### **Costo de broca por disparo**

3.566 (metros/ taladro) x 23.07 US\$ /disparo

82.27 US\$ /disparo

#### **Costo de brocas de shank adapter 1238 T38 rosca**

**Costo de broca por metro perforado**

(255 US\$ x 157.08 (metros/disparo)) / 2743.2 metros perforados

14.60 US\$/disparo

### **Costo de broca por disparo**

3.566 (metros/taladro) x 14.60 \$ / disparo

52.06 US\$/ disparo

#### **Costo de copas de afilado**

#### **Costo de copa por metro afilado**

(170.50 US\$ x 157.08 (metros/disparo)) / 3040 metros perforados

8.81 US\$/ disparo

#### **Costo de copa por metro afilado**

3.57 (metros/taladro) x 8.8 1 US\$/ disparo

31.41 US\$/ disparo

#### **Costo de afiladora de brocas**

#### **Costo de broca por metro perforado**

(1750 US\$ x 157.08 (metros/dispro)) / 30480 metros perforados

9.02 US\$/ disparo

#### **Costo de broca por disparo**

3.57 (metros/ taladro) x 9.02 US\$/ disparo

32.17 US\$/ disparo

#### **Costo de broca rimadora de 4 pulg. O 102 mm**

#### **Metros rimados por disparo**

4 (taladros/disparo) x 3.57 (metros/taladro)

14.28 (metros/disparo)

#### **Costo de broca por metro perforado**

(194.42 US\$ x 14.28 (metros/ disparo)) / 609.6 metros rimados

4.55 US\$/ disparo

## **Costo de rimado de 14 pies**

3.57 (metros/taladro) x 4.55 US\$/ disparo

16.23 US\$/ disparo

#### **Costo del adaptador de rimadora**

**Costo de adaptador por metro perforado**

(217.45 US\$ x 14.28 (metros/ disparo)) / 762 metros rimados

4.08 US\$/ disparo

## **Costo de adaptador por disparo**

3.57 (metros/taladro) x 4.08 US\$/ disparo

14.54 US\$/ disparo

## **Costo de petróleo diesel**

1.50 galones / hora

## **Costo de petróleo por disparo**

2.95 horas perforadas x 1.50 (galones/hora) x 3.14 US\$/ galón

13.89 US\$/ disparo

Tabla 14: Resumen de costo total de herramientas y accesorios de perforación.

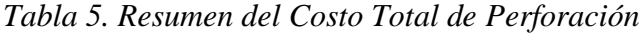

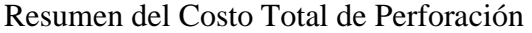

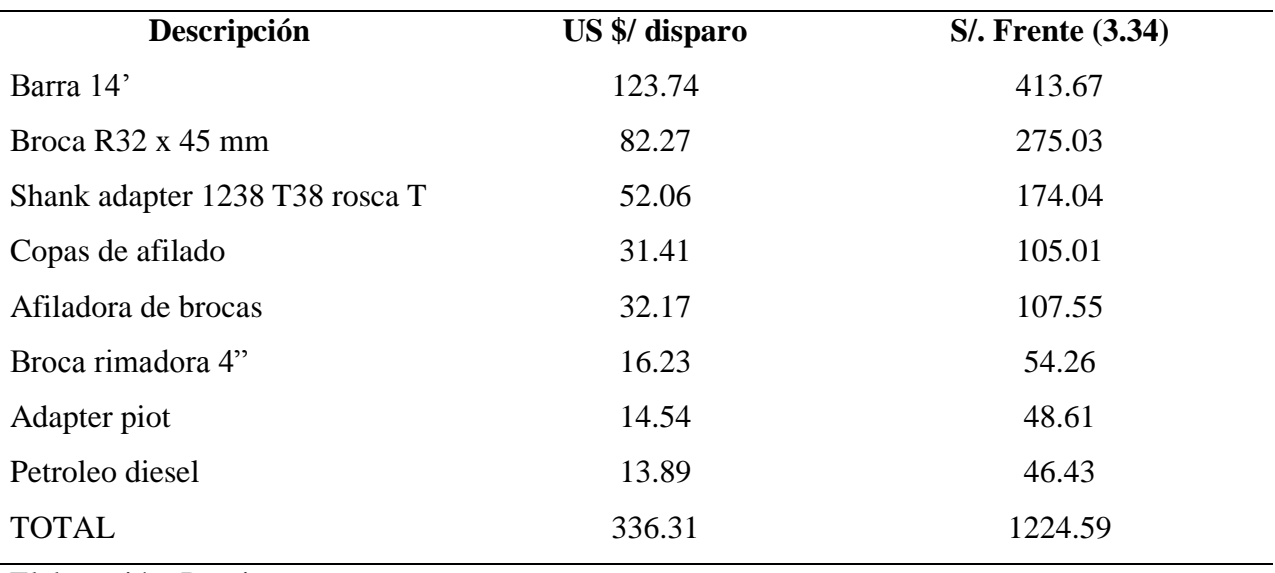

Elaboración: Propia

## **Costo de jumbo de un brazo**

#### **Calculo de costo de jumbo de un brazo**

*Costo de jumbo* US \$/ hora*: 120.02* US \$/ hora*. 120.02* US \$/ hora*. X 2.95 (horas/frente) 354.06* US \$/ frente

## *Tabla 6. Resumen de Costo de Perforación*

Resumen de Costo de Perforación

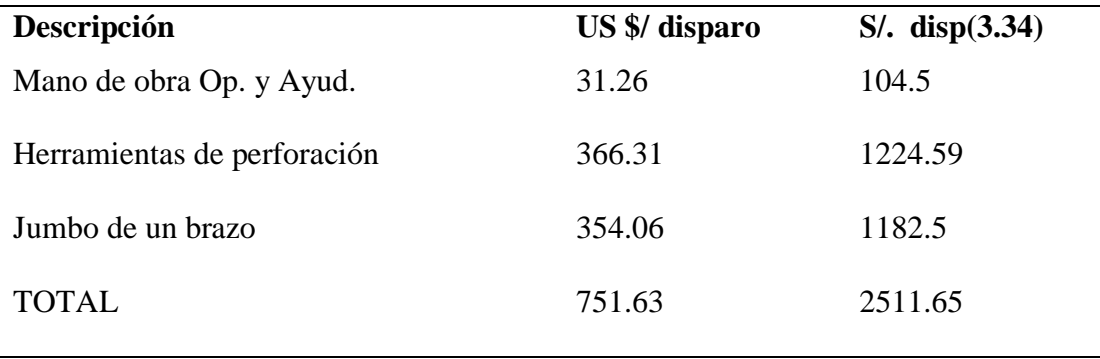

Elaboracion: Propia

## **4.3.5. Explosivos y accesorios**

La voladura en el Xc 796-1 está regida a la malla de perforación con la que se viene trabajando hasta la fecha.

- A. Explosivos, emulsiones y agente de voladura
	- a) Semexsa 65% 1 1/8"x7"
	- b) Semexsa 65% 1 1/2"x12"
	- c) Gelatina esp. 75% 1 1/8"x8"
	- d) Gelatina esp. 75% 1 1/2"x12"
	- e) Emulex 65% 1 1/4"x12"

### **a) SEMEXSA 65% 1 1/8"X7" Y SEMEXSA 65% 1 1/2"X12"**

Dinamita desarrollada para terreno con tipo de roca semidura excelente capacidad de simpatía y sensibilidad, diseñada para ser tratada en taladros de arranque, producción y arrastre por iniciador se debe de usar el detonador N° 8 como mínimo de la misma manera se deberá tener en cuenta que no se puede abrir ni amasar los cartuchos.

#### **Presentación de cajas e explosivos**

- $\checkmark$  **Peso neto** : 25 Kg.
- $\checkmark$  **Peso bruto** : 26.3 kg.
- **Dimensiones de la caja de material** : Externa 35 x 45 x 28 cm
- **Unidad por caja 1 1/8"X7"** : 204 unidades
- **Unidad por caja del 1 1/2"X12"** : 68 unidades
- **Masa 1 1/8"X7"** : 123 g/und
- **Masa 1 1/2"X12"** : 368 g/und

#### **Características técnicas**

- $\checkmark$  **Densidad** : 1.12 g/cm3 +/- 3%
- **Velocidad de detonación** : 4200m/s +/- 200
- **Presión de detonación** : 94 kbar
- $\checkmark$  **Energía** : 3130 kj/kg
- **RWS (potencia relativa por peso)** : 85 %
- **RBS (potencia relativa por volumen)**: 116 %
- **Resistencia al agua** : Buena

# **b) GELATINA ESP. 75% 1 1/8"X8" Y GELATINA ESP. 75% 1 1/2"X12"**

Dinamita desarrollada para terreno con roca tipo dura a muy dura poseedora de una capacidad de detonación veloz la que evita voladuras secundarias, fue diseñada para ser tratada en taladros de arranque en frentes difíciles y taladros de arrastre con presencia de agua, de la misma manera si se realiza trabajos con ANFO esta podría ser utilizado como cebo, tener en cuenta que para iniciar se va requerir un detonador N° 8 como mínimo, se debe de evitar abrir o amasar los cartuchos.

#### **Presentación de cajas e explosivos**

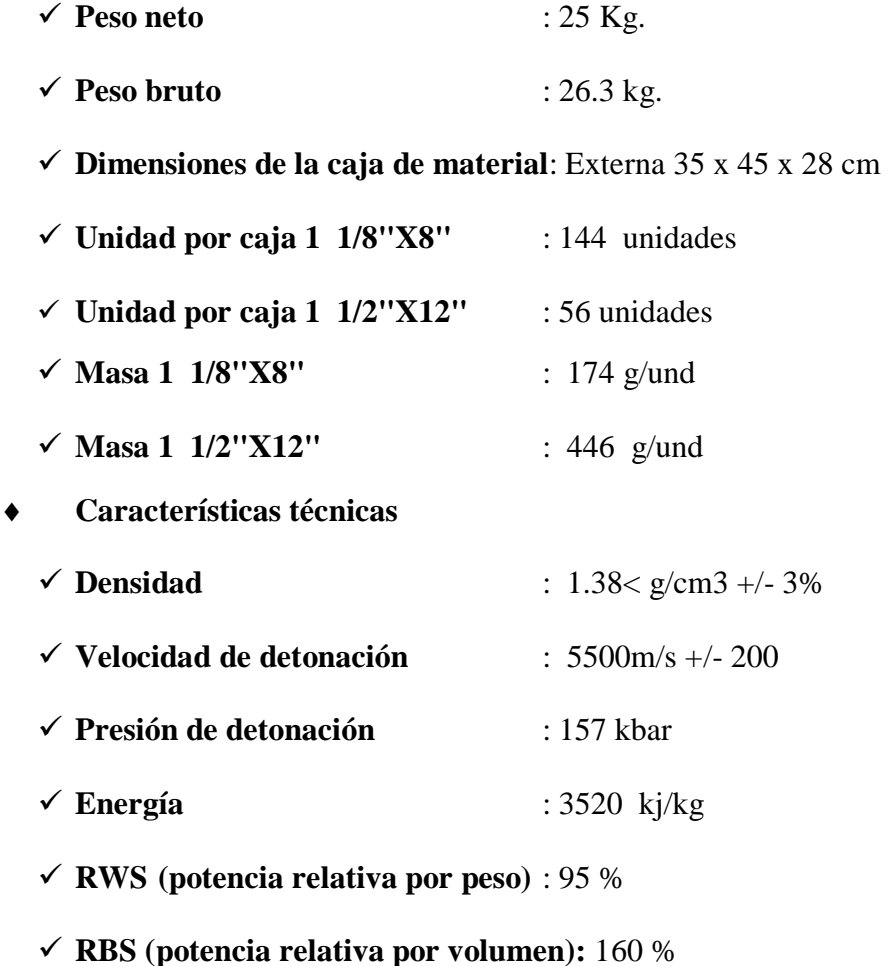

#### **Resistencia al agua** : Excelente

## **c) EMULEX 65% 1 1/4"X12"**

Emulsión encartuchada por la consistencia y el alto poder rompedor e que presenta está diseñada para ser usada como primera carga de columna o en caso requerirse como cebo, poseedora de una excelente resistencia al agua lo misma que sugiere ser utilizada en taladros con presencia de bastante agua o con humedad alta.

#### **Presentación de cajas e explosivos**

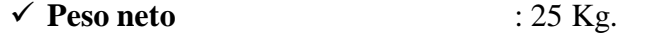

- $\checkmark$  **Peso bruto** : 26.3 kg.
- **Dimensiones de la caja de material**: Externa 35 x 45 x 28 cm

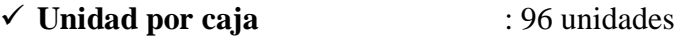

 $\checkmark$  Masa : 260 g/und

#### **Características técnicas**

- *Densidad* : 1.12 g/cm3 +/- 3% *Velocidad de detonación* : 5000 m/s +/- 200 *Presión de detonación* : 84 kbar
- *Energía* : 4060 kj/kg
- *RWS (potencia relativa por peso)* **:** 110%
- *RBS (potencia relativa por volumen)*: 150%
- *Resistencia al agua* : excelente

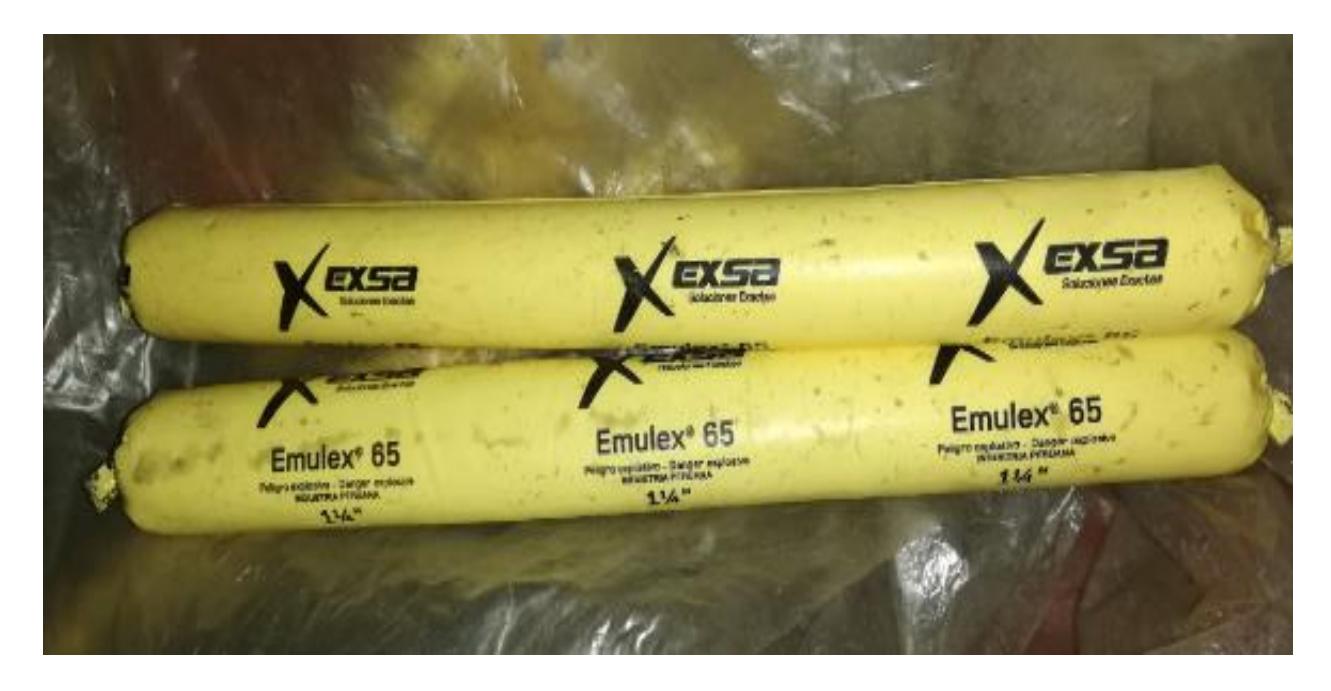

## Ilustración 23. Emulex 65

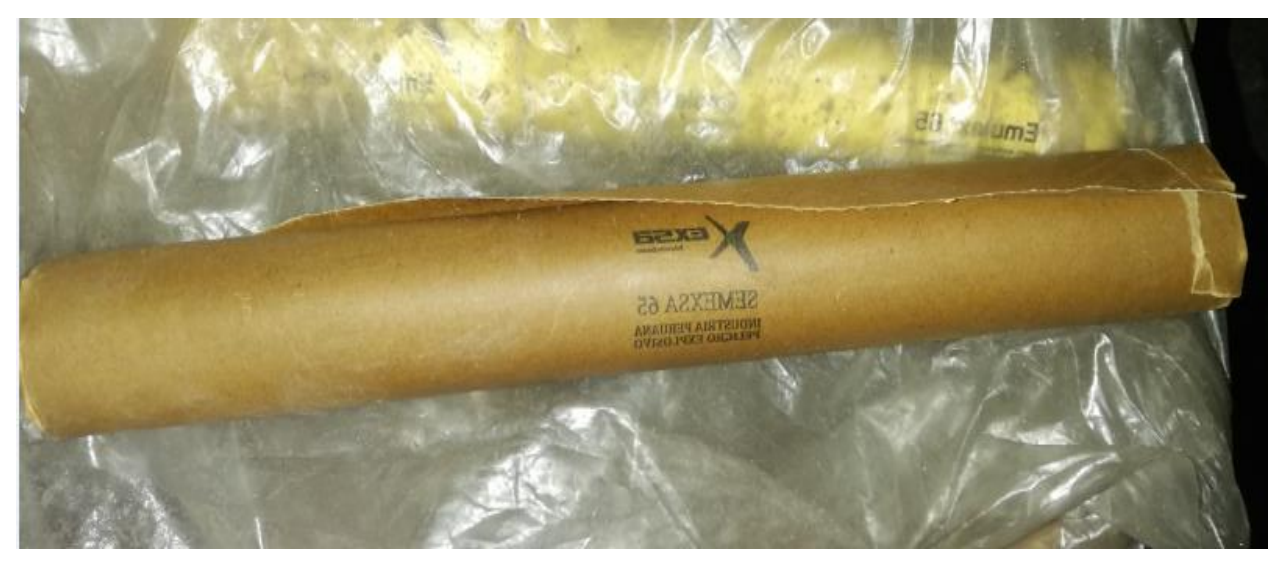

Ilustración 24. Gelatina 75

- B. Accesorios
	- a) Detonador no Electrico Exanel 4.8 M
	- b) Detonador Emsanblado 4.5 M
	- c) Mecha Rapida Ignite Cord X 2000 AEL
	- d) Pentacord.

## **a) Detonador no eléctrico EXANEL 4.8 M**

Sistema de iniciación no eléctrico cuya funsion principal es la de iciar el cebo para poder retardar el tiempo designado mientras que el tubo de choque transmitirá la señal de encendido al detonador en el taladro la que fue iniciada por el cordón detonante.

## **Propiedades /beneficios**

- $\checkmark$  Presenta alta resistencia a la abrasión y tracción.
- $\checkmark$  Resistente al impacto y al choque.
- $\checkmark$  Alta resistencia a la tracción del tubo.
- $\checkmark$  Alta resistencia al agua.

#### **b) Detonador ensamblado 4.5 M**

Diseñado para evitar la exposición a la línea de fuego de la supervisión o operario al realizar el chispeo manual de la mecha de seguridad debido a la cobertura plástica reforzada que se presenta en un tramo de la mecha de seguridad

#### **Propiedades /beneficios**

 $\checkmark$  El personal operativo no tendrá contacto directo con los humos producto de la combustión.

## **c) Mecha raoida IGNITO CORD X 2000 AEL**

La mecha rápida se encuentra compuesta por u tubo de choque garantizando la seguridad de la persona encargada delchsipeo.

## **d) PENTACROD.**

Accesoro de voladura compuesto por nucleo de pentrita PETN recubierto por varias fibras sintéticas e hilos de algodón. Este detonará a una velocidad de 7,000 m/s aproximadamente activando explosivos sensibles al detonador.

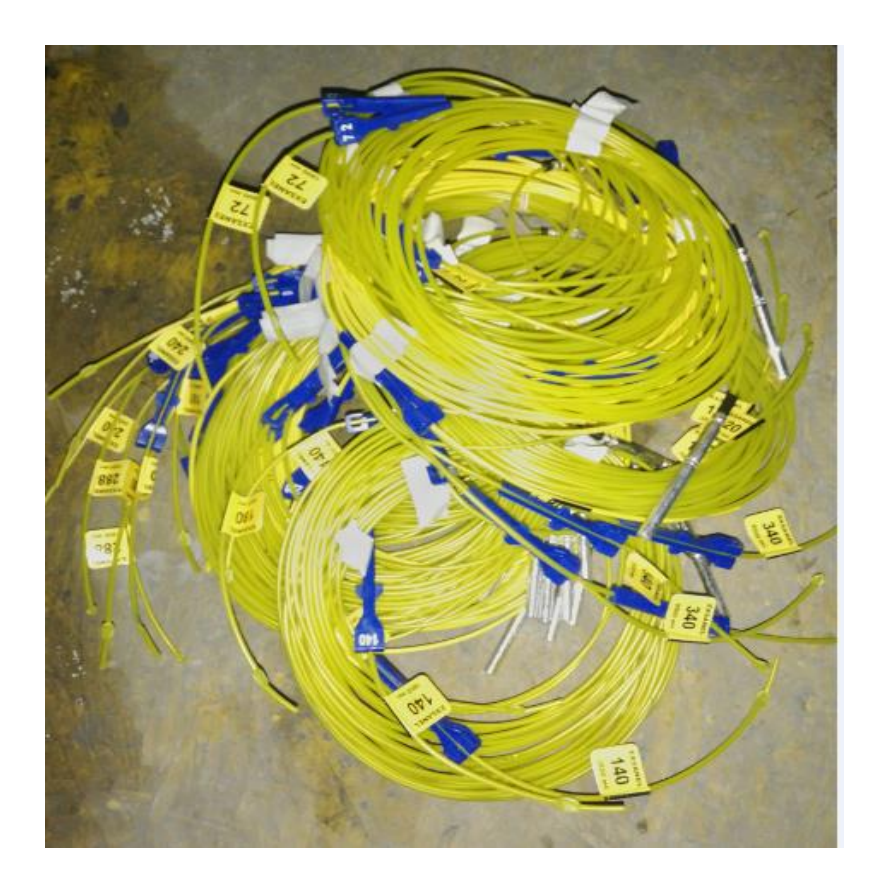

Ilustración 25. Detonador no eléctrico exsanel

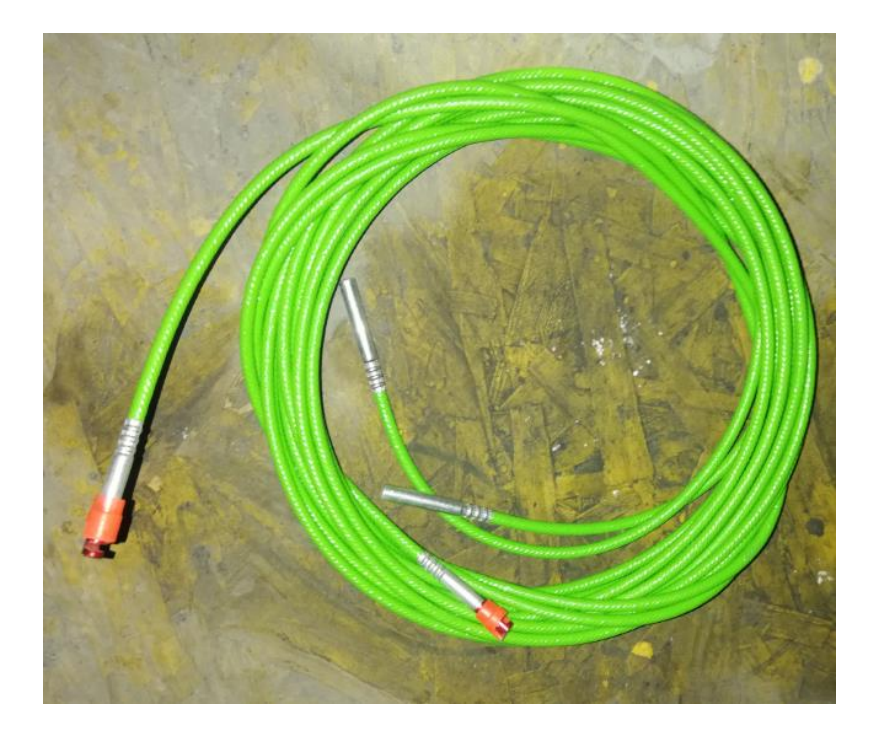

Ilustración 26. Detonador ensanblado

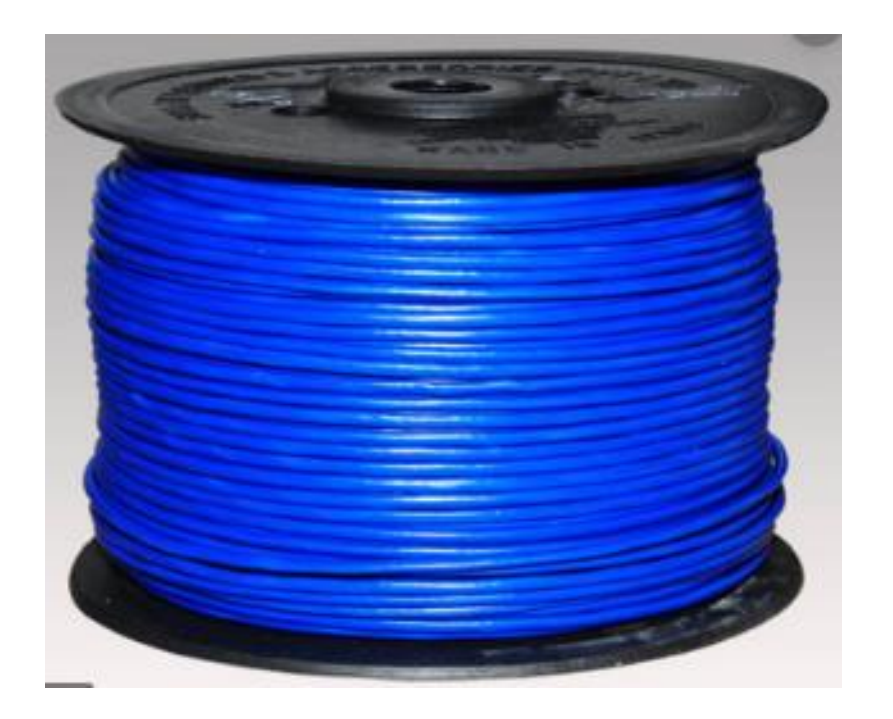

Ilustración 27. Detonador ensanblado

#### 4.3.5.1. Costo Unitario de Voladura

Calculo de costo de explosivos para malla de perforación

Para el costo de explosivos tener en cuenta cuadro por tipo de contrato SAP

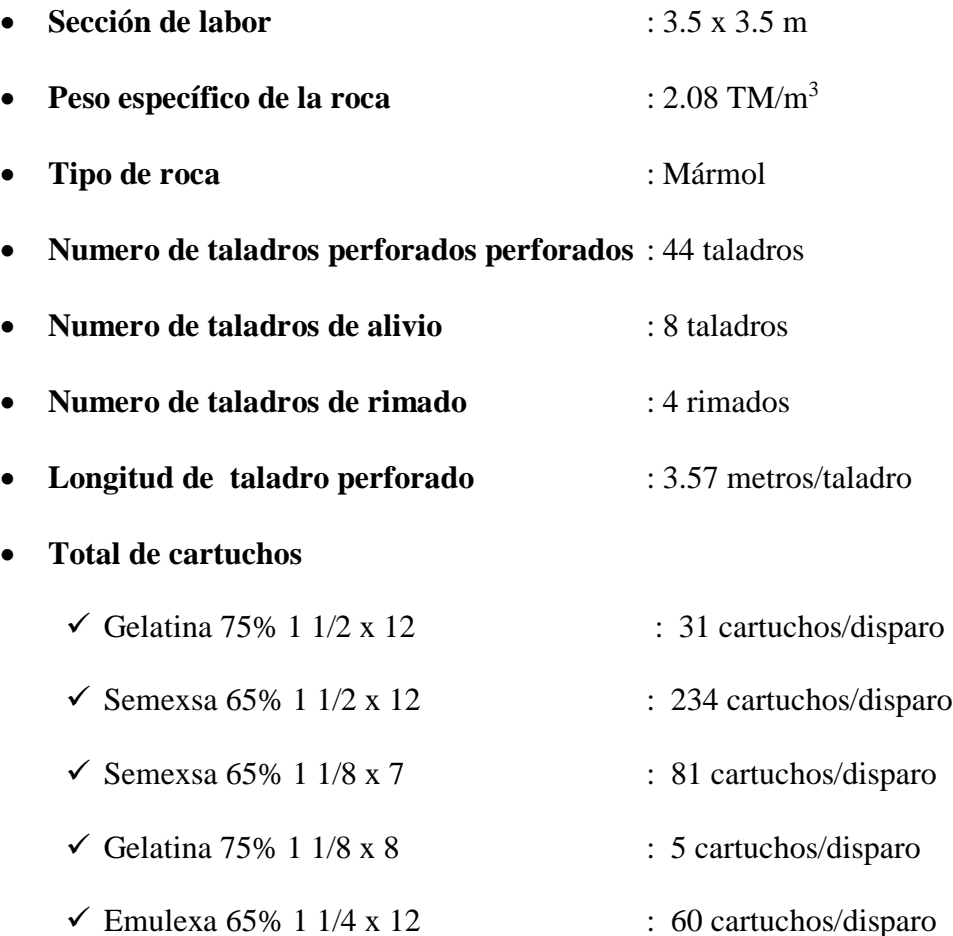

La Gelatina 75% 1 1/2 x 12 y Gelatina 75% 1 1/8 x 8 se emplean para realizar los cebos, seguidamente se realizara el carguío en el resto de la longitud del taladro con Semexsa 65% 1 1/2 x 12, Semexsa 65% 1 1/8 x 7 y Emulexa 65% 1 1/4 x 12Figura 27: Distribución de carga explosiva en el XC 796-1

## 4.3.5.2. Distribución de Carga Explosivo con Dinamita

### Tabla 7. Distribución de carga explosiva - Dinamita

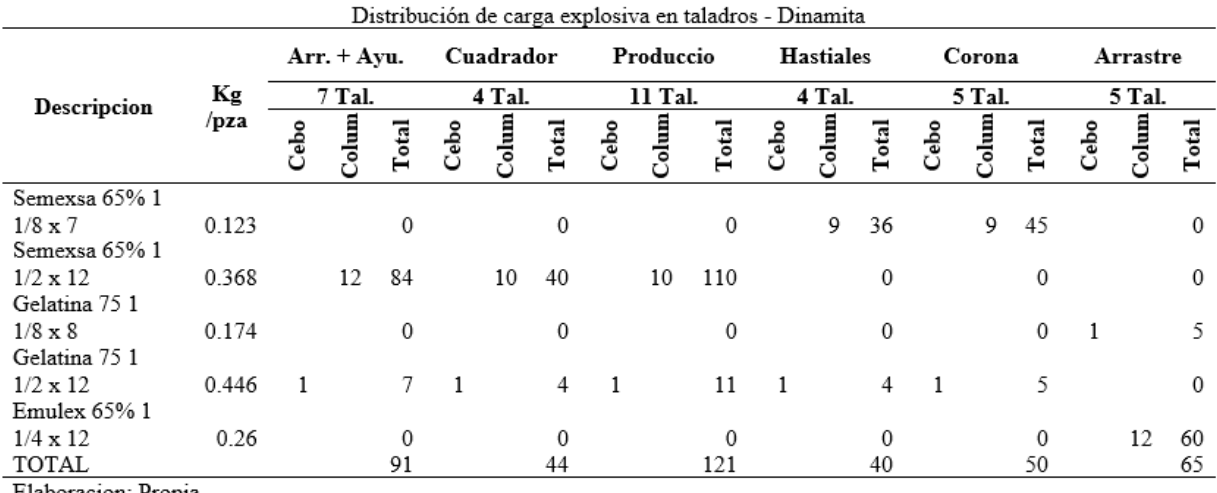

Elaboracion: Propia

Tabla 8. Resumen de carga explosiva en el XC 796-1

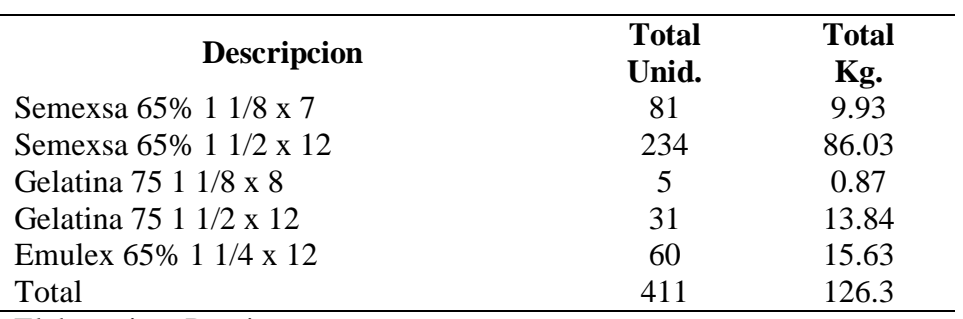

Resumen de carga explosiva en el XC 796-1

Elaboracion: Propia

#### 4.3.5.3. Calculo de costo de la distribución de la carga explosiva

La distribución de la carga explosiva es la cantidad de explosivos y accesorios de voladura que se reparten del polvorín a las diferentes labores de trabajo previo una generación de vale de salida de explosivos.

## **Arranque**

Tabla 9. Calculo de carga explosiva en arranque

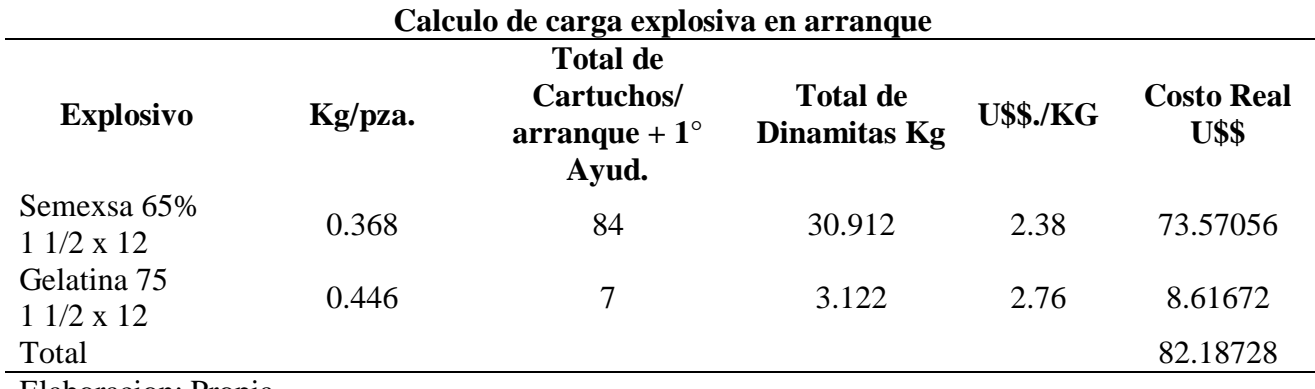

Elaboracion: Propia

## **Cuadradores**

Tabla 10. Calculo de carga explosiva en Cuadrador

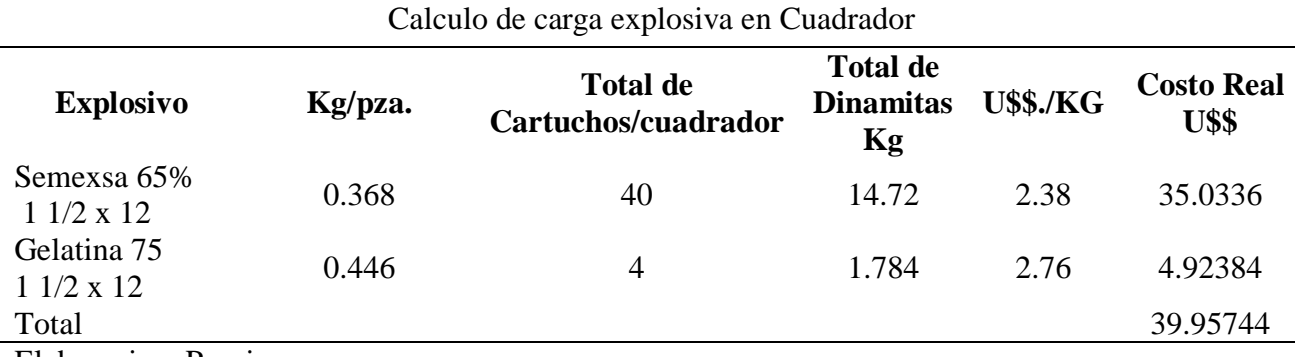

Elaboracion: Propia

## **Producción**

Tabla 11. Calculo de carga explosiva en producción

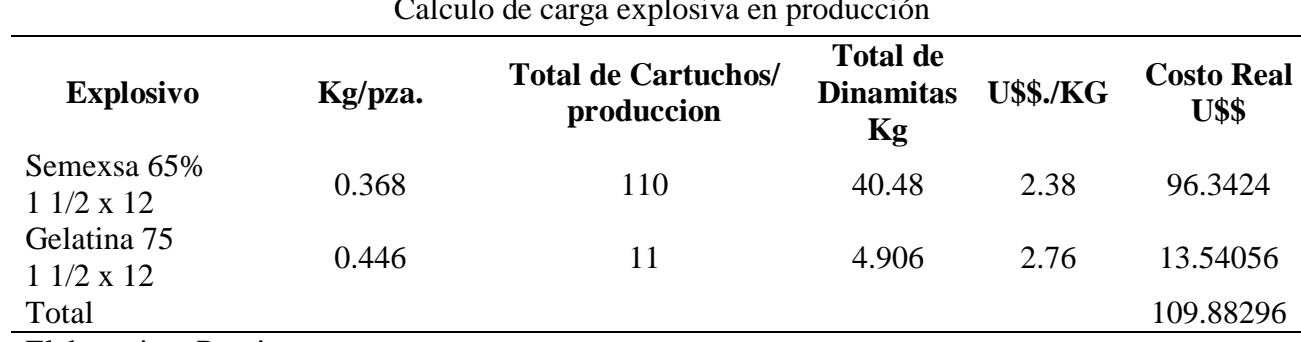

Calculo de carga explosiva en producción

Elaboracion: Propia

## **Hastiales**

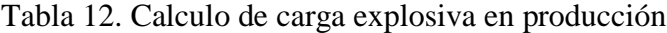

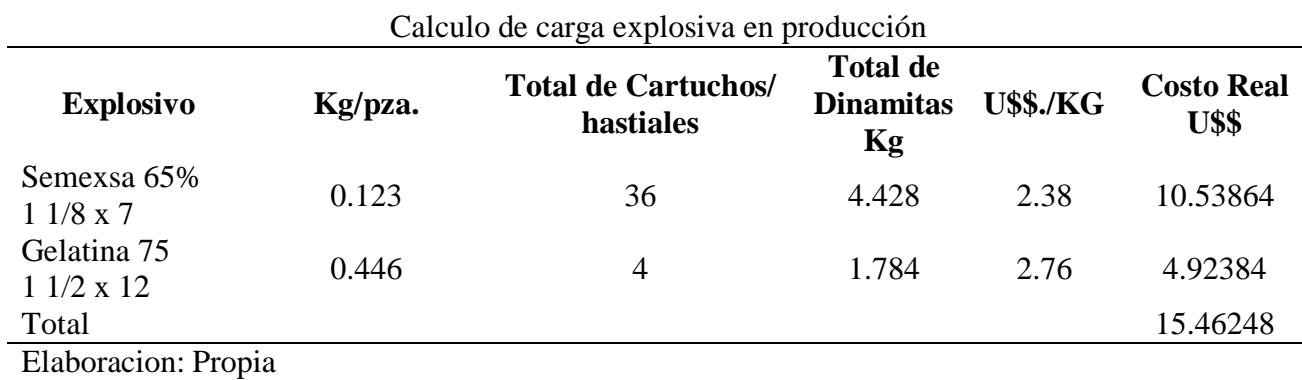

#### **Corona**

Tabla 13. Calculo de carga explosiva en corona

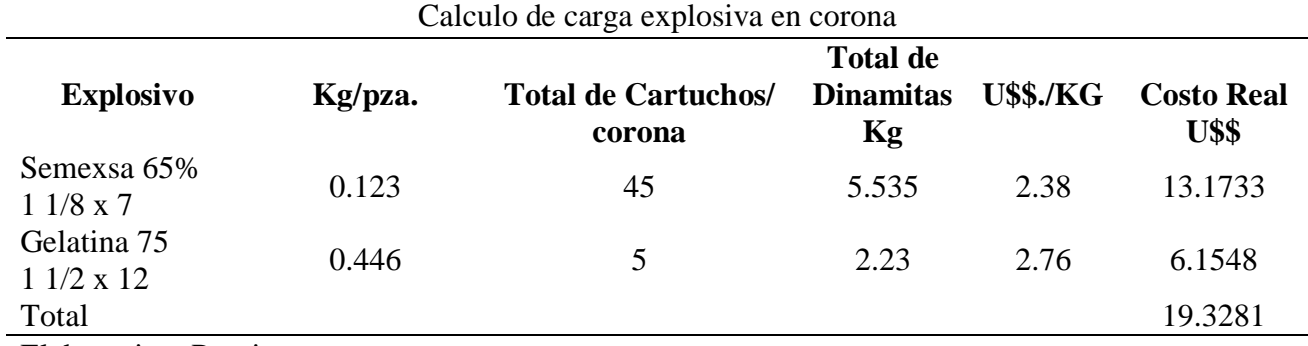

Elaboracion: Propia

#### **Arrastre**

Tabla 14. Calculo de carga explosiva en corona

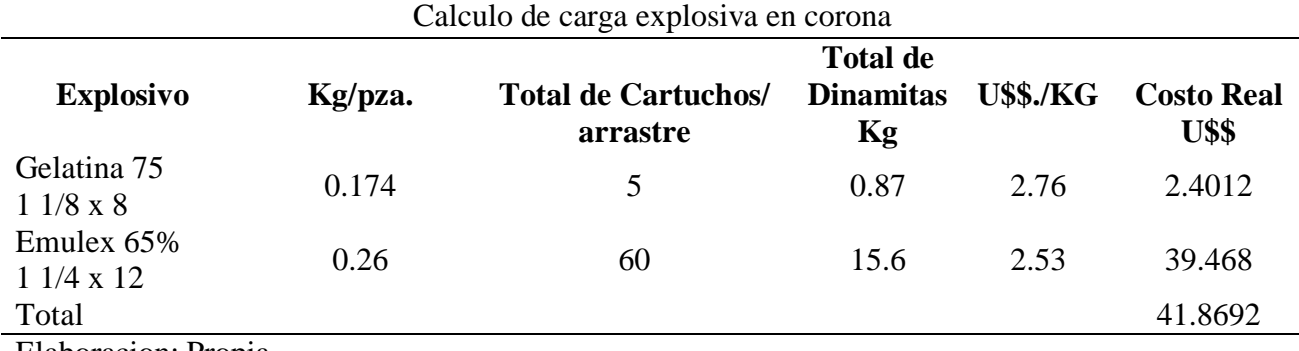

Elaboracion: Propia

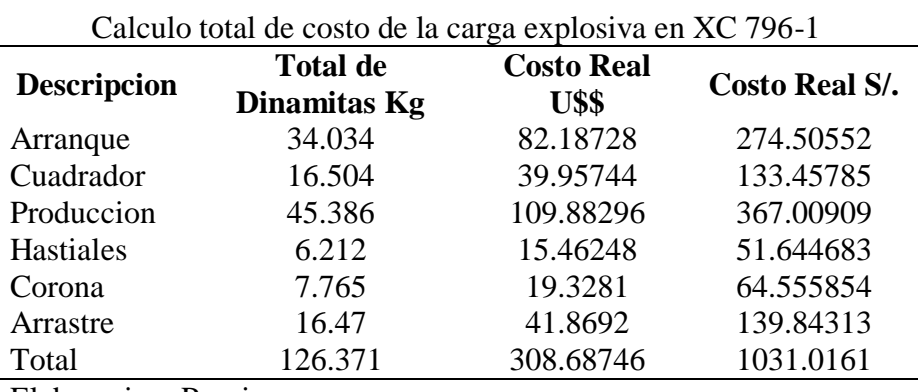

Tabla 15. Calculo total de costo de la carga explosiva en XC 796-1

Elaboracion: Propia

4.3.5.4. Calculo de costo de Accesorios para malla de perforación

Para el costo de explosivos tener en cuenta cuadro por tipo de contrato SAP

Tabla 16.Cantidad de detonadores no eléctricos a utilizar

Cantidad de detonadores no eléctricos a utilizar

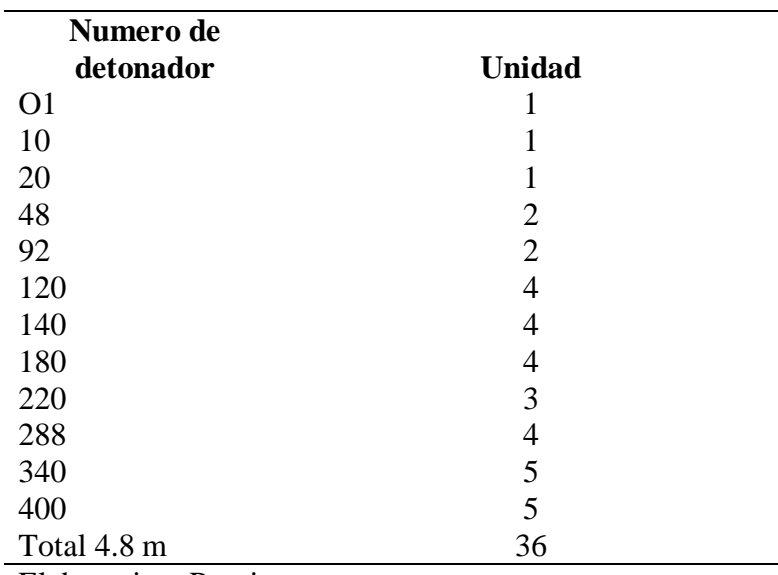

Elaboracion: Propia
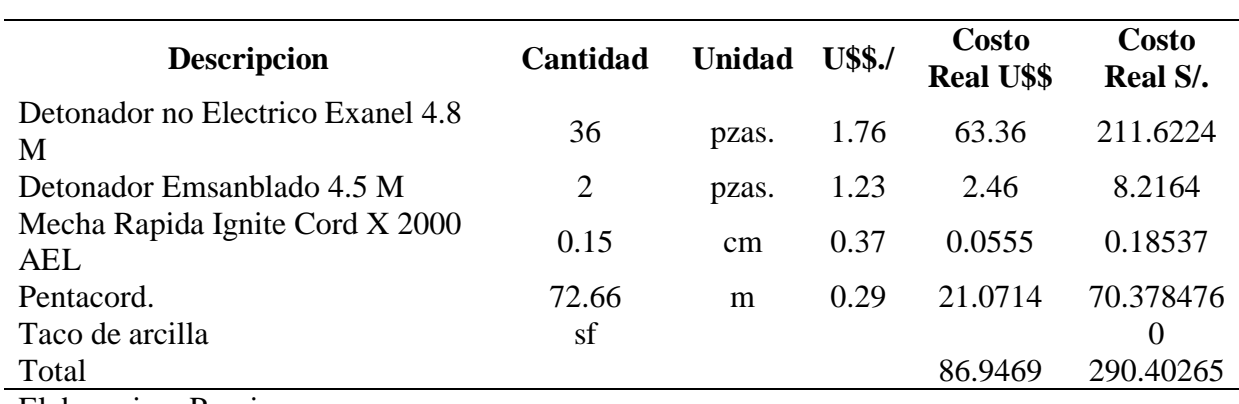

**Calculo de costo de accesorios en el XC 796-1**

Elaboracion: Propia

Tabla 18. Calculo total del costo de perforación y voladura en el XC 796-1

#### **Calculo total del costo de perforación y voladura en el XC 796-1**

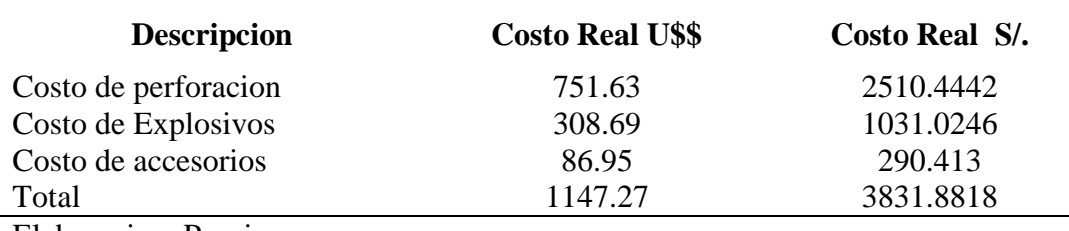

Elaboracion: Propia

# 4.4. ESTANDAR DE LA MALLA DE PERFORACION DEL XC 796-1 HACIENDO USO DE DINAMITA

La malla de perforación tiene como finalidad la de direccionar los taladros de perforación destinados a alojar a los explosivos, agentes explosivos y accesorios de tal manera que con se haga consumo innecesario de explosivos y/o accesorios.

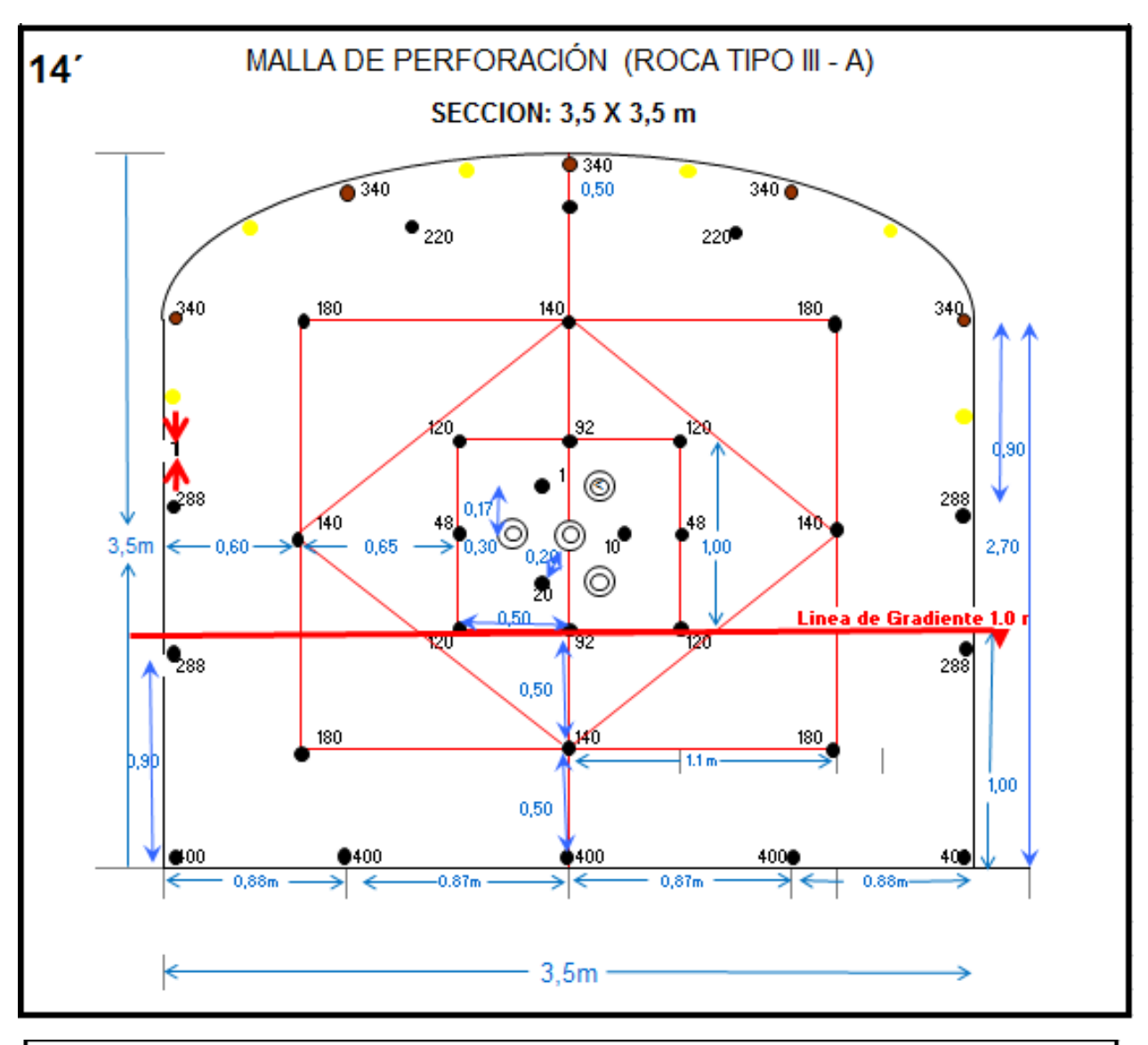

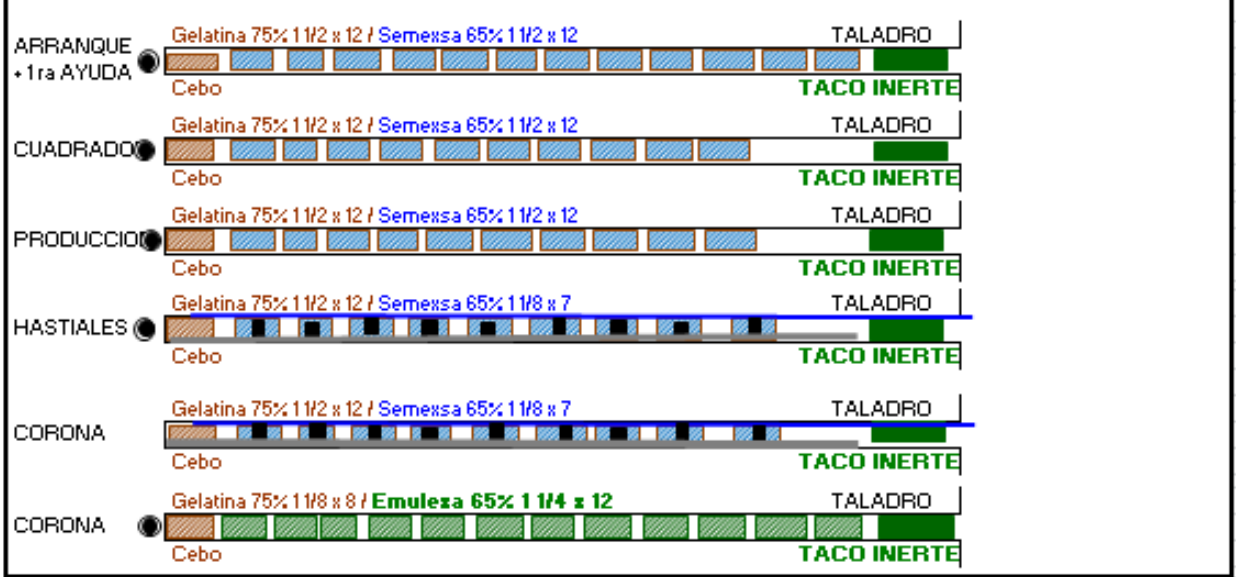

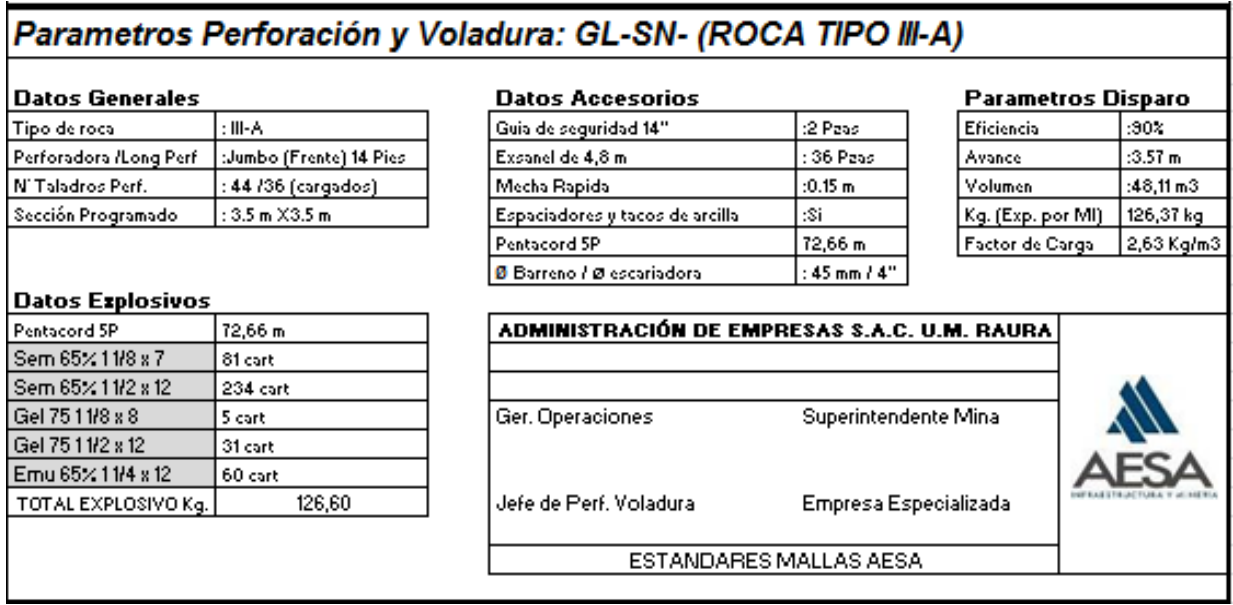

Ilustración 28 Malla de perforación DINAMITA

#### 4.5. EVALUACION TECNICA DE VOLADURA

- **Eficiencia por disparo** : 90%
- **Avance real o avance efectivo por disparo** : 3.57metros/ disparo
- **Volumen roto(m³):**

 $V =$  Sección x avance efectivo  $(m<sup>3</sup>)$ 

 $V = 12.25 \text{m}^2 \times 3.57 \text{ metros/ disparo}$ 

 $V = 43.73$  metros<sup>3</sup>/ disparo

#### **Sobre excavación de 10%**

#### **Volumen por disparo**

43.73 metros<sup>3</sup>/ disparo + 43.73 metros<sup>3</sup>/ disparo X 10%

 $48.11$  metros<sup>3</sup>/ disparo

## **Toneladas por disparo (TM/disparo):**

**TM/disparo** =  $48.11$  metros<sup>3</sup>/ disparo X 2.08 TM/m<sup>3</sup> =  $100.07$  TM/disparo

#### **Factor de potencia o factor de voladura(Fp)**

Relación entre el número de kilogramos de explosivos empleados en una voladura determinada y el número de toneladas a romper producto de esa voladura

**Fp =** Cantidad de explosivos/ Toneladas (Kg/disparo)

**Fp=**126.37/100.07 (Kg/disp. / TM/disp.)

**Fp=** 1.26 Kg/disparo

#### **Factor de carga (Fc)**

Relacion entre el número de kilogramos de explosivos empleados en una voladura |determinada y el número de volumen correspondiente en metros cúbicos a romper.

**Fc=** Cantidad de explosivos/ Avance efecivo (Kg/metro)

**Fc=** 126.37/43.73 (Kg/disp. / m/disp.)

**Fc=** 2.89  $Kg/m^3$ 

#### **Factor de carga lineal (Fcl)**

**Fcl** = Cantidad de explosivos/ Avance efectivo  $(Kg/m)$ 

**Fcl=**126.37/3.57 (Kg/disp. / m/disp.)

**Fcl=** 35.40 Kg/m

# 4.6. RESULTADOS TECNICOS

Tabla 19.Cálculos obtenidos después de 10 disparos con DINAMITA

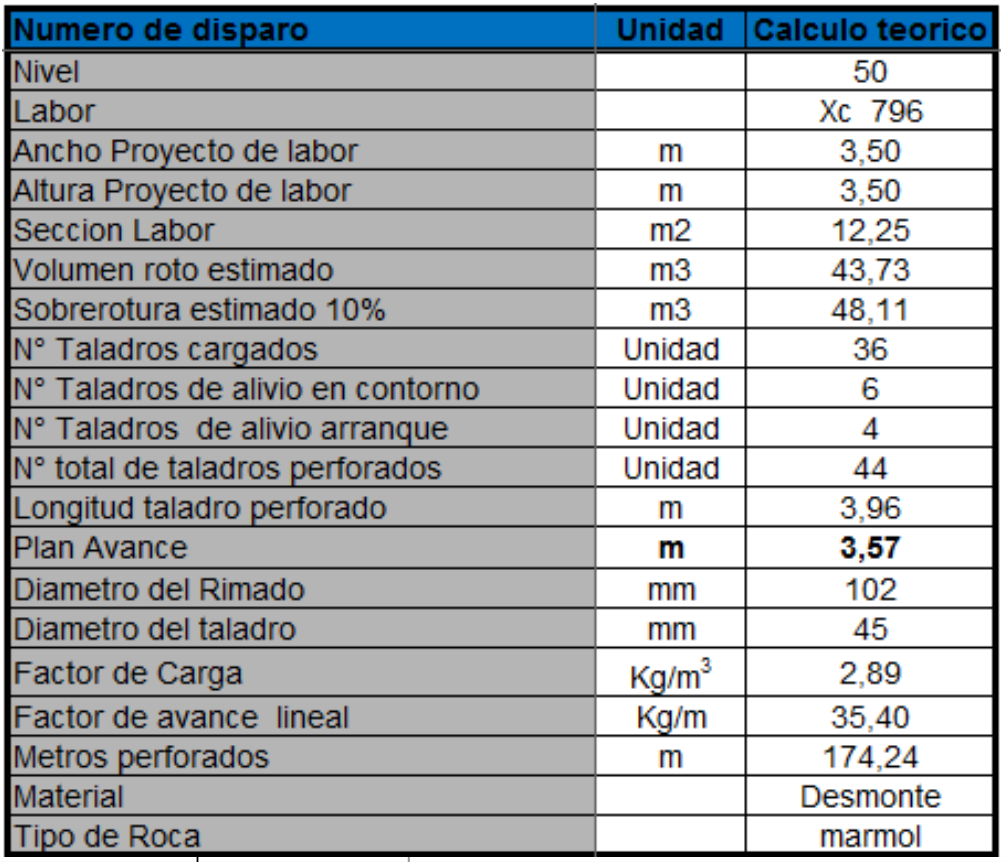

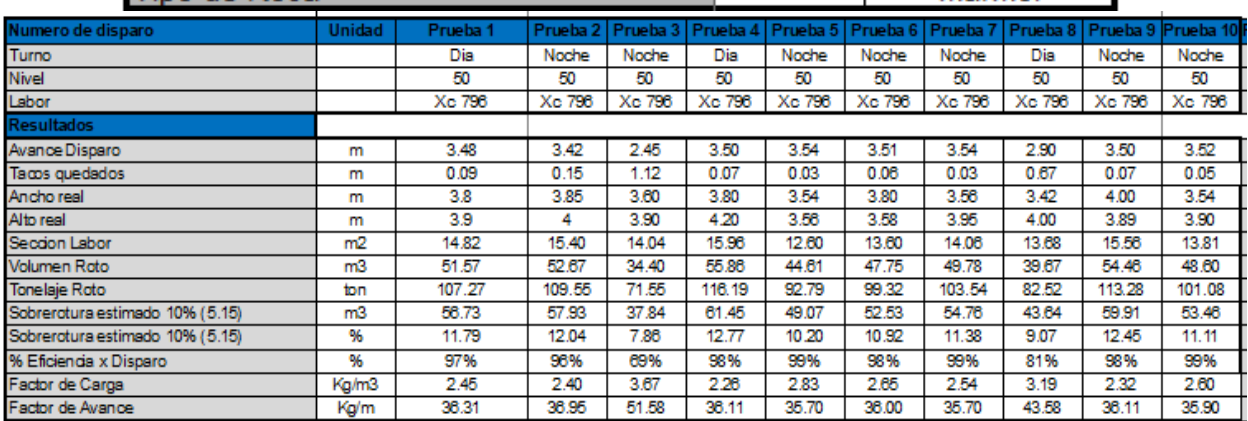

# **CAPÍTULO V:**

# **EFICIENCIA OPERATIVA EN LA PERFORACIÓN Y VOLADURA**

#### 5.1. EFICIENCIA OPERATIVA DE PERFORACION Y VOLADURA EN CX 796-1

Para la mejora de la eficiencia de perforación y voladura se realizarán 10 pruebas de disparo en el XC 796-1, estas pruebas serán realizadas con ANFO y se hará uso del Modelo Matemático "AREAS DE INFLUENCIA"

## 5.2. RENDIMIENTO CON ANFO

# **5.2.1. Parámetros de perforación en el XC 796-1 con Dinamita**

XC 796-1 ubicado en el Nv 050 Hadas I

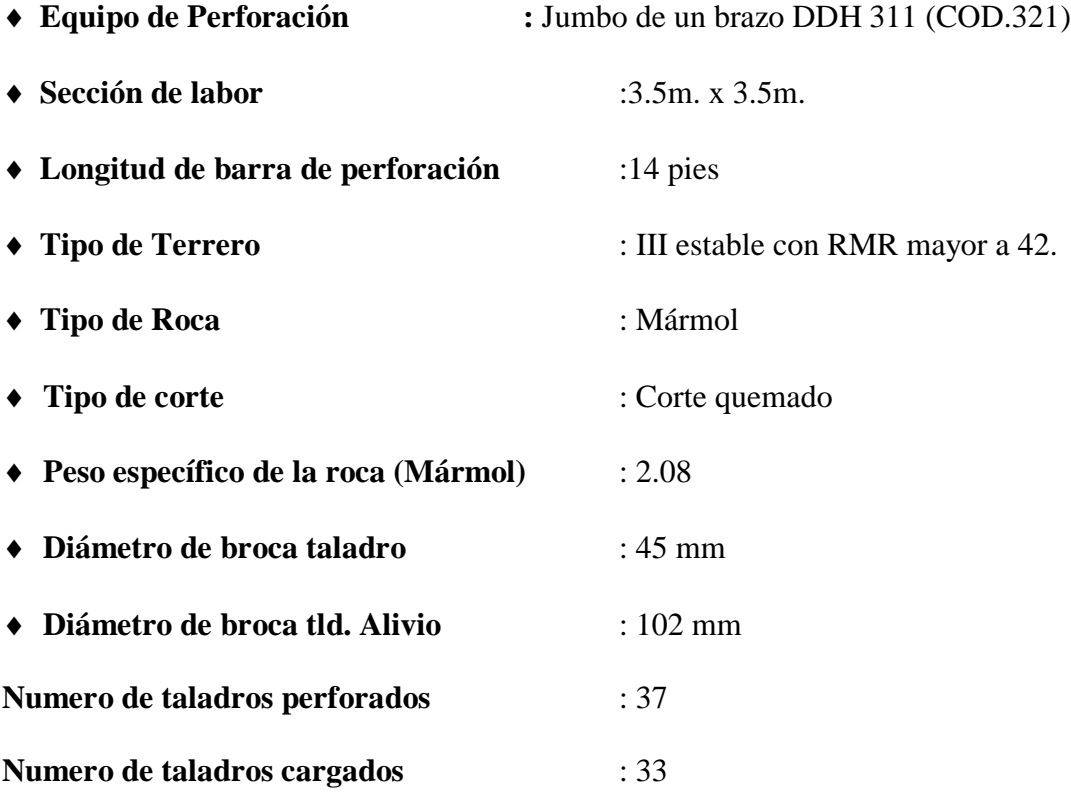

# **5.2.2. Rendimiento de perforación con jumbo del equipo sandvik dd 311**

# **- 40 develo-pment drill (cod.321)**

Tiempo de perforación con barreno de 14 pies

2.35 minutos/ taladro

Eficiencia de perforación de Jumbo

90% (3.57 m)

- $\bullet$  Longitud de barra: 14 pies
	- $\checkmark$  Longitud de barra = longitud de barra real longitud de chang
	- $\checkmark$  Longitud de barra = 14 pies 1 pie = 13 pies
	- $\checkmark$  Longitud de barra = 13 pies x 0.3048 metros/ pies x 0.90 = 3.57 metros
- Cambio de posición del equipo

0.60 minutos/taladro (Seguimiento realizado desde el 2018)

Sub total de tiempo empleado

2.95 minutos/taladro

Factor de seguridad y otros imprevistos

20%

Tiempo de peroración del frente:

2.95 minutos /taladro X 37 taladros

109.15 minutos / frente

Tiempo de perforación del frente corregido:

109.15 minutos/ frente + 109.15 minutos/ frente X 0.20

130.98 minutos/ frente

Instalación y desinstalación del equipo

15 minutos (Seguimeinto realizado desde el 2018)

Tiempo total de perforación:

145.98 minutos / frente

3 horas 26 minutos para 37 taladros de 14 pies

# **5.2.3. Costo unitario de mano de obra XC 796-1**

Tabla 20. Resumen de costo total de mano de obra.

#### Resumen de costo total de mano de obra.

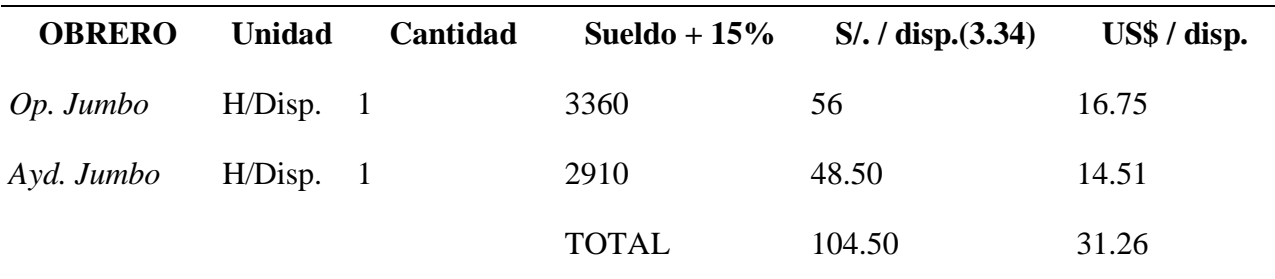

Elaboracion: Propia

# **5.2.4. Costo De Herramientas Y Accesorios De Perforación**

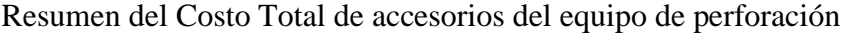

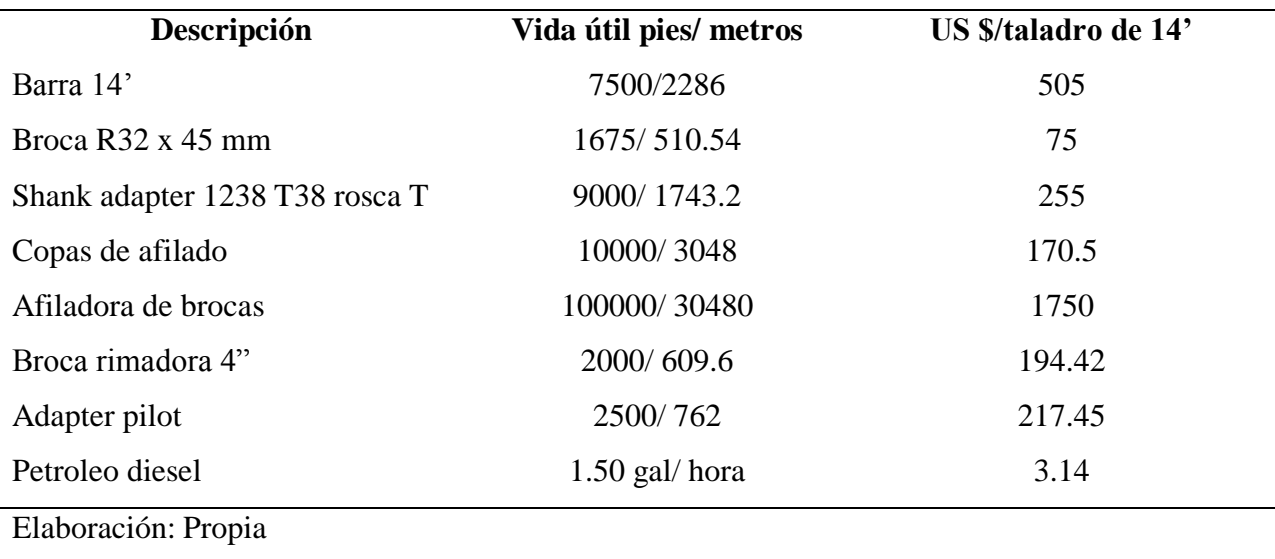

Tabla 21. Resumen del Costo Total de accesorios del equipo de perforación

#### **5.2.4.1. Calculo de costos de herramientas y accesorios de perforaciónCosto de**

**barreno de 14 pies por disparo**

- **Longitud practica de barra:** 3.57 metros
- **Metros perforados por disparo:**

36 Taladros/ disparo x 3.57 metros/ taladro

117.81 metros/ disparo

**Costo de barreno por metro perforado**

(505 US\$ x 117.81 metros/ disparo) / 2286 metros perforados

26.03 US\$/ disparo

#### **Costo de disparo de 14 pies**

3.57Metros/ taladro x 26.03 US\$/disparo

92.93 US\$/disparo

#### **Costo de broca de 45 mm por metro perforado**

(75 US\$ x 117.81 metros/disparo) / 510.54 metros perforados

17.31 US\$/disparo

#### **Costo de broca de 45 mm por disparo**

3.57 metros/taladro x 17.31 US\$/ disparo

61.80 US\$/disparo

 **Costo de broca SHANK ADAPTER 1238 T38 ROSCA T por metro perforado**

(255 US\$ x 117.81 metros/disparo ) / 2743.2 metros perforados

10.95 US\$/disparo

#### **Costo de broca SHANK ADAPTER 1238 T38 ROSCA T por disparo:**

3.57 metros/taladro x 10.95 \$ / disparo

39.09 US\$/disparo

**Costo de copa por metro afilado:** 

(170.50 US\$ x 117.81 metros/disparo ) / 3040 metros perforados

6.61 US\$/disparo

#### **Costo de copa por metro afilado:**

3.57 metros/taladro x 6.61 US\$/disparo

23.60 US\$/disparo

#### **Costo de broca por metro perforado: para el afilado**

(1750 US\$ x 117.81 metros/disparo ) / 30480 metros perforados

6.76 US\$/disparo

**Costo de broca por disparo**

3.57 metros/ taladro x 6.76 US\$/disparo

24.13 US\$/disparo

#### **Metros rimados por disparo para pulg. o 102 mm**

4 taladros /disparo x 3.57 metros/ taladro

14.28 metros/ disparo

**Costo de broca por metro perforado para pulg. o 102 mm**

(194.42 US\$ x 14.28 metros/disparo ) / 609.6 metros rimados

4.55 US\$/disparo

### **Costo de rimado de 14 pies para pulg. o 102 mm**

3.57 metros/taladros x 4.55 US\$/disparo

16.23 US\$/disparo

### **Costo de adaptador por metro perforado:**

(217.45 US\$ x 14.28 metros/disparo ) / 762 metros rimados

4.08 US\$/disparo

#### **Costo de adaptador por disparo**

3.57 metros / taladro x 4.08 US\$/disparo

14.54 US\$/disparo

#### **5.2.4.2. Costo de petróleo diésel**

#### 1**.50 galones / hora**

#### **Costo de petróleo por disparo**

- 2.43 horas perforadas x 1.50 galones/ hora x 3.14 US\$/galón
- 11.45 US\$/frente

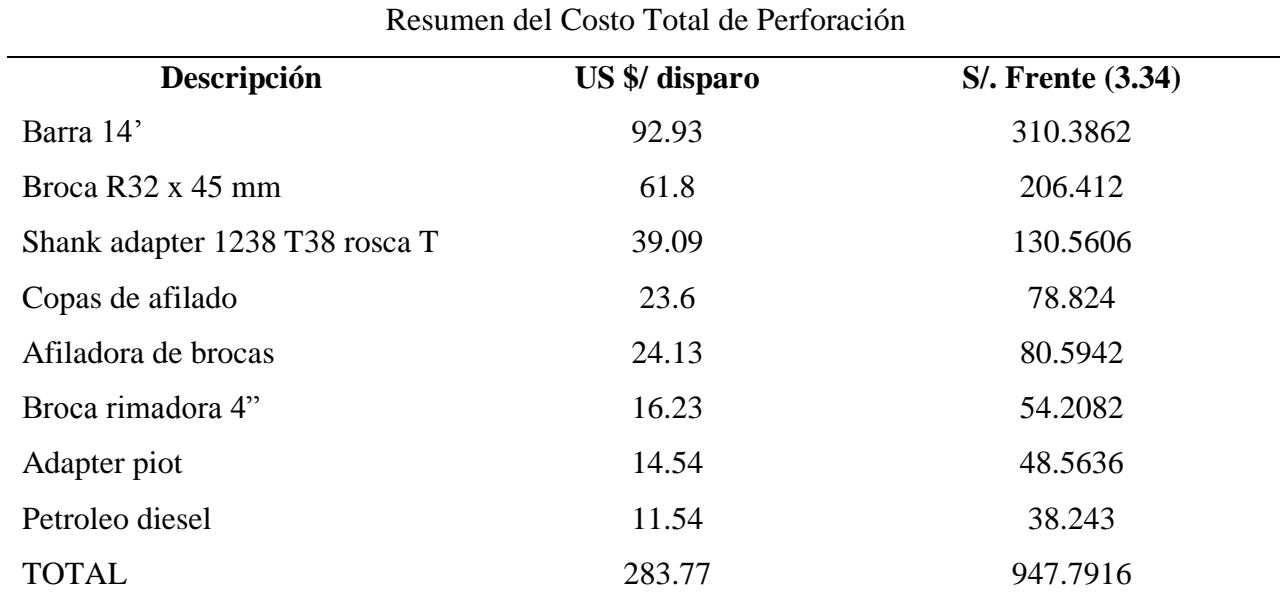

#### Tabla 22 Resumen del Costo Total de Perforación

Elaboración: Propia

## **5.2.4.3. Costo de jumbo de un brazo.**

**Costo de jumbo** 120.02 US\$/ hora.

120.02 US\$/ hora.. X 2.43 horas/ frente

291.65 US\$/ frente

# Tabla 23. Resumen de costo total de perforación

Resumen de Costo total de Perforación

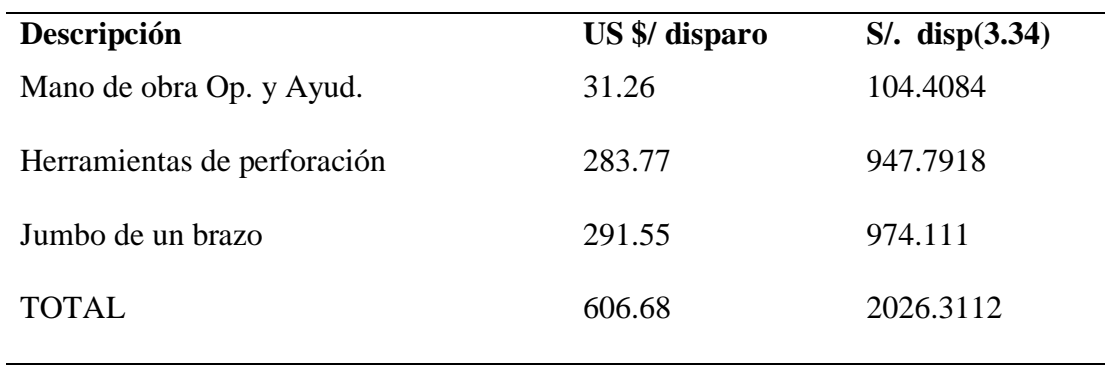

Elaboracion: Propia

# **5.3. DISEÑO DE ARRANQUE TIPO EXAGONAL (Metodo de Areas de Influencia)**

En esta evaluación se hará la aplicación de esto después de haber obtenido los resultados del área de Geomecanica la misma que arrojo un RMR > 42 de la aplicación de este método se busca tener un arranque y secuencia de salida de los taladros adecuado con el objetivo de incrementar la eficiencia.

Dimensión de arranque

Al contar con mas de un soo taladro de alivio se calculara ek diaetro con la siguiente formula.

 $n\sqrt{do}$ 

Donde:

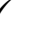

**do:** Diametro del taladro de alivio

**n:**Nuemero de taladros de alivio

Si se remplaza el diametro equivalente sera 0.177 m

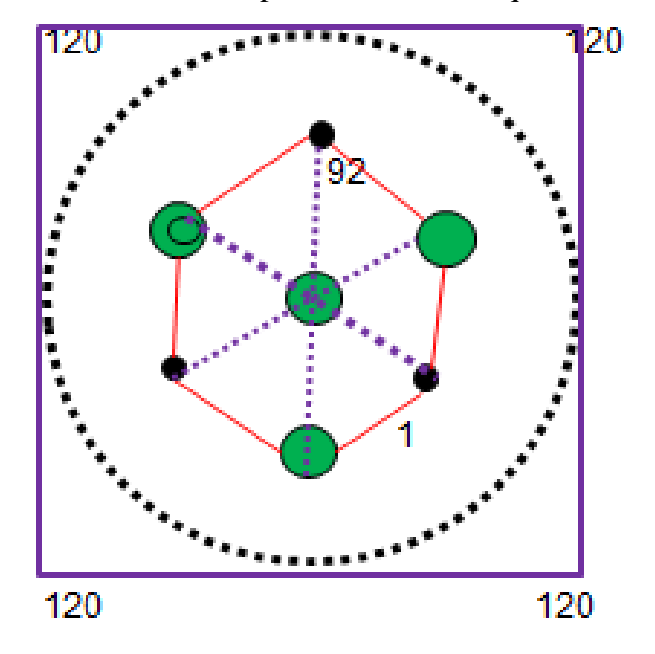

#### **Burden**

En vista de presencia de desviación en la perforación se corrigiera de la siguiente manera.

**F=B (0.1+-0.03 H)**

#### **Donde:**

**F:** Desvio de la perforacion, m

**B:** burden maximo, m

**H:** Profundidad del taladro en contenido de anfo,

**F=**0.177(0.065 x 3.20)

 $\sqrt{F}=0.040$ 

## **Para hallar el burden practico se reemplaza**

 $\checkmark$  **Bp**= 0.288 - 0.040

**Bp=** 0.25 m

**Para hallar el burden 2**

$$
\angle B1 = 8.8 \times 10^{-2} \sqrt{\frac{a.q^2.Sanfo}{0.028 \times 0.4}}
$$
  

$$
B1 = 8.8 \times 10^{-2} \sqrt{\frac{0.30 \times 0.63 \times 1.09}{0.028 \times 0.4}}
$$

B1=0.33 (con ajustes en programa)

**Para hallar el burden 3**

$$
\bullet \qquad B2 = 8.8 \times 10^{-2} \sqrt{\frac{a.q^2.Sanfo}{d.c}}
$$

 $\checkmark$  **B2**=0.78 (con ajustes en el programa)

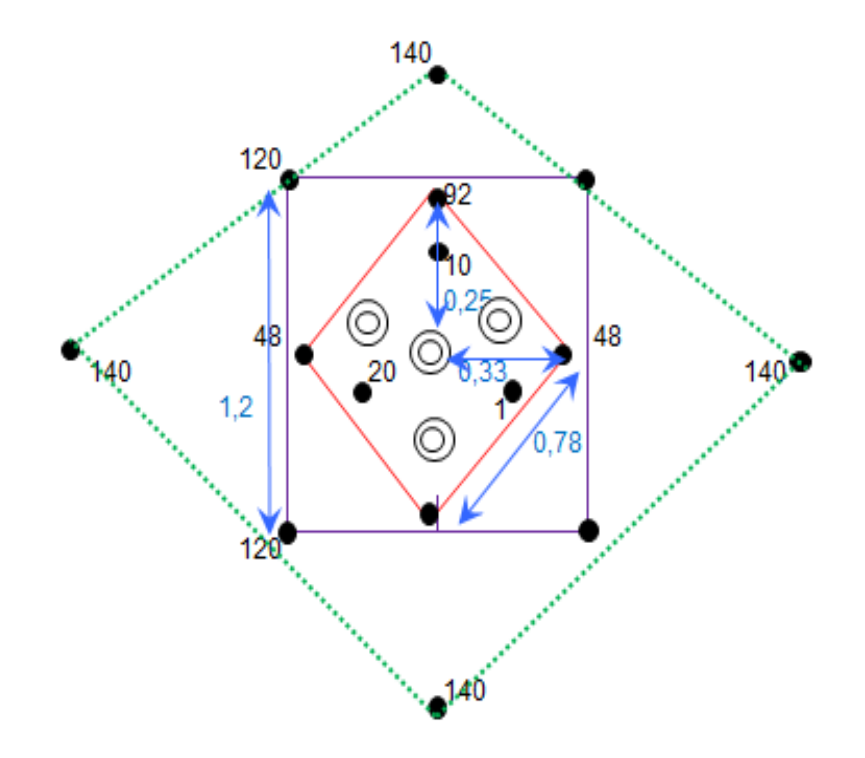

Ilustración 30Figura de burden

# **5.4. EXPLOSIVOS Y ACCESORIOS**

Para la voladura en el Xc 796-1 se tendrá en consideración la mismas características de los explosivos y accesorios utilizados en la prueba con DINAMITA, se incrementara ANFO, tacos de arcilla y tubos de PVC.

**ANFO**

Agente de voladura que gracias a su gran generación de gases logra una excelente fragmentación de roca, su uso se recomienda e taladros secos de la misma manera se deberá contar con labores bien ventiladas

Es recomendable usar en barrenos secos y que permanecerán secos hasta la detonación.

Preferente usarlo en labores de mayor ventilación., por lo general es usado como carga de columna.

Taco de arcilla

Accesorios para favorecer la carga y control de explosivo en los procesos de voladura.

Ilustración 31. Muestra de ANFO que fue distribuido en la labor para las siguientes pruebas

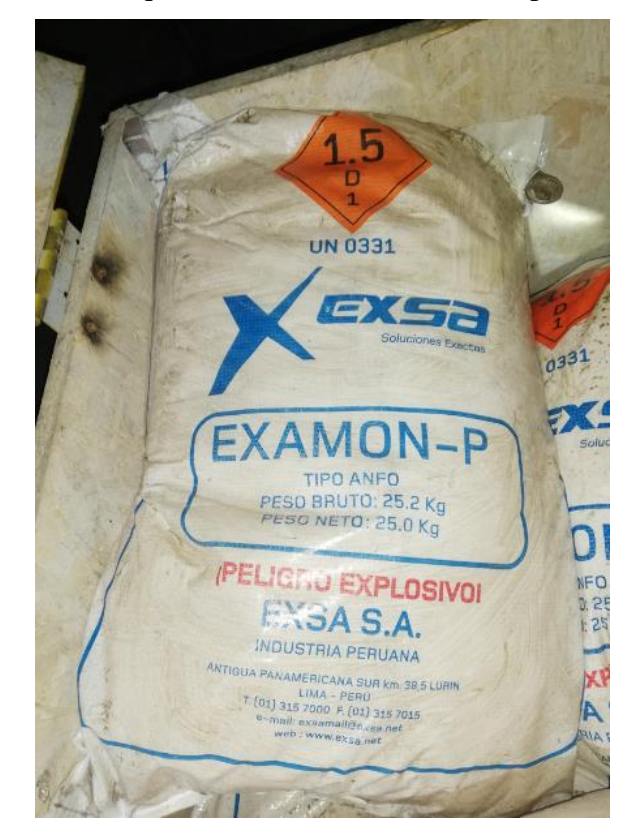

Ilustración 32. Tacos de arcillas

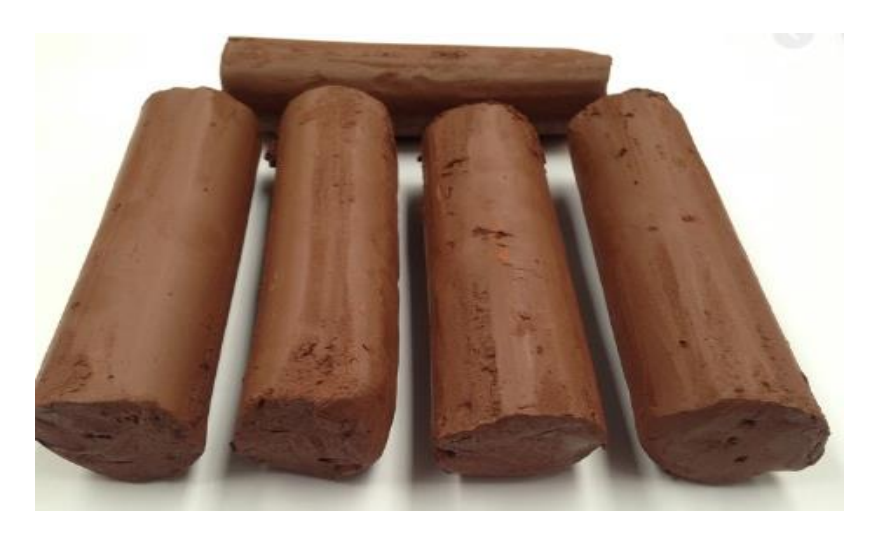

# **5.5. FORMULACION MATEMATICA**

La formulación se realiza para la utilización de cargas de fondo y de columna de un taladro, en donde el área de influencia es calculada usando con dos tipos de explosivo de fondo y de columna.

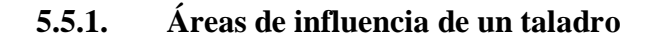

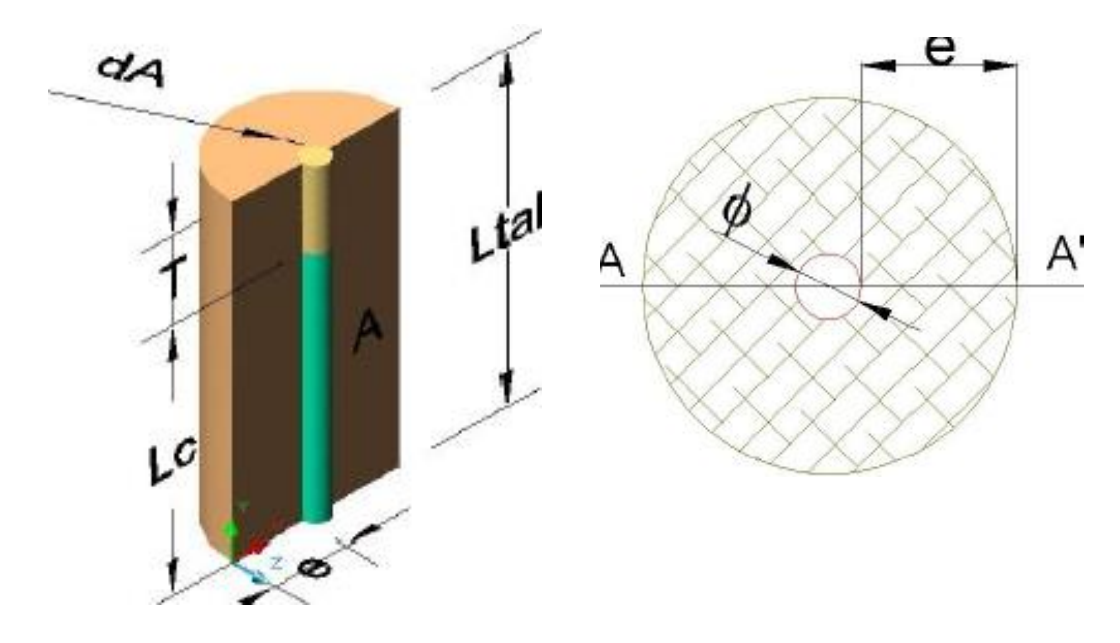

Ilustración 33. Diagrama de área de influencia del taladro (Navarro)

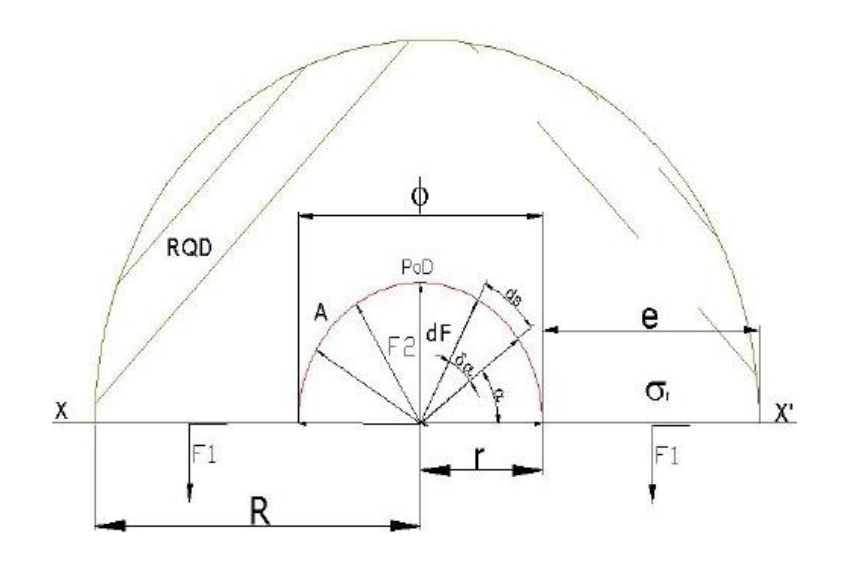

Ilustración 34. Diagrama De Cuerpo Libre "D.C.L." del corte A-A' (Navarro)

#### **5.5.2. Determinación de fórmulas para Áreas de Influencia**

Resolviendo el equilibrio de fuerzas se tiene:

$$
\sum Fv = 0
$$
  
-2F<sub>1</sub>+F<sub>2</sub>=0  

$$
\Rightarrow F_2 = 2F_1 ... (1)
$$

#### Donde:

Determinando F2; se realizara descomponiendo el vector F2 en sus dos ejes cartesianos:

 $dF2 = 2dF2sen\alpha + 2dF2cos\alpha$ 

El diferencial de (F2) depende de la presión de detonación, el factor de carguío (Fc) del explosivo y un diferencial del área, del D.C.L.

 $dF2 = PoD*Fc*dA$ 

 $dF2 = PoDtal*dA$ 

La diferencial de área (dA) está en función a la longitud de taladro y un diferencial de arco (ds) que forma el diámetro del taladro

 $dA = Ltal^*ds$ 

La diferencial de arco (ds) esta en función al radio del explosivo (re) y un diferencial de ángulo alpha ( $d\Box$ )

 $ds = re*d\Box$ 

Reemplazando se tiene un F2

$$
\int dF_2 = \int_0^{\pi} 2 * P_o D_{tal} * L_{tal} * r * sen \alpha d\alpha + \int_0^{\pi} 2 * P_o D_{tal_c} * L_{tal} * r * cos \alpha d\alpha
$$

$$
\therefore F_2 = 2^* P_0 D_{\text{tal}}^* L_{\text{tal}}^* r \dots (2)
$$

Determinando F1. Ddepende de la resistencia a la compresión de la roca o mineral ( $\Box$ r), R.Q.D. y el area de rotura (A).

 $F1 = \sigma r^* RQD^*A$ 

 $F1 =$  or  $*$ RQD $*$ e $*$ L tal ... (3)

Reemplazando ecuacion (3), (2) en (1) y simplificando

 $\sim 100$ 

2\*PoDtal\* Ltal\*r = 2\* ƒÐr \*RQD\*e\*Ltal

Burden para un factor de seguridad "Fs"

$$
B_n = \frac{2 e}{F_s} + \phi \dots (5)
$$

Burden nominal "Bn" (formula general)

Reemplazando ec. (4) en (5) y simplificando.

$$
B_n = \phi \ast \left( \frac{P_o D_{tal}}{F_s \ast \sigma_r \ast RQD} + 1 \right)
$$

(Navarro)

Burden Ideal "Bi"

$$
B_i = B_n - D_p
$$

(Navarro)

# **5.5.3. Índice De Calidad De La Roca "RQD"**

Está en función a su clasificación del macizo rocoso.

RQD= 
$$
115-3.3 * Jv
$$

# **5.6. CALCULO DE COSTO DE EXPLOSIVOS PARA MALLA DE PERFORACION**

Para el costo de explosivos tener en cuenta cuadro por tipo de contrato SAP

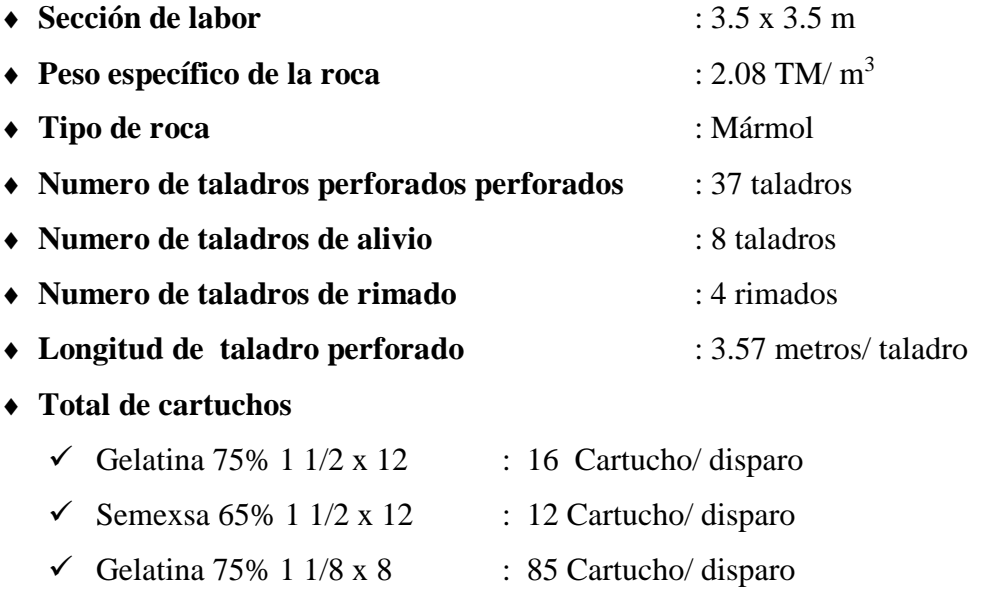

La Gelatina 75% 1 1/2 x 12 y Semexsa 65% 1 1/2 x 12se emplean para realizar los cebos, seguidamente se realizara el carguío en el resto de la longitud del taladro con Anfo y los taladros de arrastre con Gelatina 75% 1 1/8 x 8

# **5.6.1. Distribución d carga explosiva con ANFO**

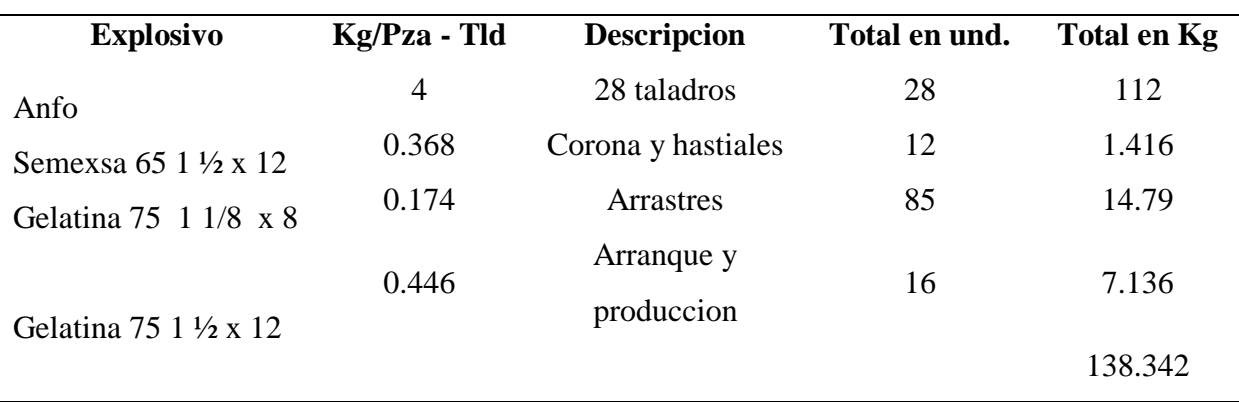

Calculo total de carga explosiva

Figura 53: Calculo total de carga explosiva

Elaboracion: Propia

#### **5.6.2. Calculo del costo total de la carga explosiva en XC 796-1**

Tabla 24. Calculo del costo total de la carga explosiva en XC 796-1

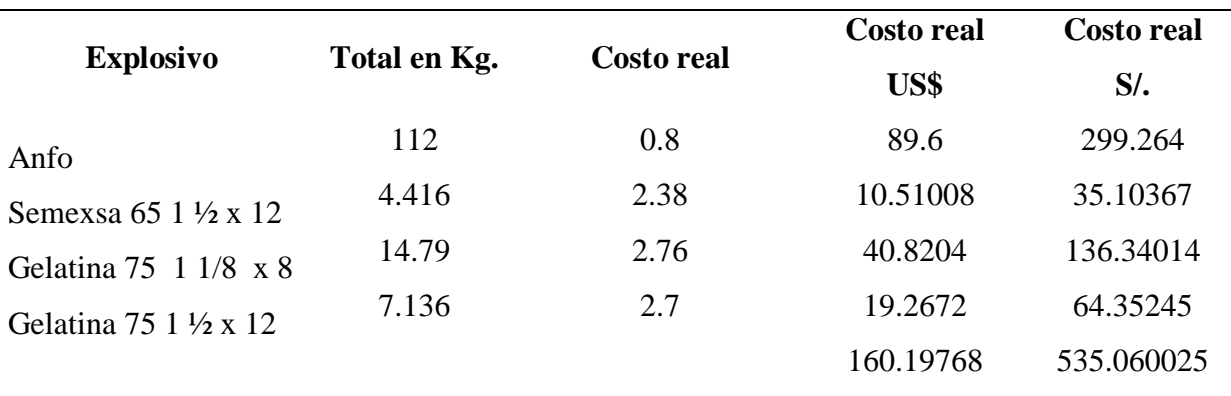

Calculo del costo total de la carga explosiva en XC 796-1

Elaboracion: Propia

## **5.6.3. Costo de accesorio en el XC 796-1**

Tabla 25. Costo de accesorio en el XC 796-1

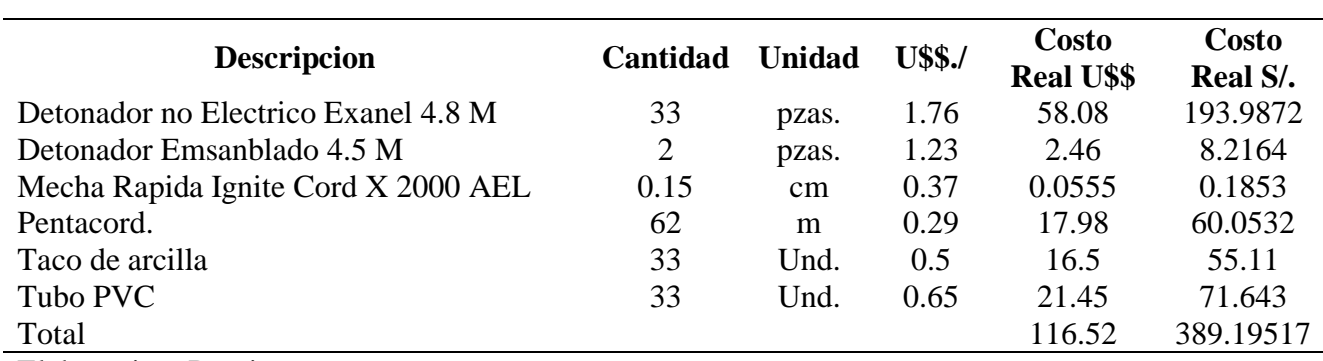

#### **Calculo de costo de accesorios en el XC 796-1**

Elaboracion: Propia

#### **5.6.4. Costoo del Anfoloader**

#### **Costo de anfoloader** : 50 US\$/ hora

- 50 US\$/ hora. X 0.42 horas/frente
- 21 US\$/ frente

#### **5.6.5. Calculo total del costo de perforación y voladura en el XC 796-1**

# **Calculo total del costo de perforación y voladura en el XC 796-1 Descripcion Costo Real U\$\$ Costo Real S/.**

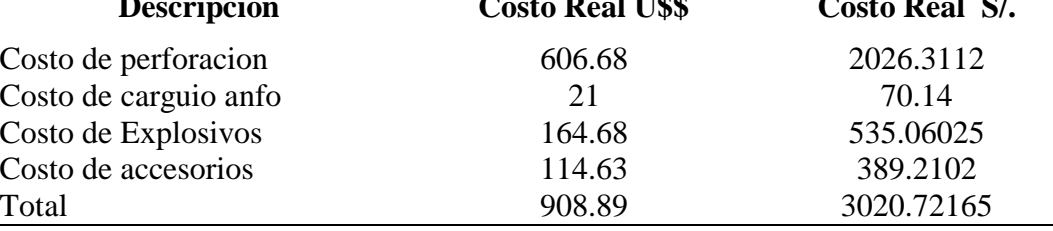

Elaboracion: Propia

#### 5.7.MALLA DE PERFORACION PARA ANFO

La presente malla de perforación es la primera malla de ANFO con la que se realiza pruebas en la Unidad Minera Raura y está basada en calculo matemático de «AREAS DE INFLUENCIA» la misma que es resultado de una serie de fórmulas matemáticas y ajustes realizados

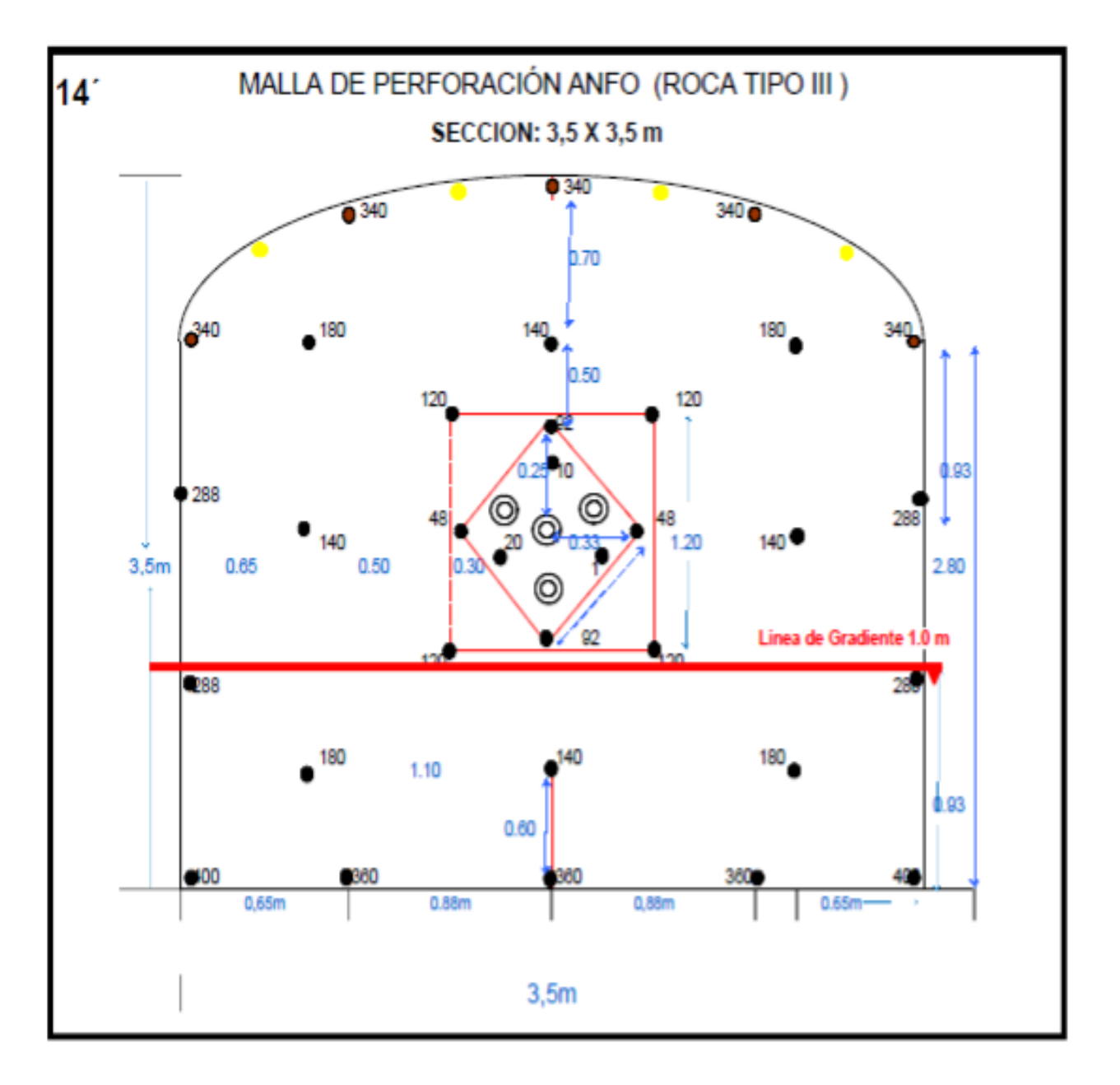

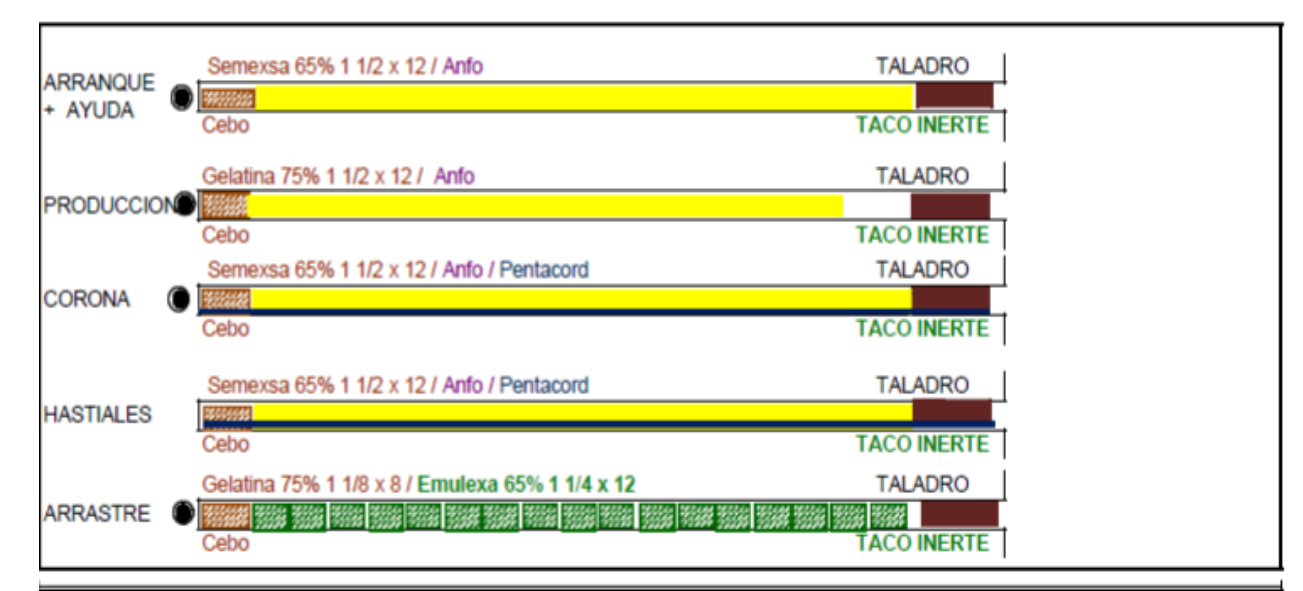

# Parametros Perforación y Voladura: XC (ROCA TIPO III-A)

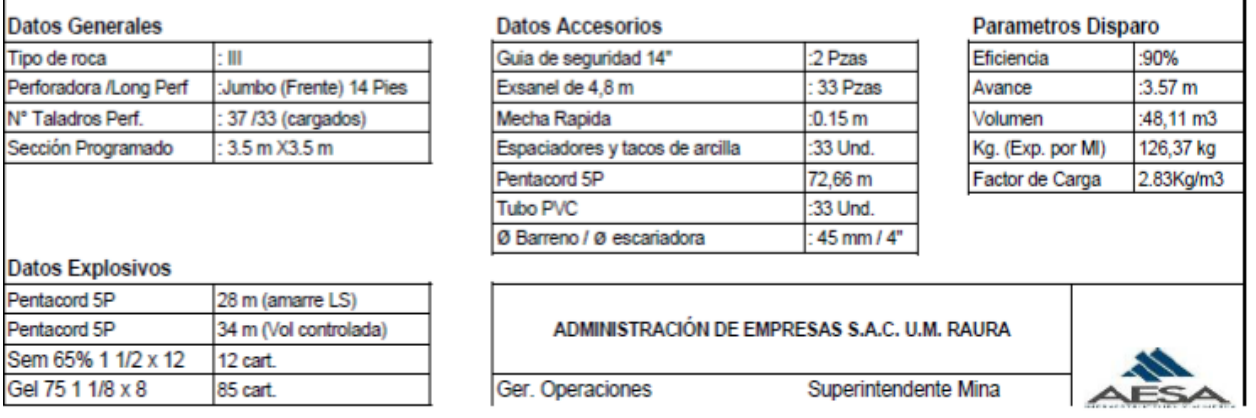

#### 5.8. EVALUACION TECNICA DE VOLADURA CON ANFO

- **Eficiencia por disparo** : 90%
- **Avance real o avance efectivo por disparo** : 3.57 metros por disparo
- **Volumen roto(m³):**

**V = Sección x avance efectivo (m³)** 

 $V = 12.25 \text{m}^2 \times 3.57 \text{ metros/di}$ 

**V**=  $43.73$  metros  $\frac{3}{ }$  disparo

**Volumen con sobrerotura**

**Vsr=** 43.73 +43.73 (0.10)

**Vsr=** 48.1

**Volumen por disparo (con factor de correcion)**

43.73 metros  $3/$  disparo + 43.73 metros  $3/$  disparo  $X$  7.85%

47.16 metros <sup>3</sup>/ disparo

 **Toneladas por disparo (TM/disparo):**  $TM/disparo = 48.10$  metros <sup>3</sup>/ disparo  $X$   $2.08$   $TM/m<sup>3</sup> = 100.05$  TM/ disparo

## **Factor de potencia o factor de voladura(Fp)**

Fp= (Cantidad de explosivo)/toneladas kg/disp

**Fp=** 143.95 / 100.07 (kg/disp)/(tm/disp)

**Fp=** 1.44 kg/disp.

- **Factor de carga (Fc)**
	- **Fc= (Cantidad de explosivo)/ volumen roto( kg/m<sup>3</sup> )**

**Fc=**138.34/ 48.11 (kg/disp)/(Tm/disp)

**Fc=** 2..87 kg/m3

**Factor de carga lineal (Fcl)**

**Fcl= (Cantidad de explosivo)/(avance efectivo) kg/m Fcl=**138.34 / 3.57 (kg/disp)/(m/disp) **Fcl=** 38.75 kg/m

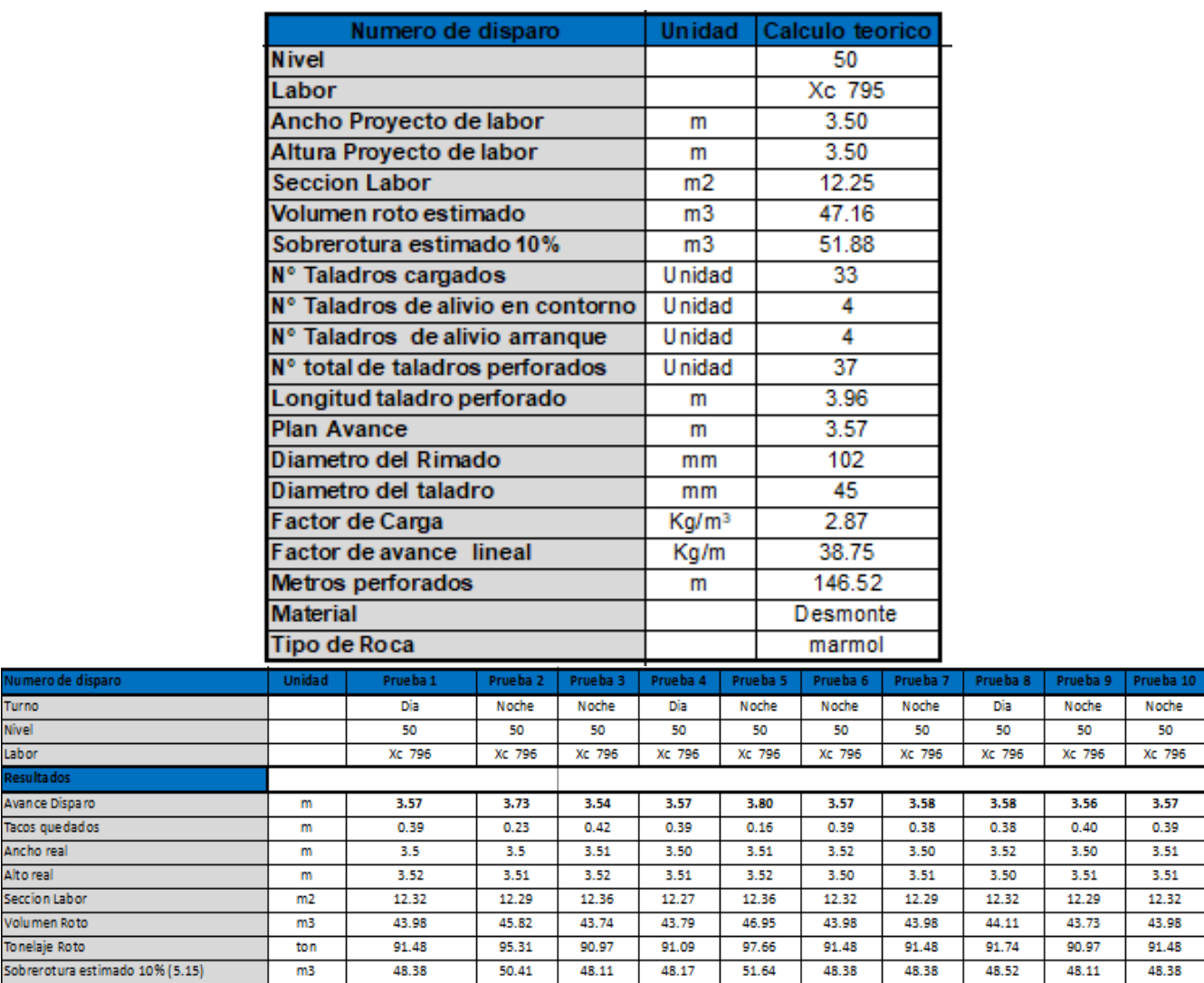

# 5.9. RESULTADOS TENICOS DE VOLADURA CON ANFO

Ilustración 35. Calculos obtenidos despues de 10 disparos con ANFO

10.48

104%

 $2.74$ 

37.09

10.00

99%

 $2.88$ 

39.08

10.01

100%

2.87

38.75

10.73

106%

2.68

36.41

10.06

100%

2.86

38.75

10.06

100%

2.86

38.64

10.08

100%

 $2.85$ 

38.64

10.06

100%

2.86

38.75

96

96

Kg/m3

Kg/m

Turno Nivel Labor

Avance Dispar

Ancho real Alto real Seccion Labor

Tonelaje Roto

% Eficiencia x Disparo

Factor de Carga

Factor de Avance

Sobrerotura estimado 10% (5.15)

 $10.06$ 

100%

 $2.86$ 

38.75

 $10.00$ 

100%

2.88

38.86

#### 5.10. CARGUIO DE FRENTES

El carguío de labores o frentes con la que se viene trabajando es la de manera manual, en este estudio se realiza la propuesta de implementación de un ANFOLOADER, carguío en el arranque en terrenos no favorables y la implementación de tacos de arcilla con el objetivo:

- Contribuir en el análisis de viabilidad en la ejecución del carguío y voladura de frente con el uso de equipo anfoloader
- Determinar el factor de carga(Kg/ml), % sobre rotura, Avance por disparo(ml)
- Determinar el tiempo efectivo en el ciclo de carguío con el equipo camión anfoloader.

# **5.10.1. Uso de tacos inertes de arcilla – para el uso de ANFO**

La utilización de tacos inertes presenta muchos beneficios, retener por más tiempo los gases al detonar los explosivos y en la fragmentación de la roca. Por lo tanto es importante continuar con el uso en las labores

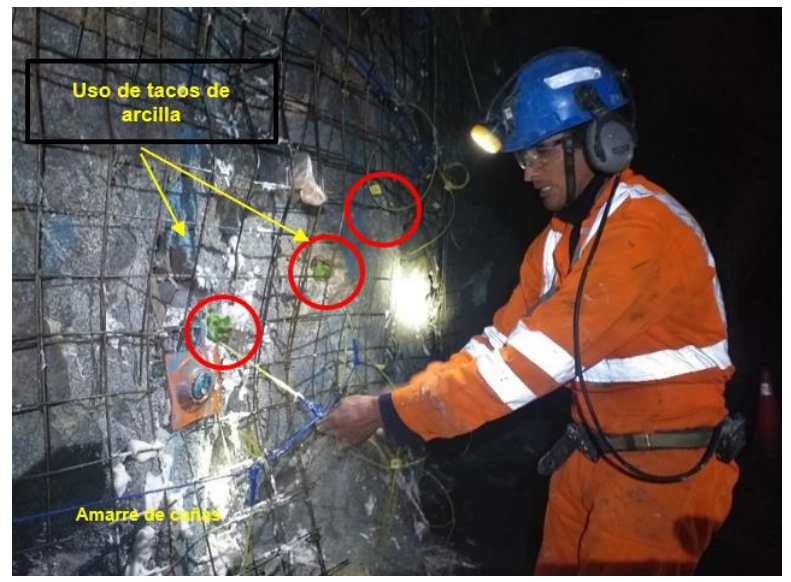

Ilustración 36. Uso de tacos de arcilla e el carguio

# **5.10.2. Carguío en el arranque para el uso de ANFO**

Para terreno con fracturas, geodas y longitudes largas se consideró el uso del doble cebo a lo largo del taladro; aprovechando el iniciador con dinamitas el cual tienen propiedades sensitivas con la finalidad de tener una detonación uniforme a lo largo de todo el taladro.

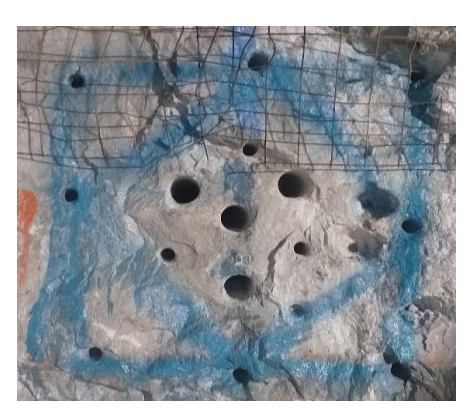

Ilustración 37. Vista del arranque para el carguio

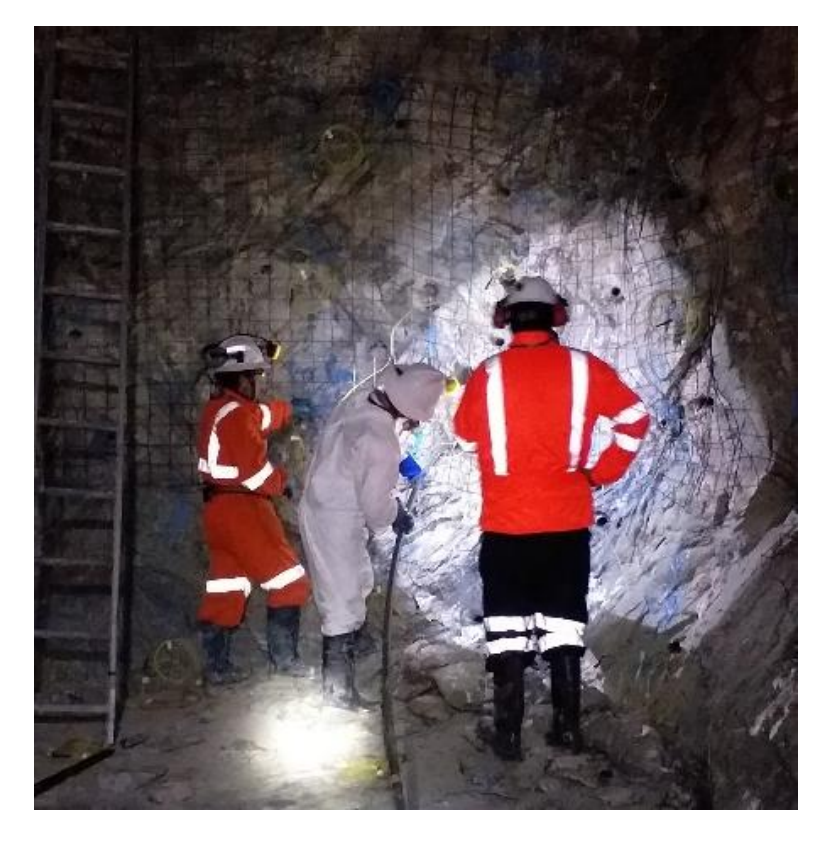

Ilustración 38. Carguio en el arranque

# **5.10.3. Carguío con Anfoloader para el uso de ANFO**

Para el tipo de carguío mecanizado que se propone se debe de contar con un Anfoloader con las características descritas líneas abajo.

### **Características del equipo Anfoloader:**

- Dos cargadores de Anfo
- Grua articulada HIAB 140
- Compresora 150
- Canastilla para dos personas

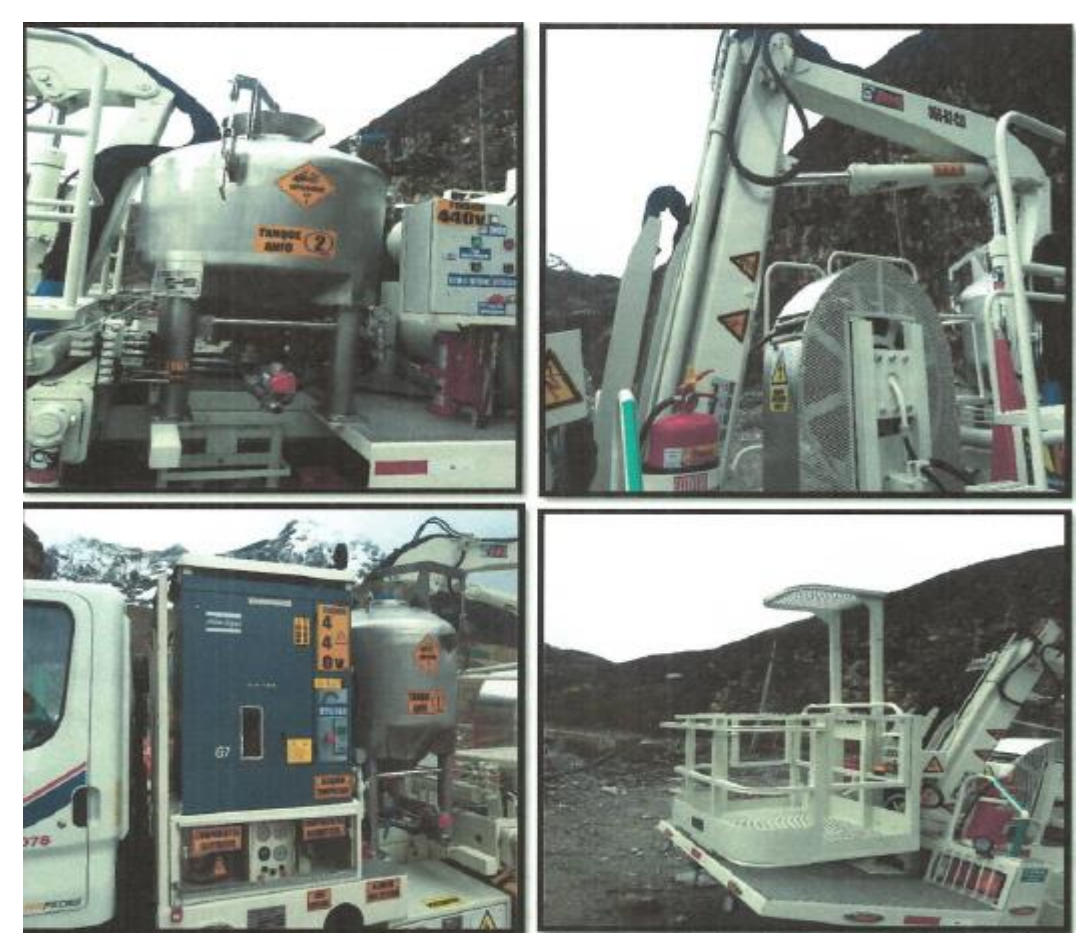

Ilustración 39. Caracteristicas del anfoloader para el carguio mecanizado

#### **5.10.4. Carguío manual para el caso de Dinamita**

Se realizará la preparación de cebos y/o media caña verificando que no exista fuente de ignición, cables energizados, objetos y herramientas metálicas. Para la preparación de cebos se usarán punzones de cobre, madera y polietileno, la distribución de cebos en los taladros se realizará según la secuencia de salida que indica la malla de voladura a continuación se colocará los cartuchos en los taladros, utilizando atacadores de madera y atacar dando golpes suaves. Utilizar escalera telescópica para realizar el carguío de los taladros de la corona de labor, los cartuchos serán facilitados en todo momento por el personal que se encuentra en piso firme.

Una vez concluida el carguío de los taladros se realizara el amarre de la siguiente manera primero se conecta los ganchos de los exceles con el pentacord

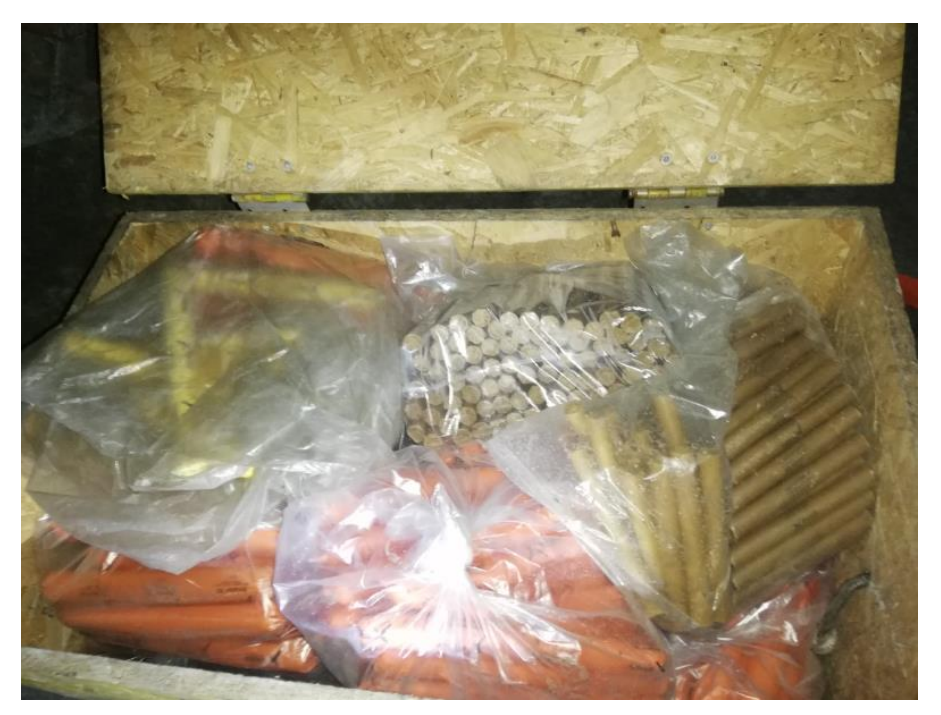

Ilustración 40. Dinamitas y emulsiones almacenadas en cajas de las labores

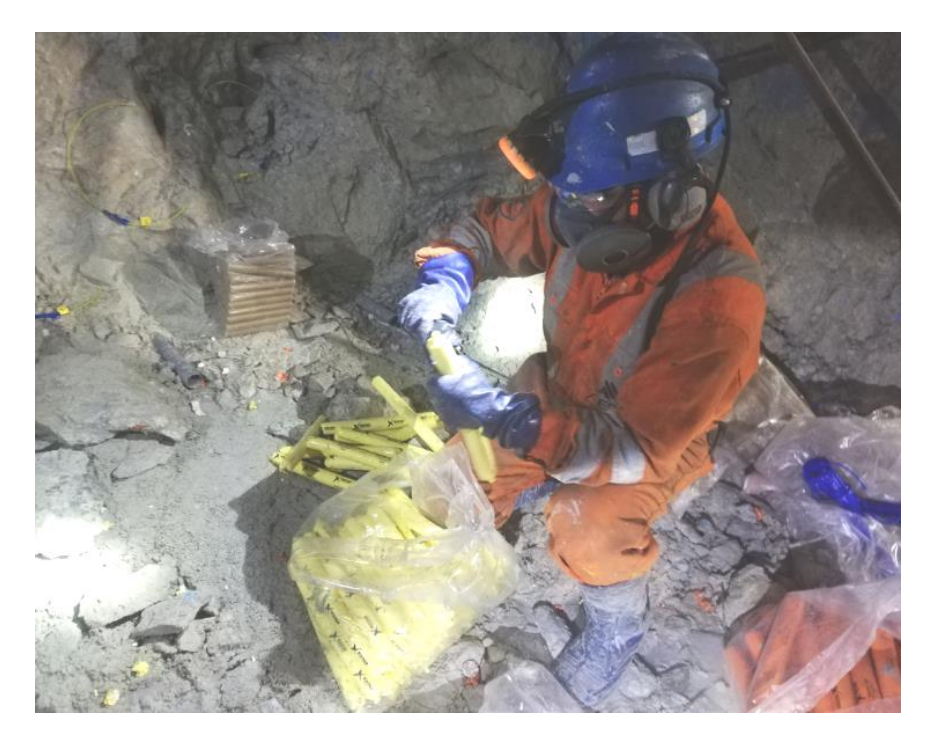

Ilustración 41. Preparación del material para el carguío - Dinamita

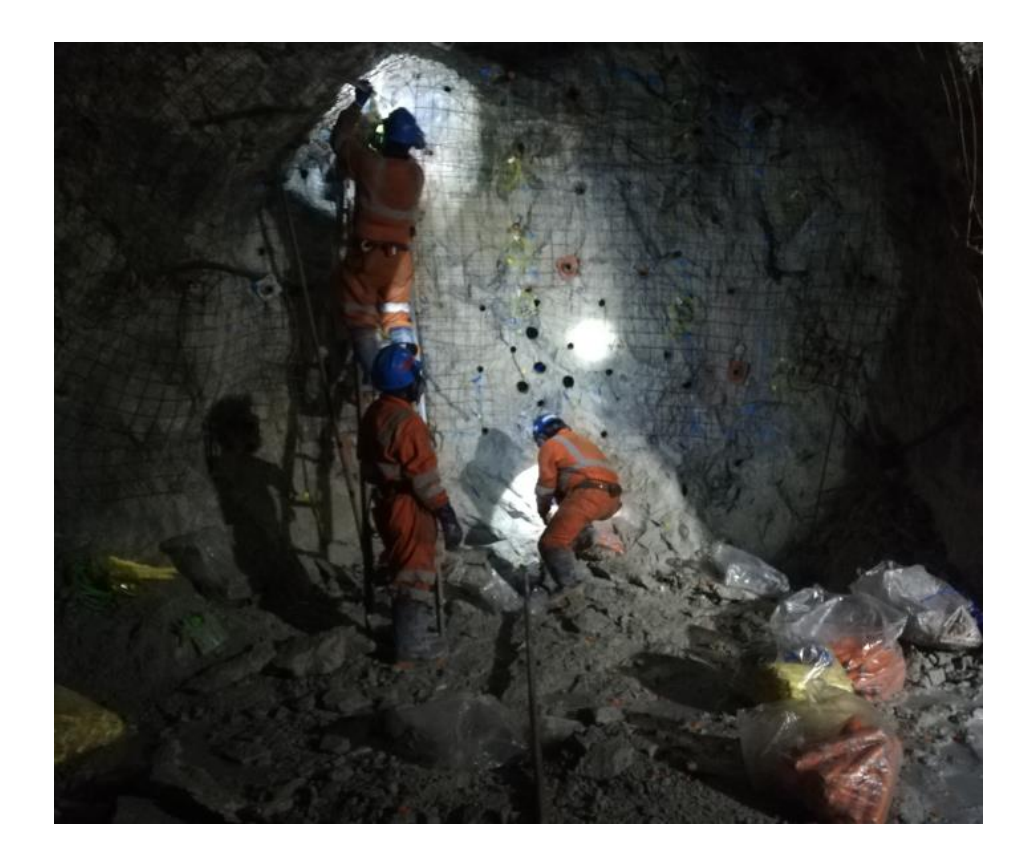

Ilustración 42. Carguio manual - Dinamita

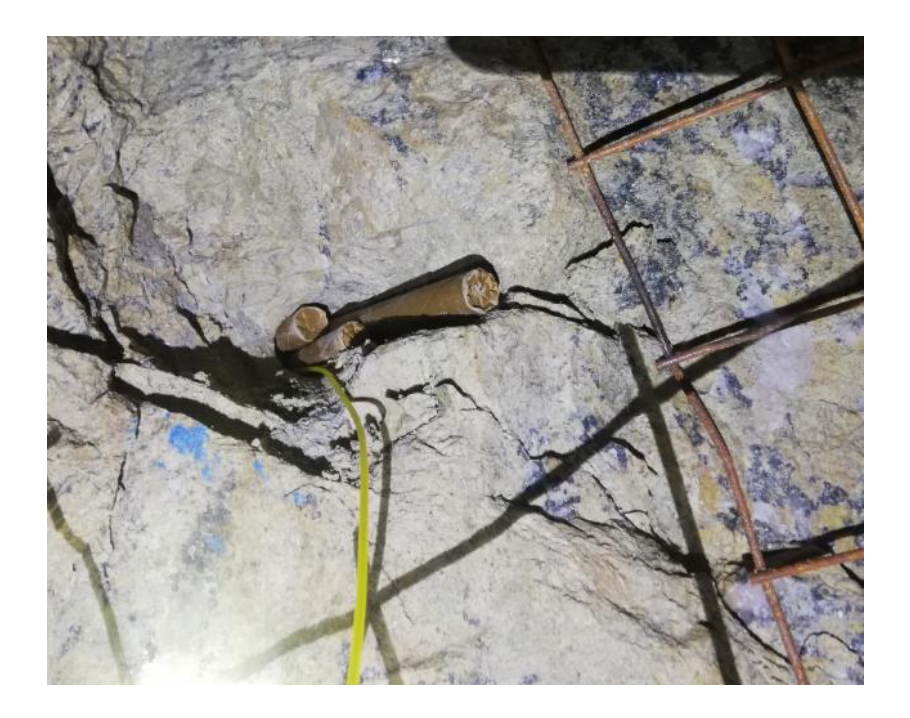

Ilustración 43. Colmatdo de dinamita en un solo taladro por tenas del diametro de perforacion

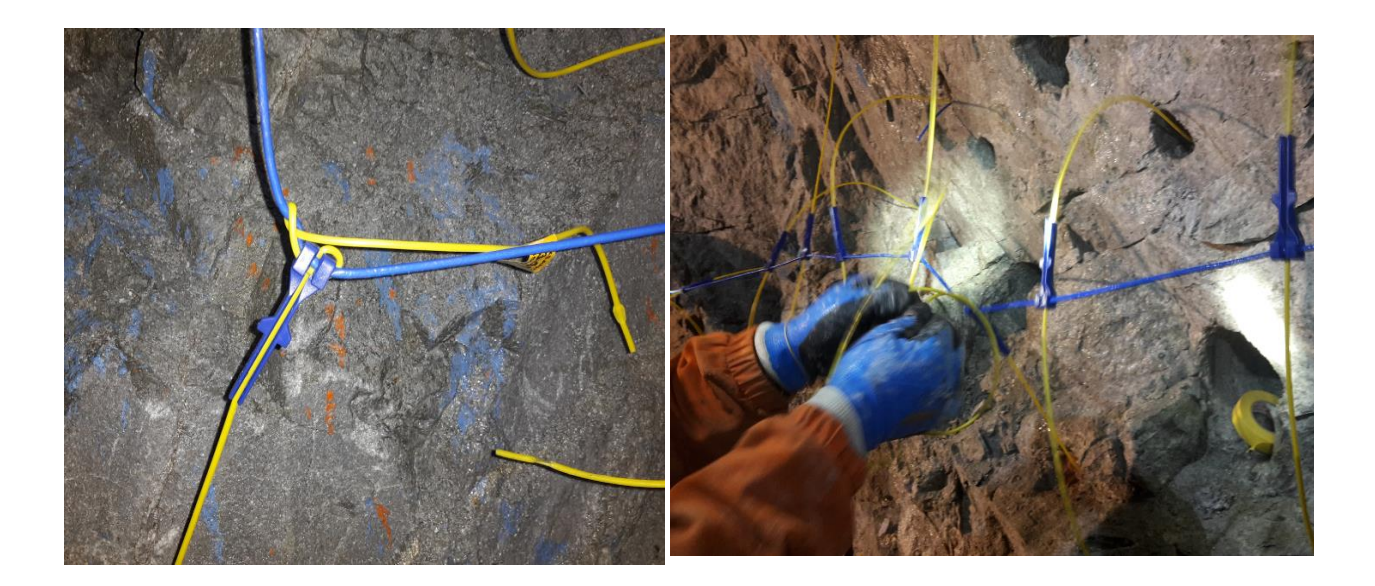

Ilustración 44. Amarre

# 5.11. ACARREO DE MINERAL

El acarreo de mineral se deberá realizar a una distancia no mayor de 200 metros desde la labor de donde se extrae para evitar desgaste de los neumáticos de los equipos scoop, evitar demoras en el proceso de acarreo de material esta pérdida no solo es para los equipos scoop sino también para los volquetes propiamente dicho.

En la actualidad la E.E.AESA consta con scoop de 4 y 6 yardas y volquetes con capacitad de transporte de 30 a 32 toneladas de material.

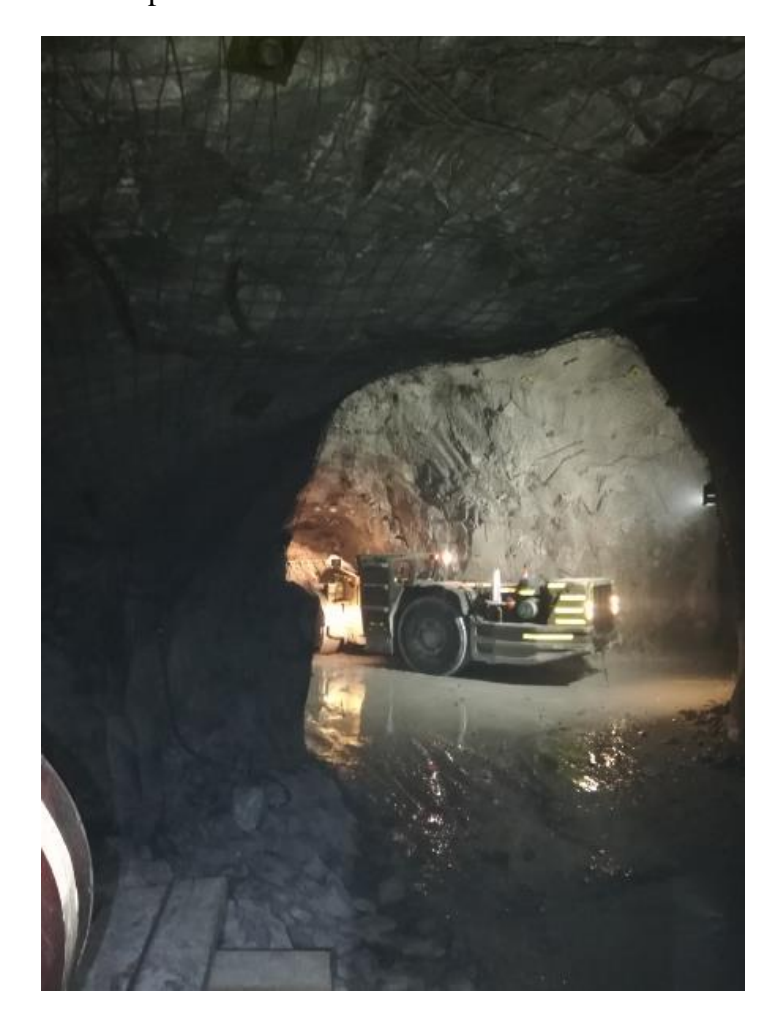

Ilustración 45. Limpieza de frentes con scoop

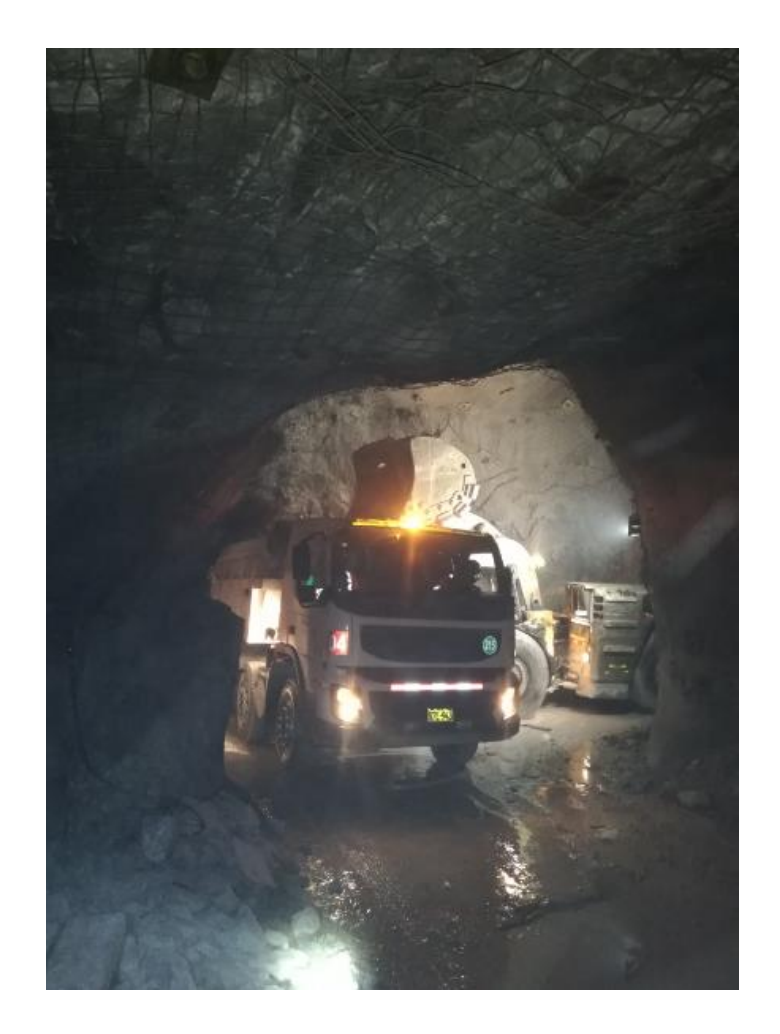

Ilustración 46. Carguío de material a volquetes de 30 toneladas

# 5.12. SOSTENIMIENTO

# **5.12.1. Sobrerotura**

La sobre excavación se produce por la perforación por muchos factores: geológicos, diseño de sostenimiento, longitud de barra.

a) Se produce principalmente en los hastiales porque son lugares donde se inducen tensiones de tracción en la roca y generándose nuevas fracturas.

b) El factor precisión en la salida de los taladros es importante ya que para una voladura de contorno los detonadores deben salir en forma simultánea con el c) objetivo de formar un plano de corte entre ellos, por lo que la dispersión de los retardos debe ser mínima. Sin embargo, se debe tener presente que esto podría acentuar el daño a la roca, debido al aumento de la cantidad de explosivo por tiempo de retardo.

#### **Para la determinación de la sobre rotura se deberá tener en cuenta lo siguiente.**

- La determinación de la sobre rotura está dada por el volumen adicional respecto del volumen de diseño más el tolerado en el contrato de servicio, que se da como consecuencia de falta de control en las actividades de perforación, voladura y sostenimiento.
- Las secciones típicas de labores de avance en la mina son las siguientes: 3.50 m x 3.50 m (mayor incidencia), 4.0 m x 4.0 m, 4.5 m x 4.0 m. y 3.0m x 3.0m (menor incidencia).
- La sobre rotura tolerada en labores de avance en rectas es máximo 10%, en curva es máximo 12%.
- No se considera sobre rotura al piso, el cumplimiento de la gradiente del proyecto debe garantizar el responsable que ejecute las labores de avance. Si no se cumple la gradiente, el proyecto quedara paralizado hasta su corrección.
- El área de topografía de compañía realizará el levantamiento topográfico de los avances lineales y determinará su volumen. Considerando la labor de diseño con su sobre rotura tolerada calculará el exceso de sobre rotura.

## **5.12.2. Distribución de pernos Split Set con malla para una sección de**

# **3.5 x 3.5 – Tipo de Roca – IIIB**

El traslape entre mallas es de 0.2 m (2 cocadas) el espaciamiento de los pernos en los traslapes es de 1.8 m (transversal) c 1.8 m (longitudinal). Se instalará 5 pernos por fila en los traslapes y en los intermedios

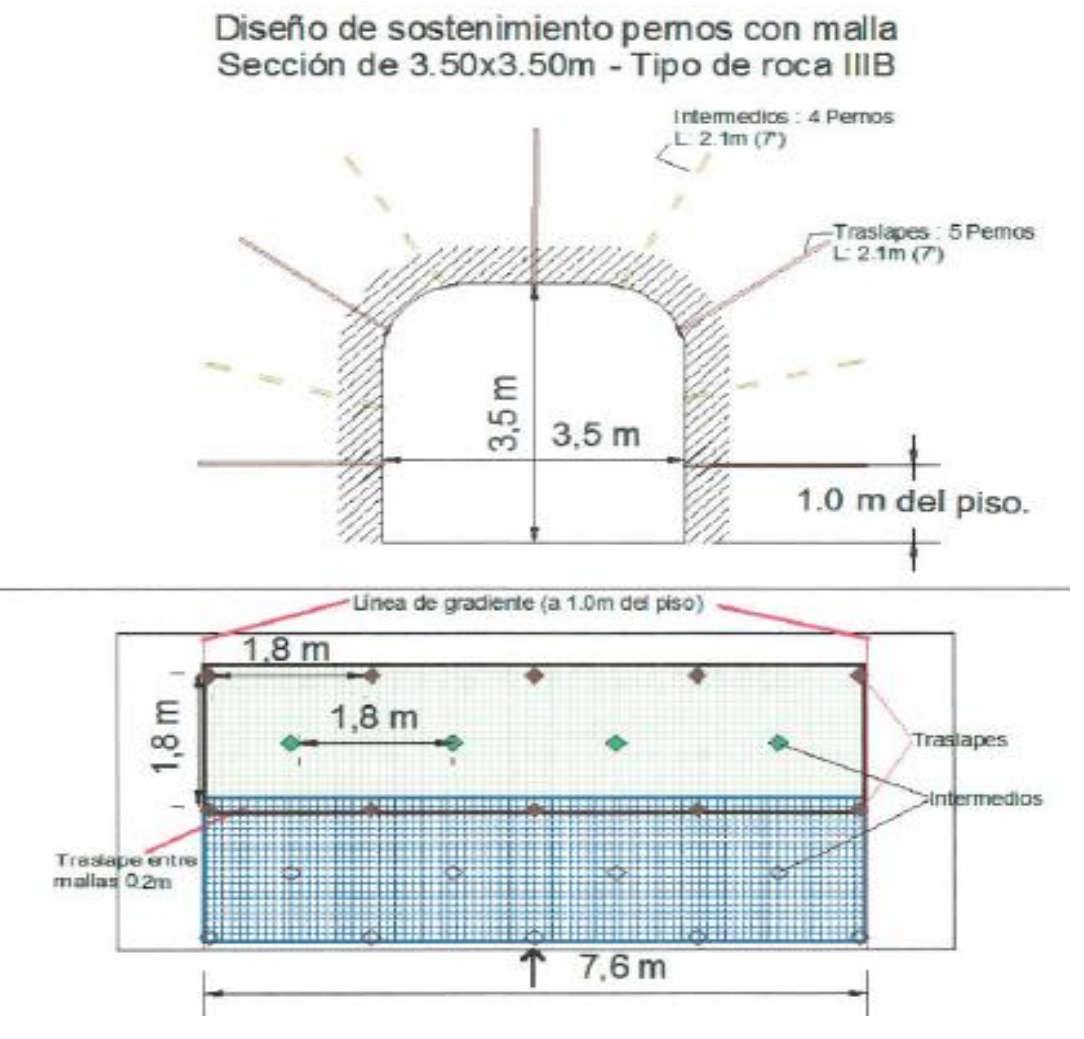

Ilustración 47. Diseño de sostenimiento para el CX 796-1
# **CAPITULO VI:**

### **ANALISIS DE RESULTADOS**

#### 6.1. **COSTO DE PERFORACION**

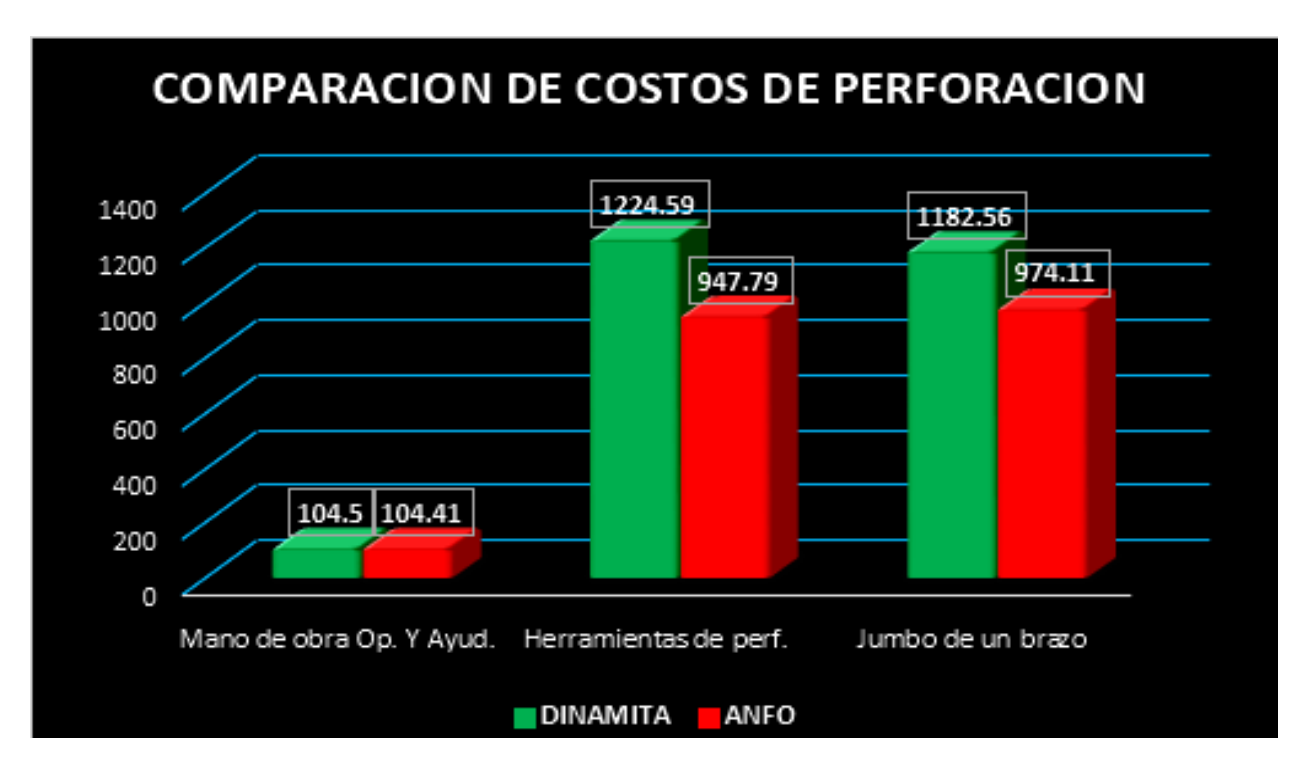

### **6.2. COSTO DE ACCESORIOS DE VOLADURA**

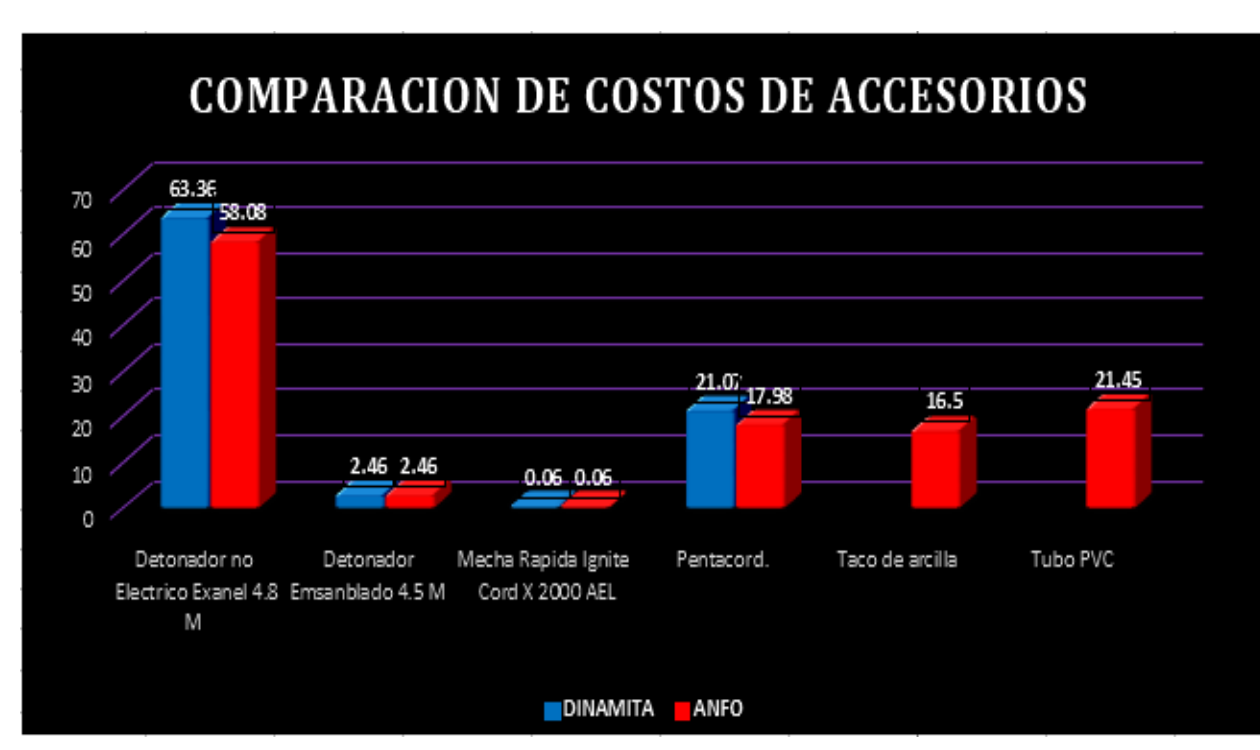

#### **6.3. COSTO DE EXPLOSIVOS**

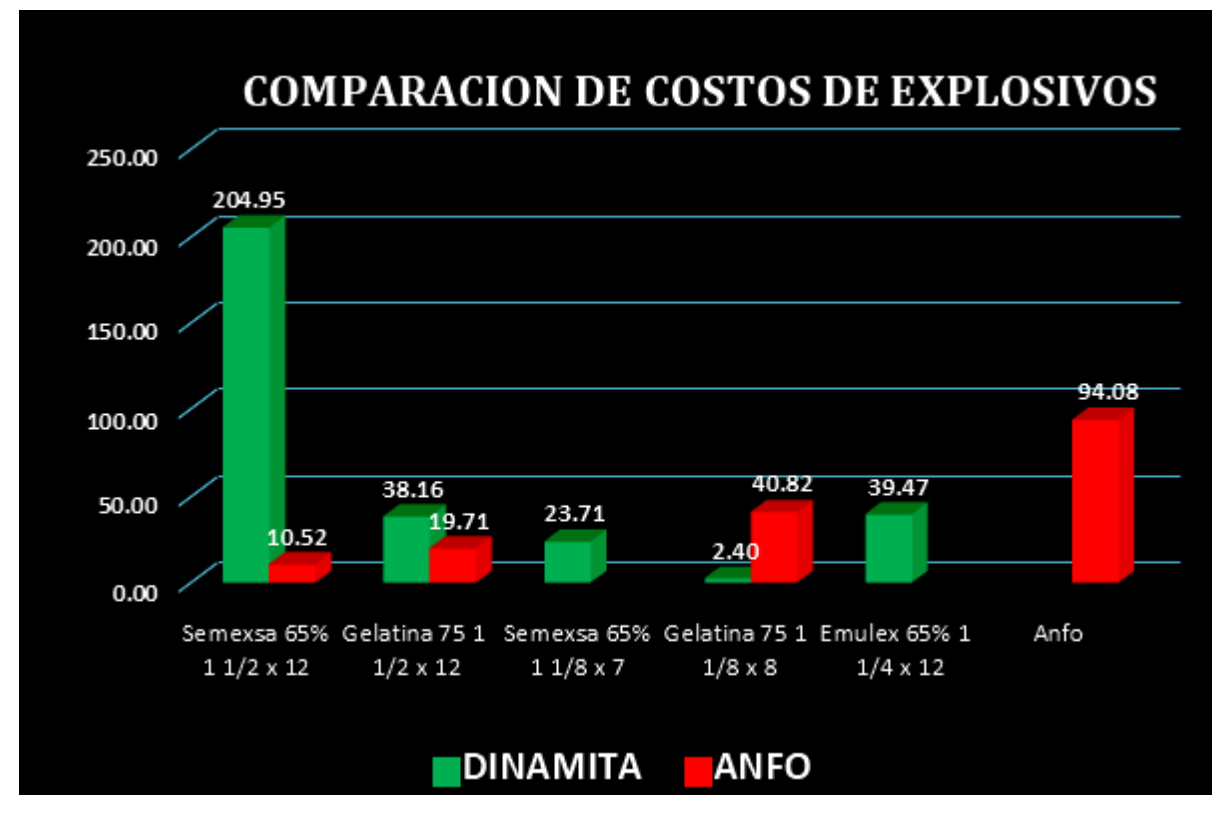

#### **6.4. EFICIENCIA POR METRO DE AVANCE DINAMITA**

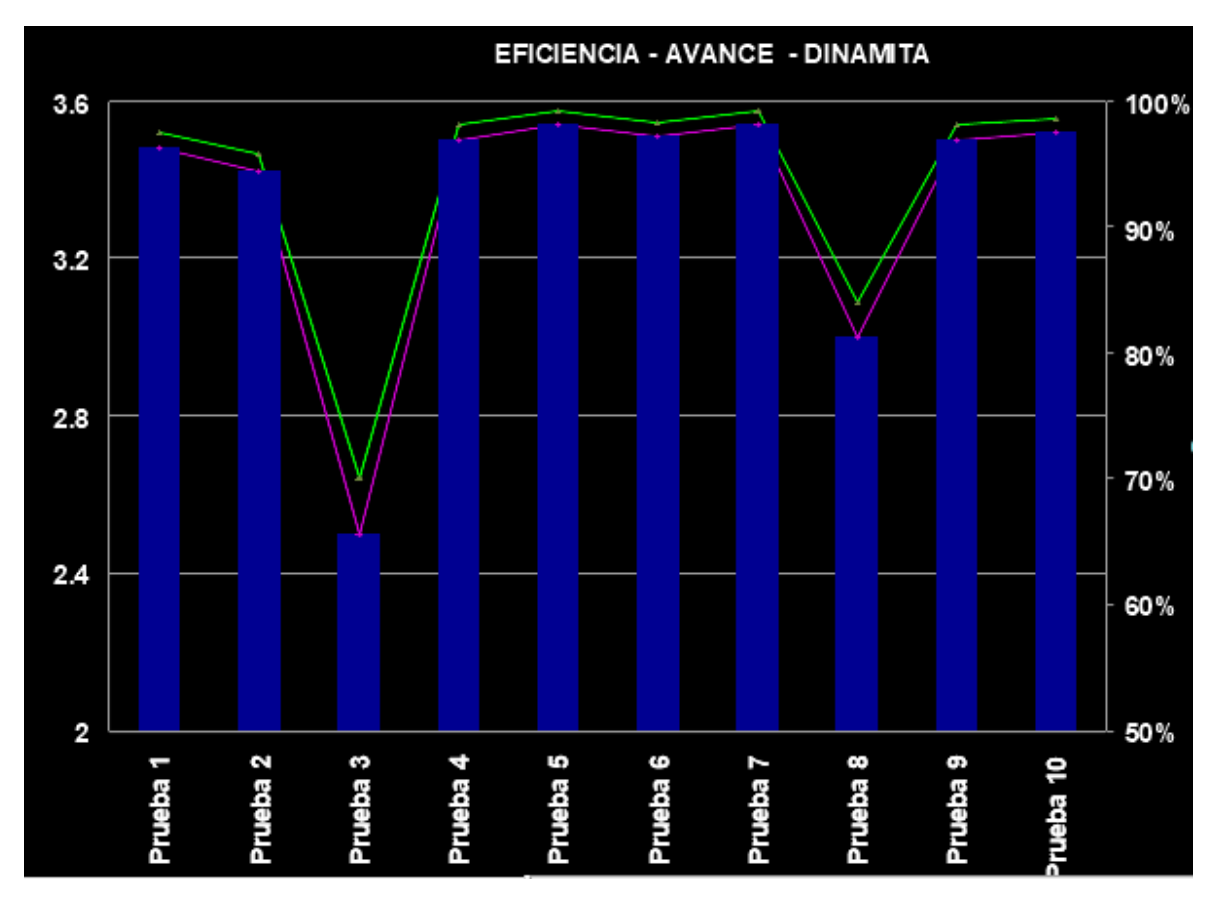

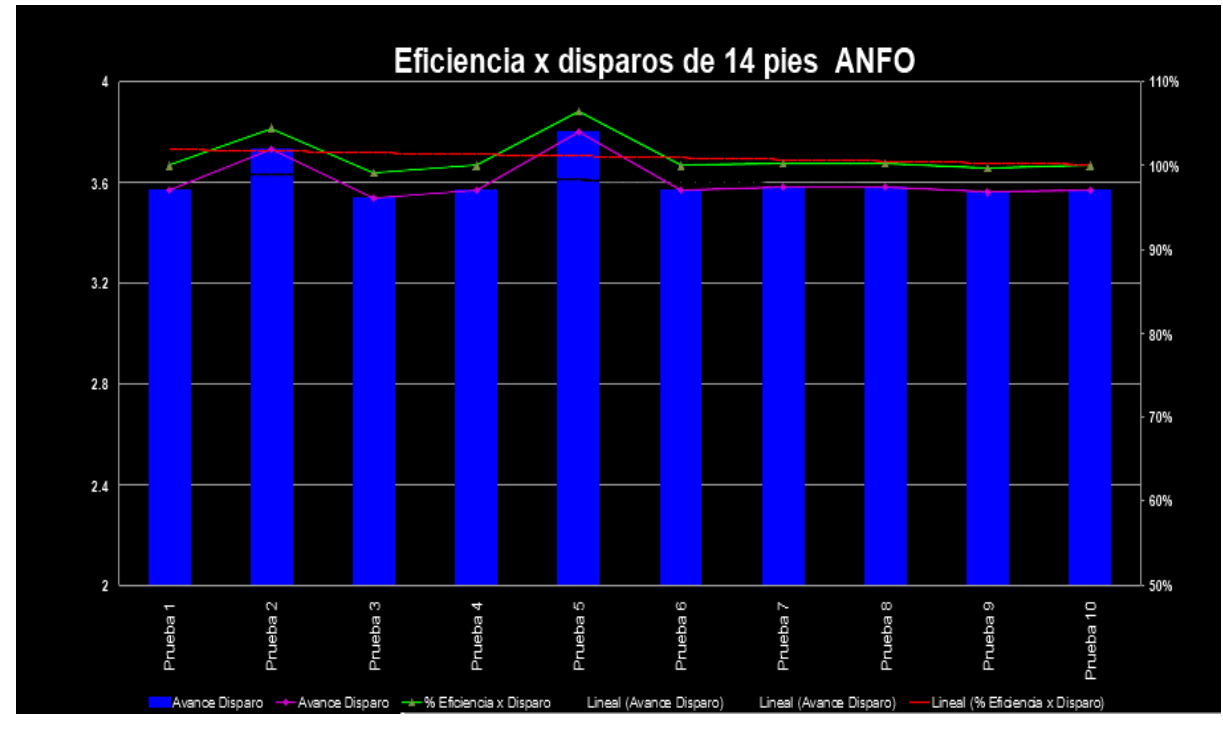

### **6.5. EFICIENCIA POR METRO DE AVANCE ANFO**

## **6.6. VOLUMEN EXTRAIDO CON DINAMITA**

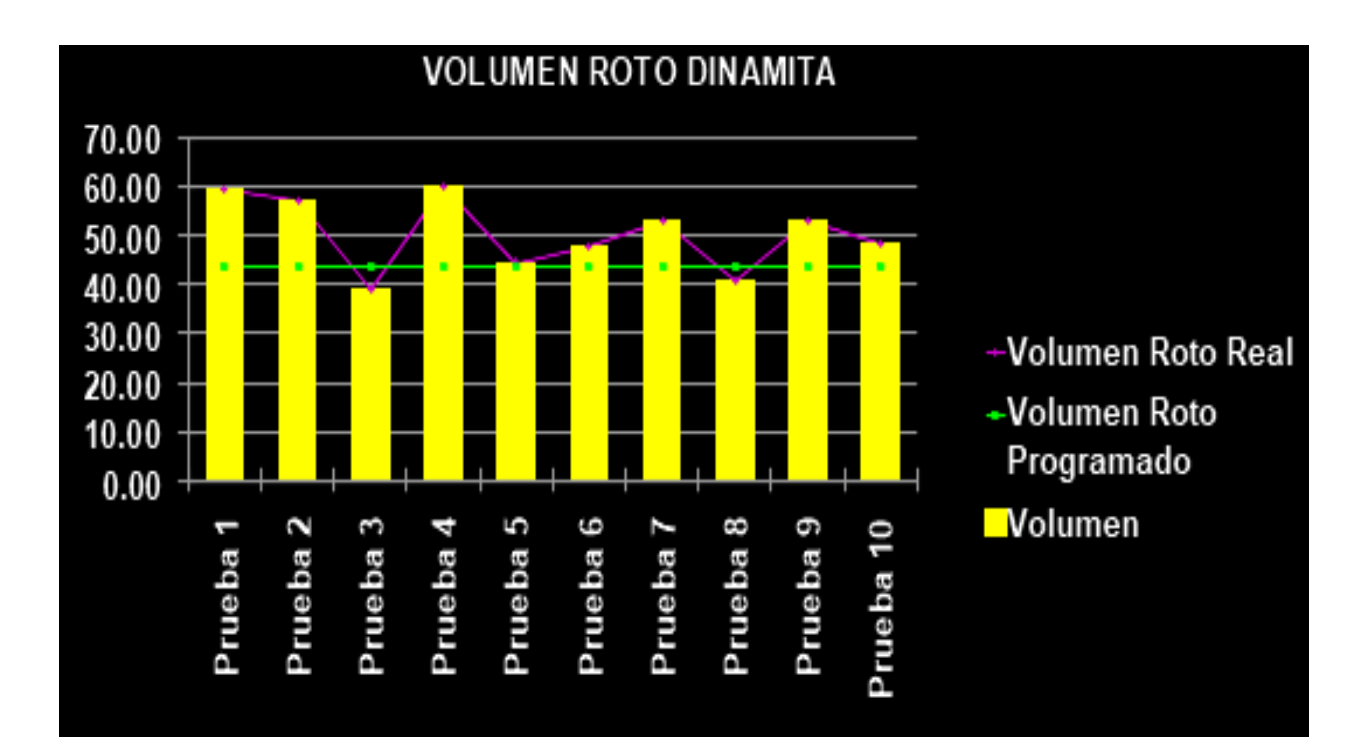

### **6.7. VOLUMEN EXTRAIDO CON ANFO**

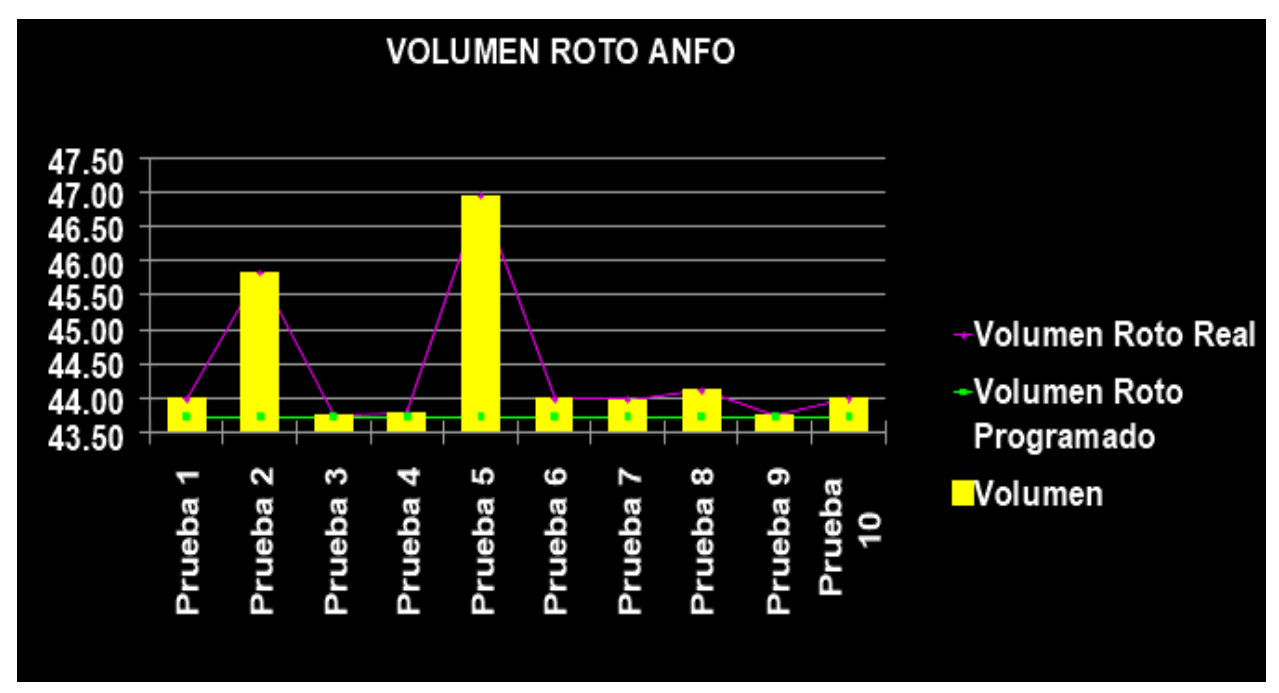

## 6.8. SOSTENIMIENTO - SOBREROTURA CON DINAMITA

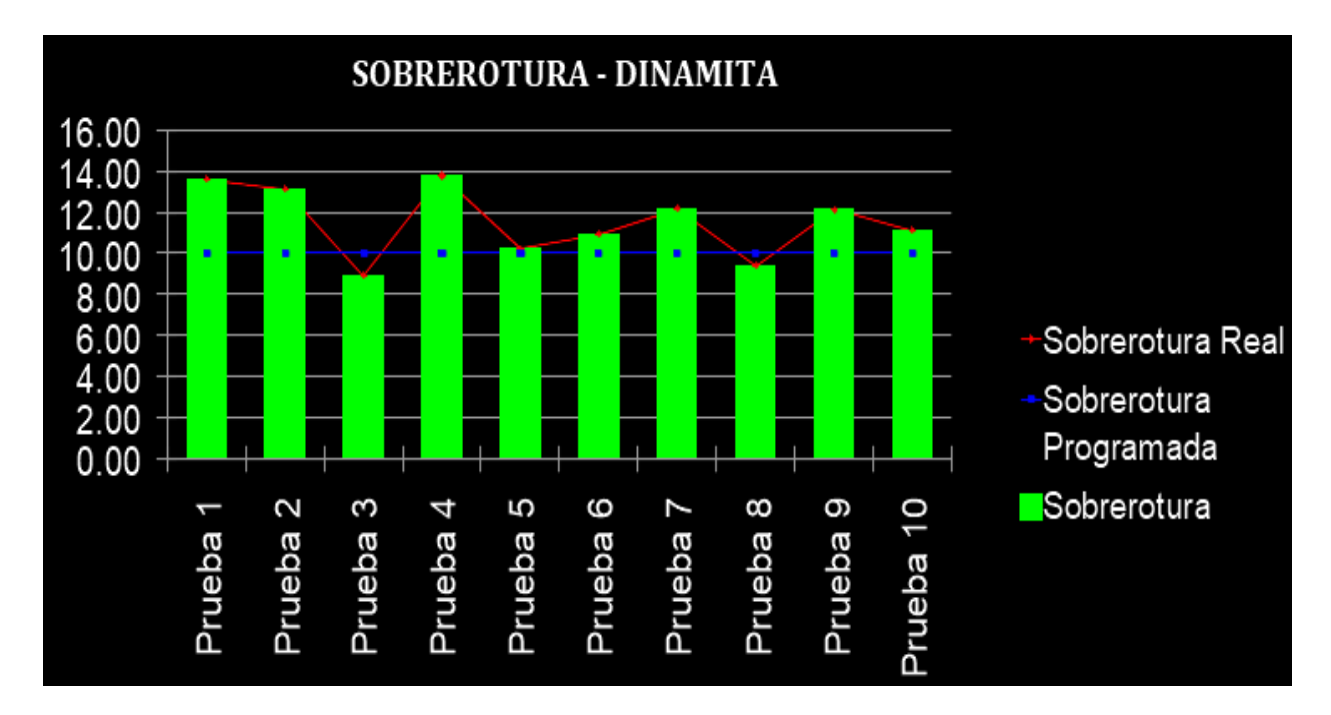

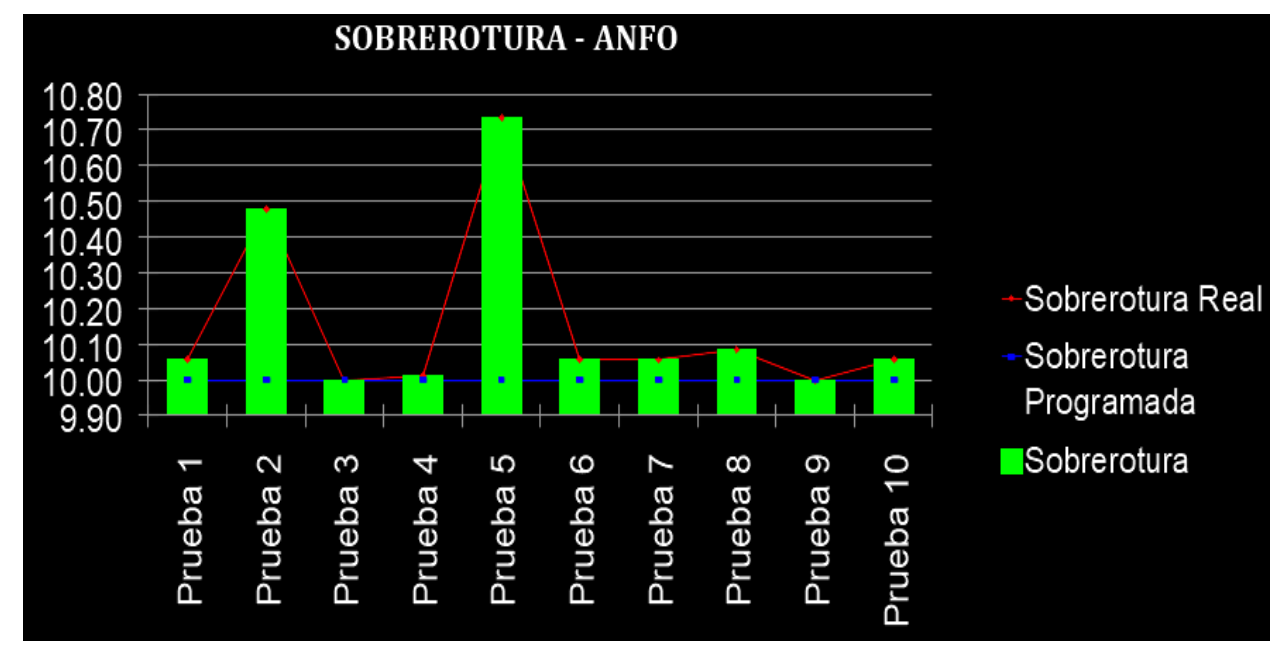

#### 6.9. SOSTENIMIENTO SOBREROTURA CON ANFO

#### **6.10. CONCLUSIONES**

El numero total de taladros cargados con Dinamita es de 36 y 44 taladros perforados ; el numero total de taladros cargados con anfo es de 33 y 37 perforados.

El costo de perforacion para una malla con dinamita es de 751.63 U\$\$; el costo para una malla con anfo es de 606.68 U\$\$

El costo total de explosivos con dinamita es de 308.69 U\$\$ ; el costo de explosivos con anfo es de 160.20 U\$\$

El costo total de accesorios con dinamita es de 86.95U\$\$ ; el costo de accesorios con anfo es de 116.52 U\$\$

El costo total de disparo con dinamita es de 1147.27 U\$\$; el costo total po r disparo con anfo es de 908.89 U\$\$

El volumen de material roto obtenido con dinamita es de 48.11 m3 /dsp; el volumen de material roto obtenido con anfo es de 47.16 m3 /dsp

El porcentaje de sobrerotura con dinamita llega a un 14%; el porcentaje de sobrerotura con anfo llega hasta un 10%

#### **6.11. RECOMENDACIONES**

Realizar seguimiento al proceso de perforación para controlar el paralelismo y uso de guiadores y que el diseño de malla adecuada de perforación tenga implicancias para reducir los costos de perforación.

Implementacion de equipo lacer para el pintado de malla de perforacion y capacitar a los operadores de jumbo de esta manera se tara mejorando el paralelismo de la perforacion. Despues del chispeo dejar la ventiladora encendida por la gran cantidad de gases que genera una voladura con ANFO.

El supervisor debe de asegurar el pintado de la malla de perforacion para mejorar la orientacion de los taladros.

Controlar el factor de carga por metro cúbico de roca volada de la distribución de la carga explosiva por disparo con respecto al volumen del material roto o fragmentado para conocer la cantidad de explosivo que se está utilizando por metro cúbico de roca fragmentada.

#### **6.12. BIBLIOGRAFIA**

Rene Wilfredo Ojeda Mestas, Perudiseño De Mallas De Perforación Y voladura Subterránea Aplicando Un modelo Matematico De Areas De influencia

Ames Lara, Víctor Alejandro. (2008). Diseño de las Mallas de Perforación y Voladura Utilizando la Energía Producida por las Mezclas Explosivas. Tesis de pos grado, Universidad Nacional de Ingeniería: lima.

Clemente Ygnacio, Tomas y Clemente Lazo, José. (2009). Análisis de costos de operación en minería subterránea y evaluación de proyectos mineros. Texto, Huancayo: Edición grafica industrial E.I.R.L.

López Ruano, Carlo Rene. (2012). Apertura y ampliación de carreteras con el uso y manejo de explosivos para la voladura de roca. Tesis de grado, Universidad de San Carlos de Guatemala: Guatemala.

EXSA 2010 Manual de Perforacion y Voladura.

.

Planemiento RAURA 2017, 2018; Plan de minado 2018 y 2019 con proyeccion al 2020 Zapata Degregori Mónica Paola, Control de Costos de una Operación Minera mediante el Método del Resultado Operativo"

# **6.13. FOTOGRAFIAS**

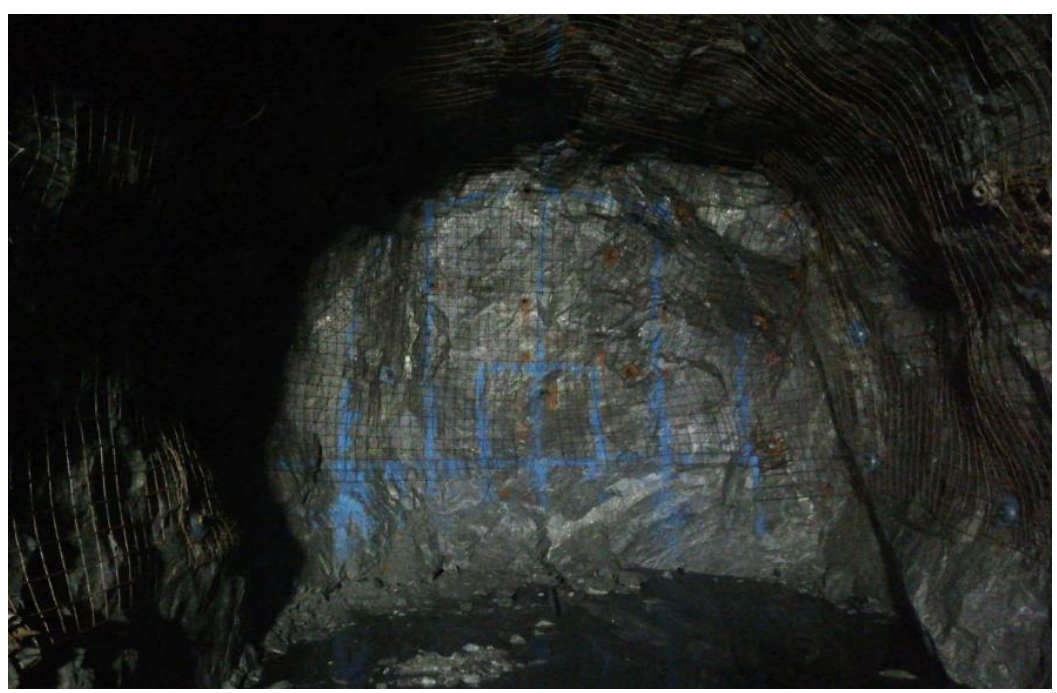

Ilustración 48.Pintado de la malla de perforacion en el XC 796-1

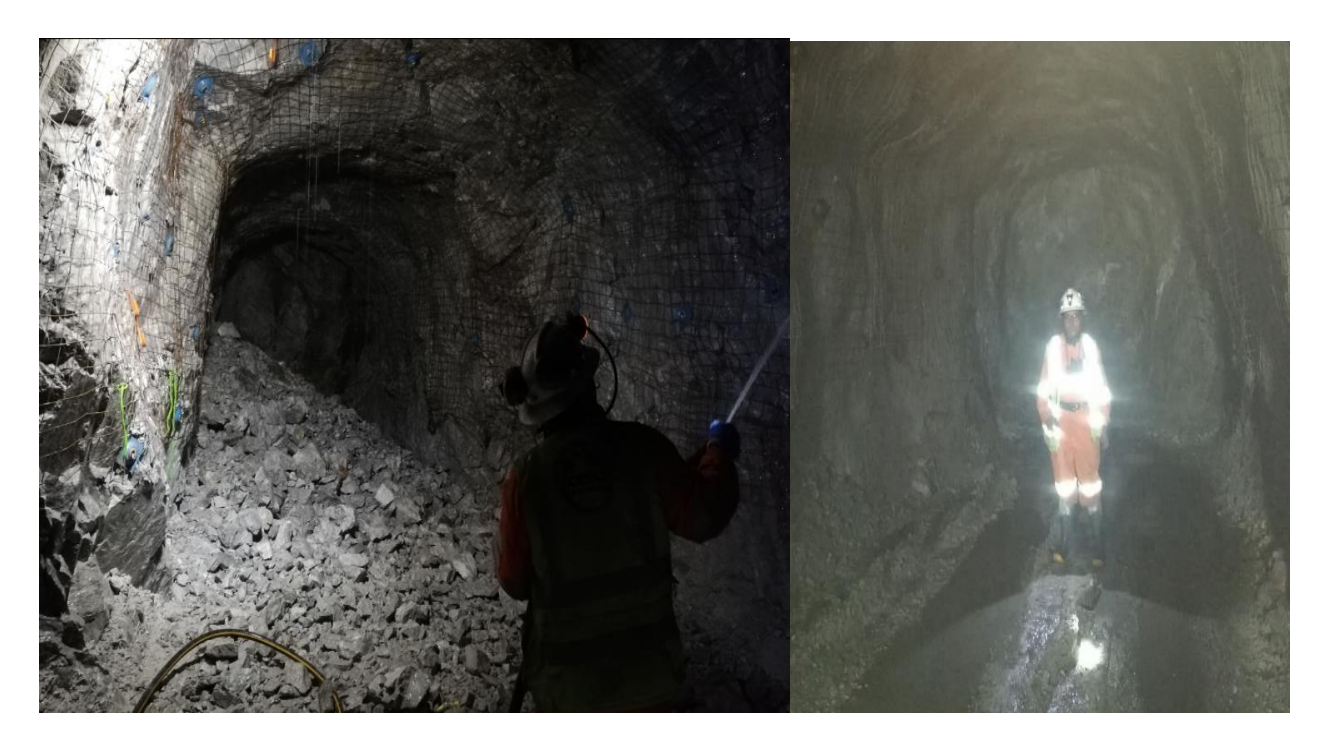

Ilustración 49. Inspeccion de labor en el XC 796-1

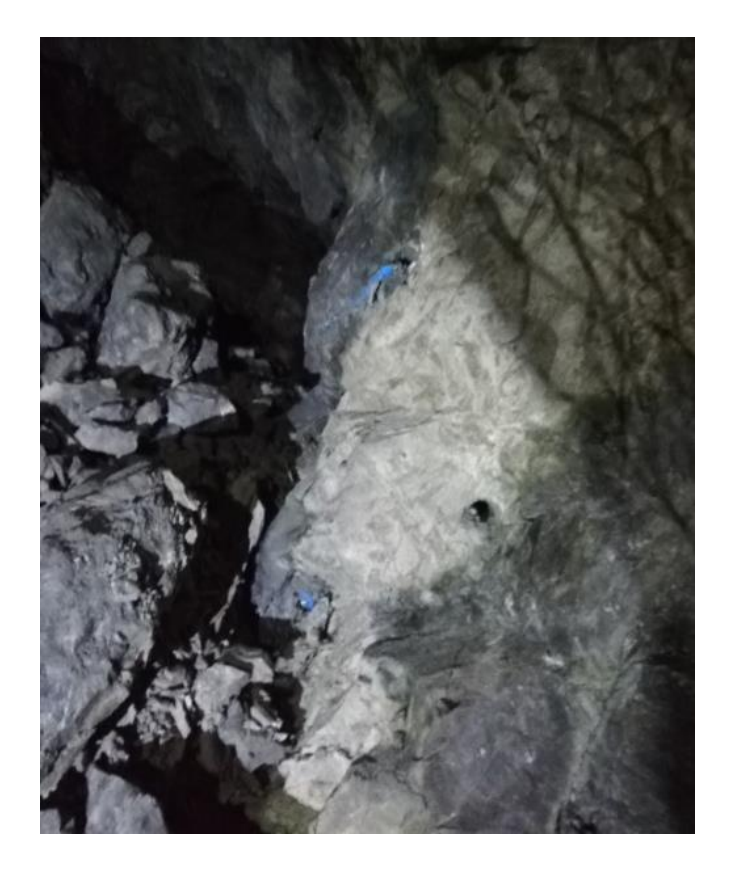

Ilustración 50. Tiros cortados y anillados por falta de simpatía existente en la emulsion en el XC 796-1

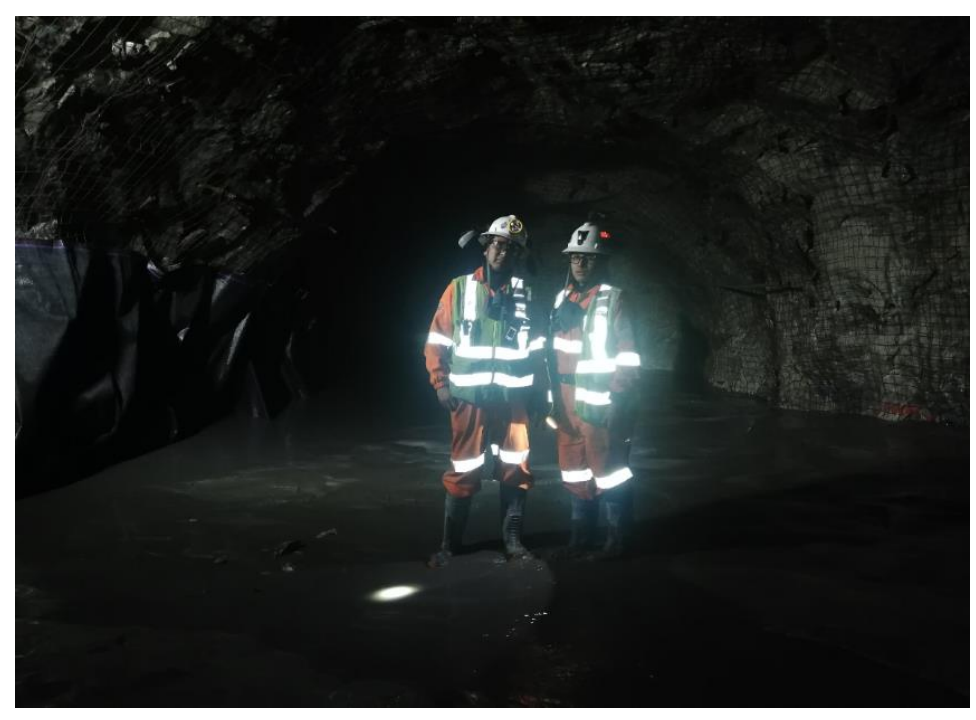

Ilustración 51. Proceso de RRHH que realiza la E.E.AESA TJ 609 NV 200